# **DISEÑO PROTOTIPO AVIÓN BLANCO**

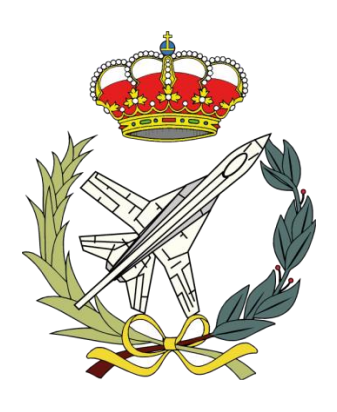

Autor: David Bujeda Juberias

Director Andrés Omar Tiseira Izaguirre

Grado en Ingeniería Aeroespacial Escuela Técnica Superior de Ingeniería del Diseño Departamento de Máquinas y Motores Térmicos Universidad Politécnica de Valencia 2014-15

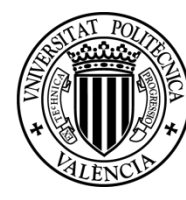

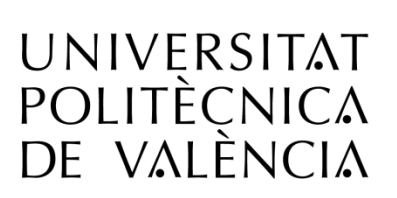

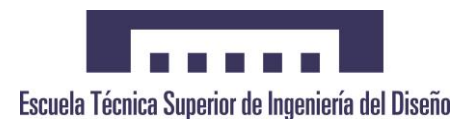

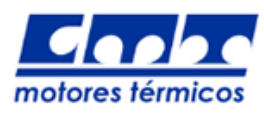

# **Agradecimientos**

Agradezco, en primer lugar, a mi tutor Andrés Omar Tiseira la oportunidad de desarrollar un proyecto como este, donde he podido desarrollar muchos de los conocimientos adquiridos durante estos cuatro años. Además, se me ha permitido formar parte de un trabajo de investigación y desarrollo en el campo de la aeronáutica, siendo éste el campo profesional en el que espero encontrarme algún día. Por todo ello, de nuevo gracias a la oportunidad dada.

Por otro lado agradecer la ayuda recibida por parte del profesor Pau Raga Nieto y del alumno Germán Torres Royo, ayuda sin la cual no habría sido capaz de llevar a cabo este proyecto.

Finalmente, agradecer con mayúsculas la compañía, el apoyo y el cariño recibido por parte de familiares , así como de compañeros de sacrificio, esfuerzo y trabajo que durante estos años han servido de guía y ayuda como compañeros de clase.

## **Resumen**

En el presente trabajo se ha continuado con el proyecto de diseño de un prototipo de avión blanco. El alumno Javier Bellido Mestre, tras un estudio bibliográfico, comenzó el diseño de un prototipo de avión no tripulado que pudiera servir como avión blanco, dentro del contexto ''DIANA''. Para ello se propusieron dos prototipos de diseño con distintas características, de los cuales, tras estudios en CFD para visualizar en primera instancia la aerodinámica externa, así como un estudio preliminar de la estabilidad longitudinal, se escogió el prototipo que mejores características de vuelo presentaba. A su vez, se realizó un modelo a escala del mismo a radio control.

A continuación, en el presente trabajo, se desarrolla todo el proceso seguido en una segunda etapa de diseño, donde se abordan, tanto las especificaciones de mejora establecidas en trabajos futuros, como nuevas especificaciones de diseño que afectan a la planta propulsiva, las condiciones de vuelo y remodelaciones aerodinámicas sobre la geometría de la zona central de la aeronave.

El desarrollo llevado a cabo consta de tres partes bien diferenciadas. En primer lugar se ha llevado a cabo todo un diseño mediante programas de diseño gráfico, donde se ha tomado como referencia el prototipo desarrollado en la primera etapa. A este diseño tomado como base se le han realizado las remodelaciones pertinentes para la correcta implementación de la planta propulsora, modificando para ello tanto el morro como la sección central del fuselaje, respetando en la medida de lo posible la planta alar existente. A continuación, el proyecto se ha centrado en el análisis de las tomas de aire diseñadas para la adaptación de las turbinas. Para ello se ha desarrollado, paralelamente, un estudio mediante programas de mecánica de fluidos (CFD) y un análisis experimental sobre un modelo a escala en túnel de viento.

# Índice General

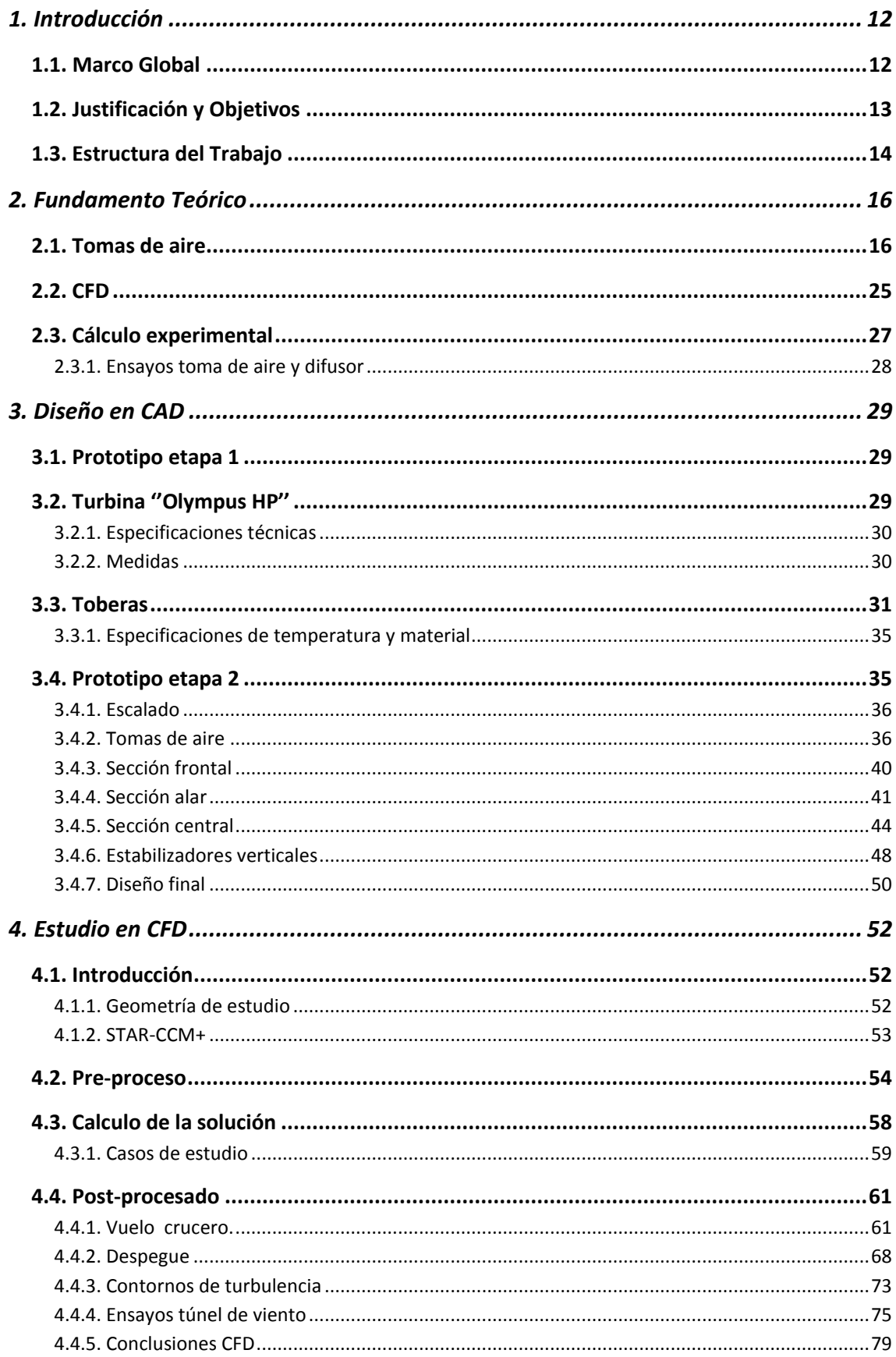

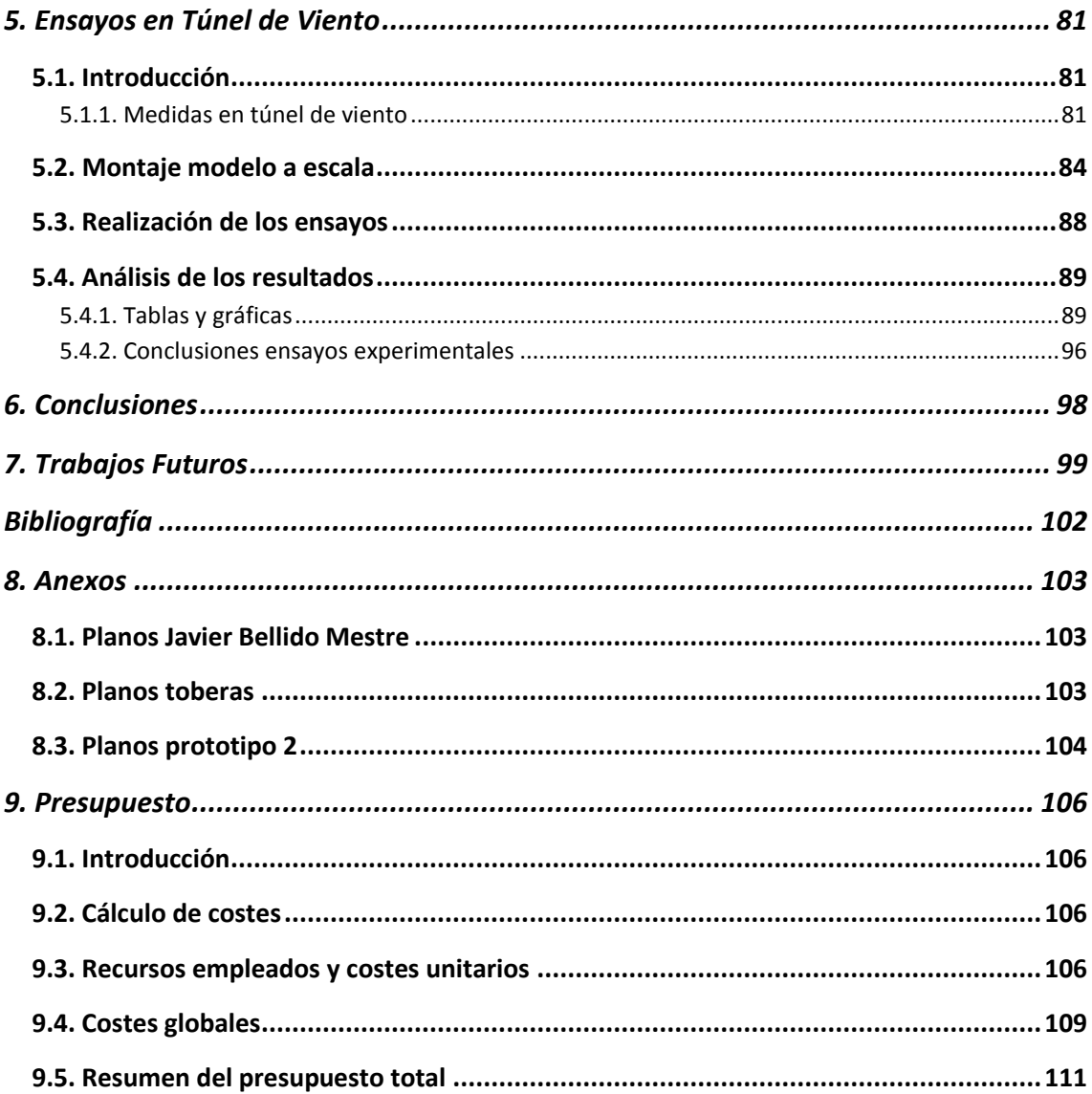

# Índice de Figuras

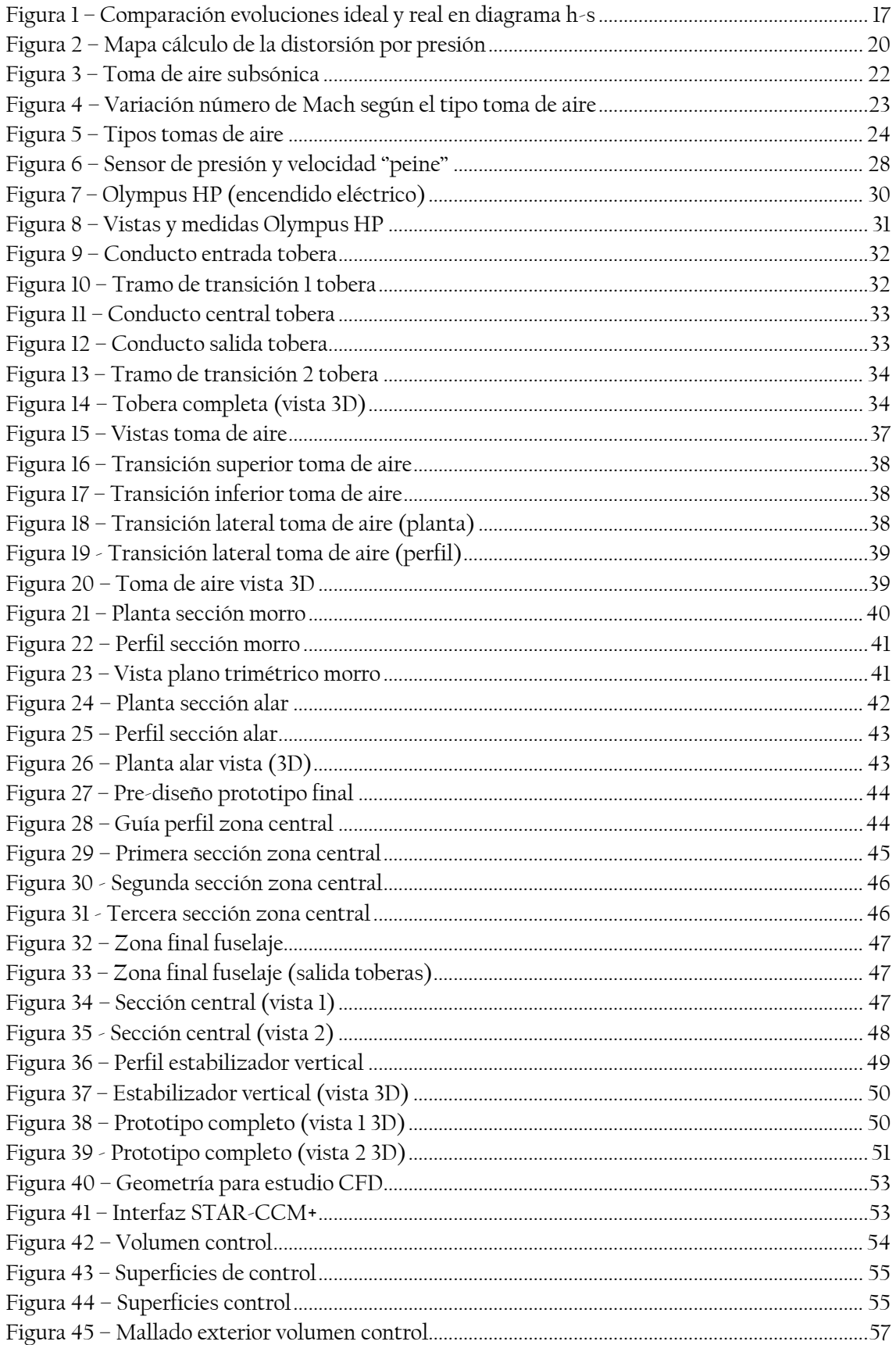

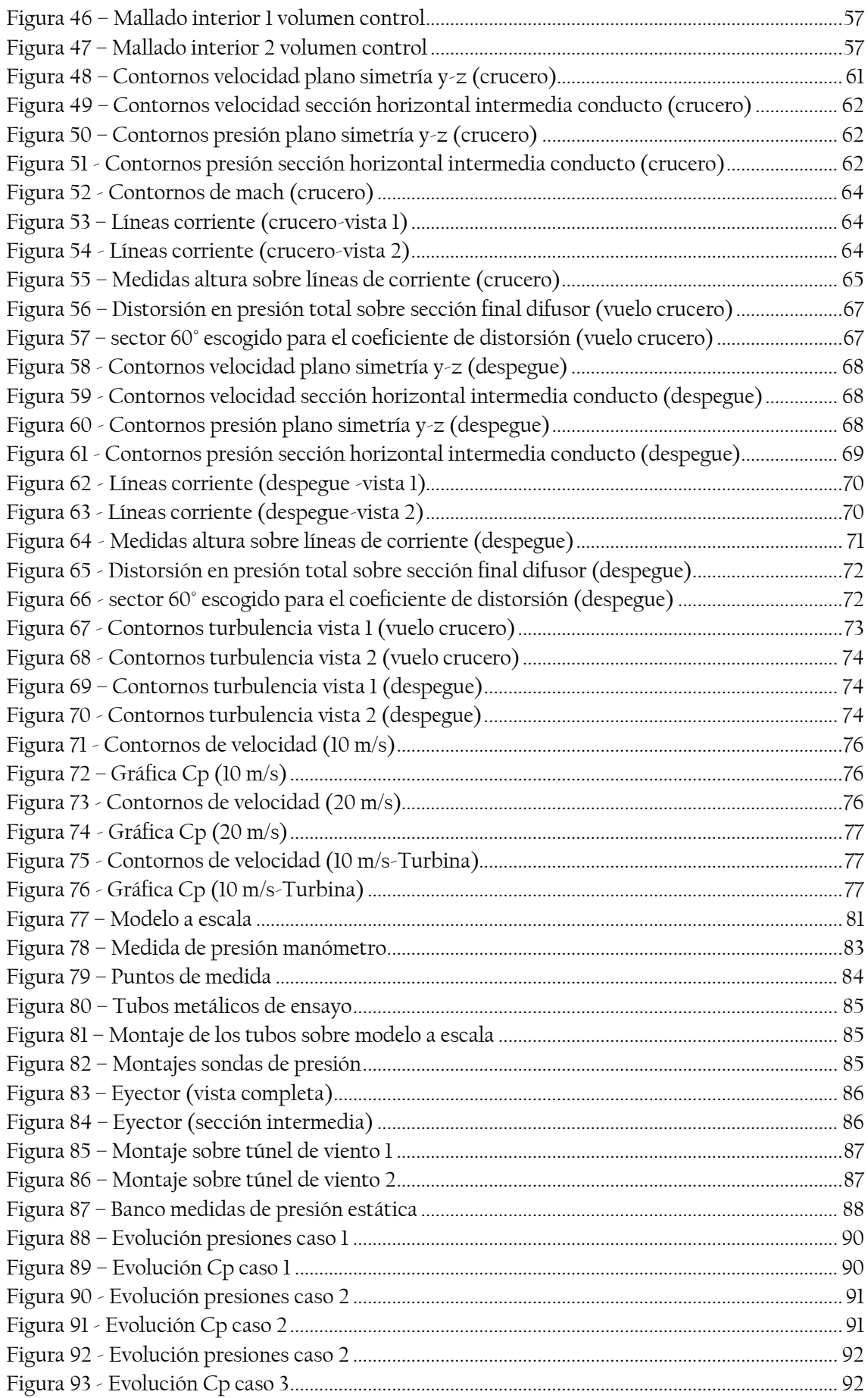

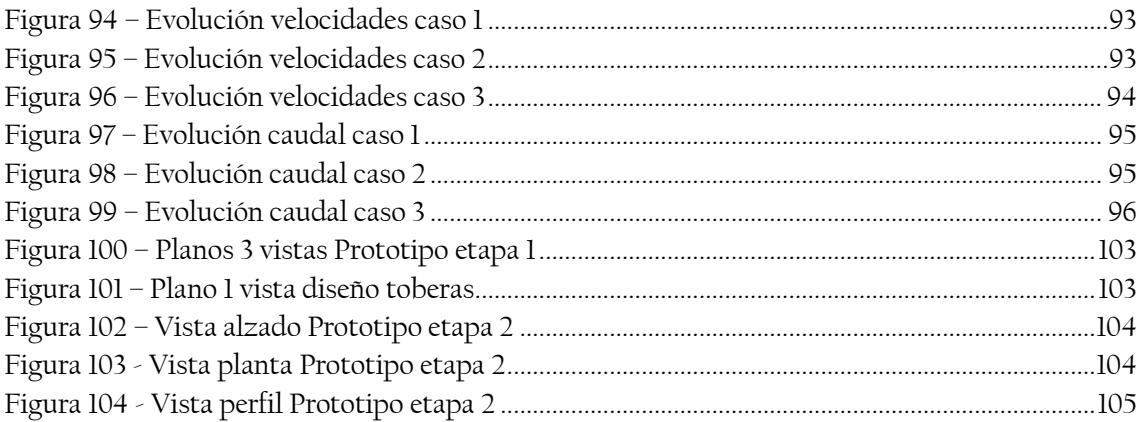

# Índice de Tablas

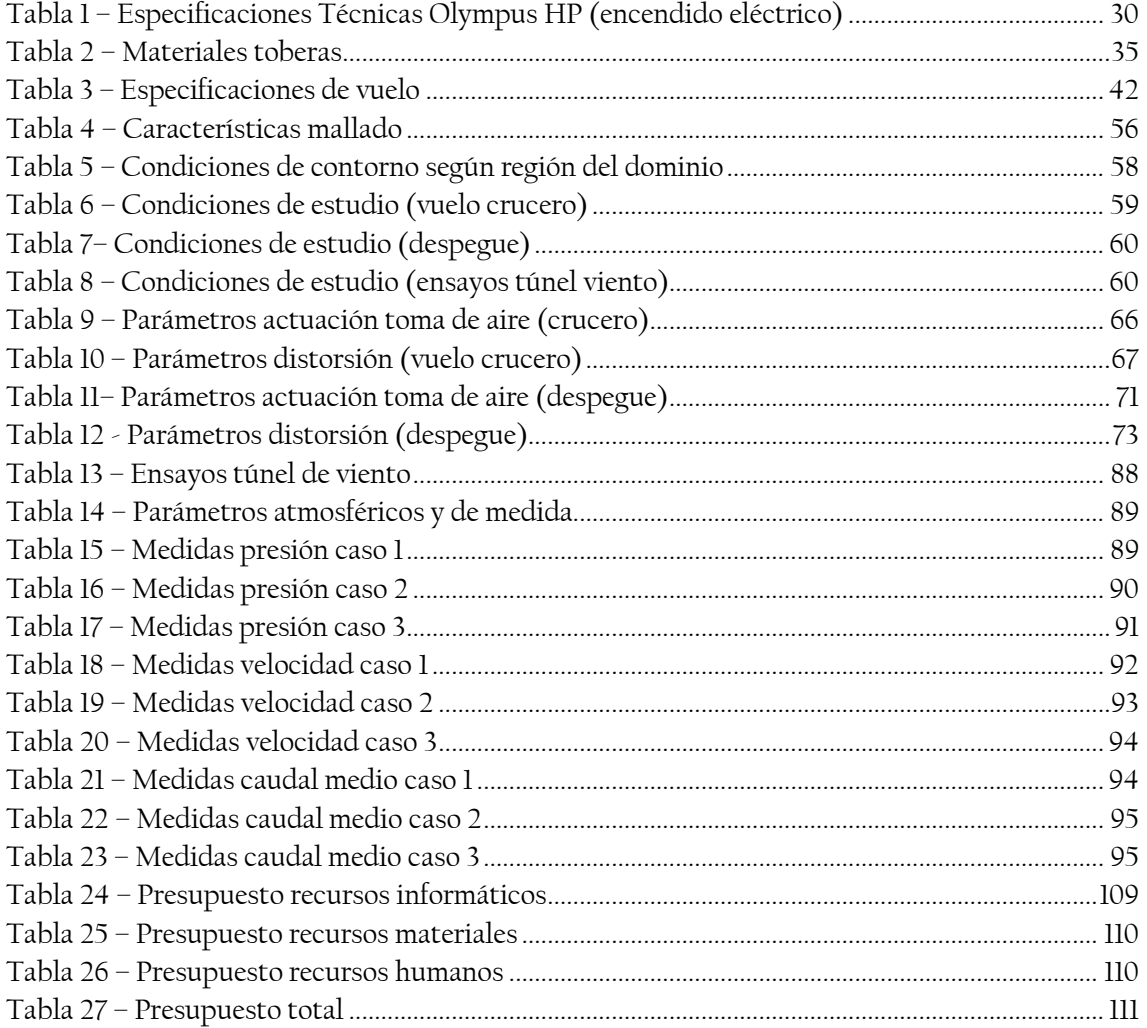

# **Lista de símbolos**

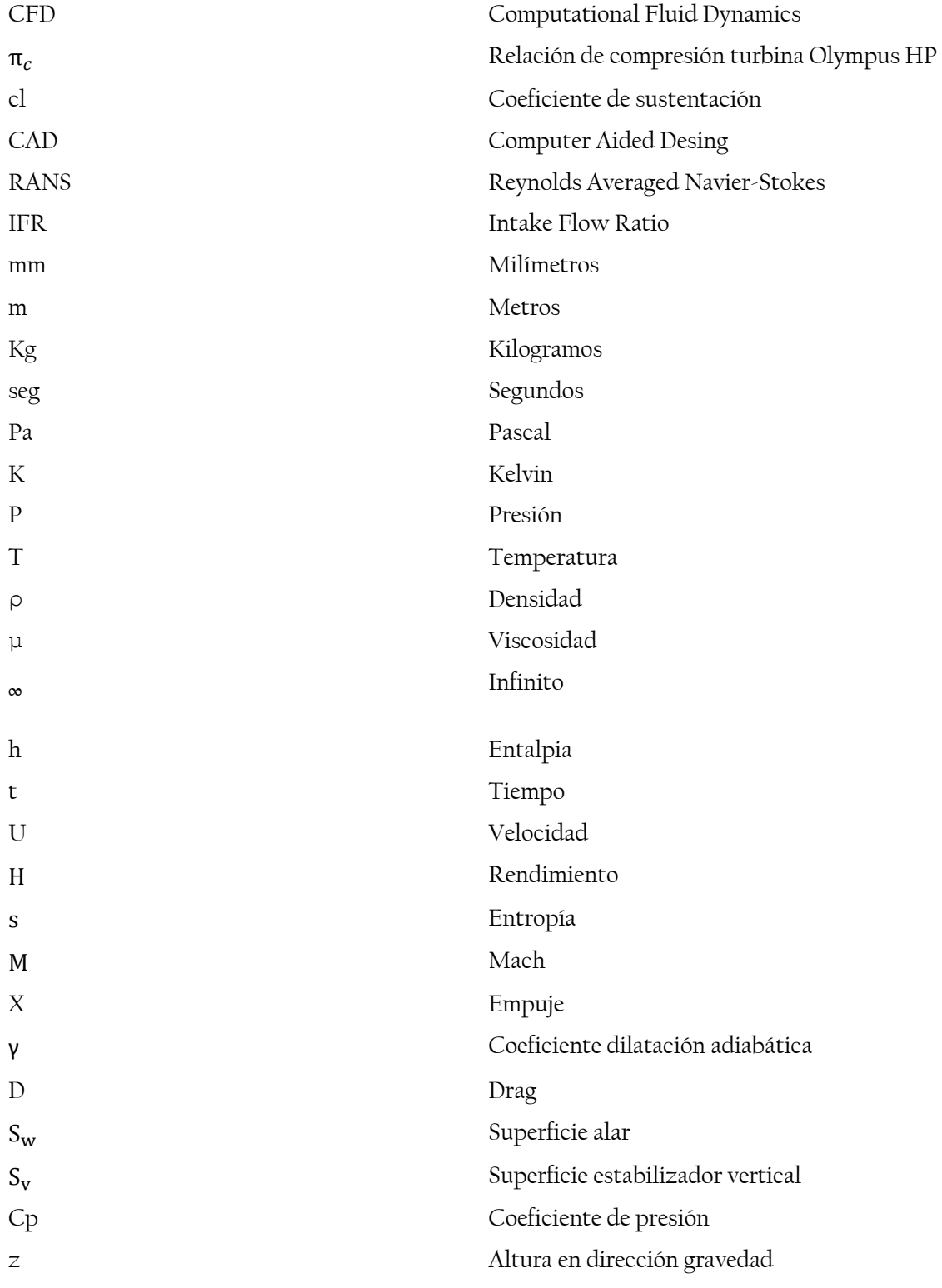

# **MEMORIA**

# <span id="page-12-0"></span>1. Introducción

# <span id="page-12-1"></span>1.1. Marco Global

Hoy en día la tecnología en el sector aeronáutico, y en mayor medida dentro del ámbito militar, se encuentra en continuo desarrollo y mejora. Tanto la seguridad, como la superioridad táctica y tecnológica se han impuesto como las condiciones fundamentales en el desarrollo de nuevos proyectos. Por ello nos encontramos en una época de surgimiento de un nuevo concepto de vehículo aéreo conocido como ''drone'', el cual se trata de un vehículo aéreo no tripulado. Este nuevo concepto de aeronave es conocido de diferentes maneras, pudiéndose tomar como la más acertada en cuanto a carácter militar, ''UAV'' (Unmanned Aerial Vehicle).

Estos vehículos aéreos cuentan con una serie de ventajas respecto a las aeronaves convencionales; siendo, a su vez, otras sus limitaciones. Un menor tamaño, así como una considerable reducción en los costes de fabricación, lo cual, sumado a sus capacidades operacionales en cuanto a operatividad y seguridad, puesto que no ponen en peligro vidas humanas, suponen una herramienta tremendamente útil en una gran variedad de escenarios posibles. Estos vehículos cuentan con una mayor capacidad para no ser detectados por radares enemigos; si a esto se le suma el hecho de no poner en riesgo vidas humanas, vemos que suponen una herramienta fundamental para misiones que hasta ahora resultaban inviables.

Dentro de las posibilidades de actuación de estos vehículos, encontramos distintos productos basados en la misión para los que son desarrollados, la cual puede ser tanto de reconocimiento como de ataque:

- SILVA: Sistema de vigilancia aérea no tripulado. Se trata de un vehículo de observación en tiempo real.
- ALO: Sistema de observación de bajo coste y alta fiabilidad. Usado para adquisición de imágenes aéreas en misiones de corto alcance.
- ALBA: Sistema completo de blanco aéreo teleguiado adecuado para la mejora de la operatividad de las unidades de artillería antiaérea.
- MILANO: Sistema estratégico de vigilancia y observación enlazados vía satélite. Estas aeronaves cuentan con una autonomía superior a 20 horas y pueden operar a altitudes de hasta 26.000 pies.
- DIANA: Sistema de blanco aéreo de altas prestaciones desarrollado para simular amenazas reales. Este sistema puede ser utilizado como entrenamiento aéreo para armas actuales y futuras.

Todas estas aeronaves son tripuladas a distancia desde una estación en tierra. Además pueden ser armadas como cualquier aeronave de combate, dentro de sus posibilidades en cuanto a tamaño y peso. (www.inta.es)

Dentro de los distintos productos mencionados, el ''drone'' conocido como ''DIANA'' da lugar a la realización de este proyecto. Este tipo de aeronave es empleado para la práctica y desarrollo de nuevas armas de interceptación aérea. Se trata de aeronaves de bajo coste, en comparación con un vehículo aéreo convencional, y capaces de simular vehículos de combate aéreos reales. Por ello, resulta de una herramienta muy útil para familiarizarse con situaciones de combate reales sin poner en riesgo a sus participantes.

# <span id="page-13-0"></span>1.2. Justificación y Objetivos

Este proyecto surge de la necesidad, así como del deseo de ocupar un hueco en el mercado de desarrollo de vehículos no tripulados dentro del ámbito ''DIANA''. Actualmente no existen muchas marcas nacionales españolas que desarrollen este tipo de productos, lo cual abre la posibilidad de tomar parte en la comercialización de este tipo de aeronaves desde la ''marca España''.

Cabe señalar que este tipo de proyectos no son sencillos, además de requerir una gran dedicación en cuanto a horas de trabajo y esfuerzo en cada una de las etapas de desarrollo. Por ello, se ha estructurado la realización de este proyecto de'' largo recorrido'' en distintos tramos, los cuales serán abordados por los alumnos que decidan embarcarse en esta idea de desarrollo de un prototipo de avión blanco de uso militar.

En lo que concierne al presente trabajo, se trata de la continuación de un trabajo previo realizado por el alumno ''Javier Bellido Mestre'' en su proyecto final de grado ''Estudio bibliográfico de la aerodinámica de los aviones de combate como base para el diseño preliminar de un caza de superioridad aérea'', el cual puede ser tomado como la primera etapa donde se inicia el proceso de desarrollo de este prototipo de avión blanco.

En esta segunda etapa se tomará la propuesta de prototipo alcanzada en la primera fase, la cual atiende a una serie de características de superioridad aérea escogidas tras un estudio bibliográfico de distintos aviones de combate. En base al prototipo propuesto, se procederá a la mejora del diseño, respetando en la medida de lo posible la geometría alcanzada, atendiendo a una serie de características impuestas. Estas características serán de carácter:

- Operacional: Se requiere que la aeronave desarrollada sea capaz de alcanzar unas condiciones en vuelo crucero de unos 700 Km/h de velocidad y 7000 m de altitud (22.960 ft).
- Propulsivo: Se ha optado por la implementación de dos turbinas ''Olympus HP'' como sistema propulsivo para con ello alcanzar las prestaciones en vuelo crucero deseadas. Además, ambas turbinas se encontrarán situadas en la zona central de la aeronave de forma vertical una encima de la otra.
- Aerodinámico: Como requisito de mejora del prototipo propuesto en la primera etapa para la zona del morro y cabina. Se ha decido eliminar la cabina, puesto que se trata de un vehículo no tripulado; además, puesto que la colocación de sistema propulsivo no es convencional, se requiere de un rediseñado completo de la zona central de la aeronave, así como de las tomas de aire necesarias para el correcto funcionamiento de los motores.

Por ello, como objetivos del presente trabajo se encuentra:

- Rediseño de toda la zona central de la aeronave, respetando la planta alar, para adecuar la implementación del sistema propulsivo y mejorar la aerodinámica. Para ello se escalará el nuevo prototipo en base al tamaño de las turbinas seleccionadas. Por otro lado se diseñarán unas nuevas tomas de aire que se ajusten a las características de la aeronave propuesta.
- Como principal tarea tras el rediseñado del avión, este proyecto se centrará en el estudio de la validez de las tomas de aire propuestas, junto con los difusores hasta la entrada a los motores. Para ello se procederá mediante:
- o Estudio en ''CFD''
- o Pruebas en túnel de viento de un modelo a escala real.

Destacar que este trabajo forma parte del proceso de diseño y certificación de un prototipo de avión blanco de uso militar, dentro del ámbito ''DIANA'' válido y competitivo a nivel comercial. Como ya se ha mencionado, este proceso se encuentra dividido en distintas etapas, las cuales serán abordadas por distintos alumnos a lo largo de los cursos académicos posteriores al presente. En esta memoria se aborda una segunda etapa de rediseño de la geometría externa así como un análisis de las tomas de aire, lo cual dará paso a trabajos futuros específicos para continuar con el proceso de certificación.

### <span id="page-14-0"></span>1.3. Estructura del Trabajo

Una vez establecidos los objetivos, así como la justificación que ha impulsado esta segunda etapa del desarrollo de un prototipo de avión blanco, las fases del proceso seguido se estructuran en los siguientes capítulos:

- Capítulo 2. Fundamento Teórico: Se abordan los conceptos teóricos, entorno a los cuales se fundamenta el trabajo seguido. En este caso, se tratarán conceptos relacionados con el diseño de tomas de aire, así como conceptos relacionados con CFD y ensayos experimentales.
- Capítulo 3. Diseño en CAD: Como primera fase de esta segunda etapa, se ha realizado todo un diseño en 3D, con la ayuda de programas de diseño gráfico, del prototipo propuesto tras realizar las tareas de rediseño convenientes. Este diseño ha seguido dos líneas de actuación; por un lado se ha procedido al rediseño de la geometría externa, mientras que por el otro lado se realizado todo un proceso de diseño de las toberas necesarias, así como de las tomas de aire, para adecuar los motores escogidos al prototipo modificado. Estas dos líneas de diseño se han desarrollado paralelamente, puesto que se encuentran íntimamente relacionadas.

Tras la obtención del diseño deseado, se ha procedido al estudio de la validez de las tomas de aire escogidas para el correcto funcionamiento de los motores en base a las toberas diseñadas. Este estudio se ha desarrollado paralelamente mediante programas de mecánica de fluidos computacional (CFD) y a través de ensayos en túnel de viento de un prototipo a escala, simulando condiciones de vuelo reales.

- Capítulo 4. Estudio en CFD: En este apartado se procede a la adecuación del prototipo mediante el mallado de la zona central que contiene las tomas d aire, para poder ser tratado por programas de cálculo de fluidos. Con ello se pretende obtener unas estimaciones del funcionamiento de dichas tomas de aire, así como de las toberas. Se simularán condiciones de vuelo en crucero, condiciones de despegue,además de condiciones similares a las que posteriormente se ensayaran en túnel de viento.
- Capítulo 5. Ensayos en túnel de viento: En esta última fase de trabajo, tras obtener un modelo a escala físico del prototipo estudiado en ''CFD'', se procederá a su adecuación para poder ser introducido y estudiado en el túnel de viento y con ello obtener estimaciones reales del funcionamiento de las toberas y toma de aire.
- Capítulo 7. Conclusiones: Se analiza el proceso llevado a cabo en esta segunda etapa en base a los resultados alcanzados.
- Capítulo 8. Trabajos futuros: En el último capítulo de la memoria se analizan los resultados obtenidos en base a los objetivos propuestos en esta fase del proyecto, para con ello ser capaz de establecer las futuras líneas de actuación necesarias para la continuación del proceso de diseño y certificación .

# <span id="page-16-0"></span>2. Fundamento Teórico

En este capítulo se establecen los conceptos teóricos que servirán de base para el posterior trabajo de diseño llevado a cabo. Para ello se abordarán los conceptos de mayor interés en esta segunda etapa de diseño. Estos conceptos serán los relacionados con tomas de aire, así como cálculo de dinámica de fluidos computacional y cálculo experimental.

A continuación se abordarán cada uno de estos temas de manera concreta, estableciendo especial interés en el diseño de las tomas de aire, ya que es el principal objetivo de estudio de este proyecto.

## <span id="page-16-1"></span>2.1. Tomas de aire

Las tomas de aire, junto con los difusores forman, de manera conjunta, la parte inicial del conjunto propulsivo. De forma general, puede establecerse que la tarea principal de este conjunto es la de suministrar de forma adecuada una cantidad de flujo de aire al motor para su correcto funcionamiento. Esta cantidad de flujo másico vendrá especificado por las condiciones de funcionamiento de la planta propulsiva. En cualquier caso, además de suministrar el flujo másico necesario, también será una condición de diseño las condiciones de presión en las que el fluido sale del difusor. La capacidad de compresión del difusor repercutirá en una gran mejora en las propiedades propulsivas del motor.

Dicha función de transporte de flujo corresponde al denominado flujo interno, en cuanto a una aeronave se refiere, y la eficiencia con la que se consiga este trabajo repercutirá de modo directo en el rendimiento y empuje del motor. Por otro lado, interferir lo menos posible con respecto al flujo exterior, el cual viene definido por la geometría externa de la aeronave, también supone una especificación de diseño en cuanto a las tomas de aire, ya que este factor influirá en la resistencia externa que sufre el avión. Por tanto, podría establecerse que el diseño de una toma de aire puede dividirse en dos regiones: flujo externo e interno.

La principal tarea de diseño es conseguir que el flujo que llega a la entrada del motor tenga la uniformidad y la presión requerida por la planta propulsiva, evitando, a su vez, pérdidas o resistencia adicional en las actuaciones de la aeronave. Como punto de diseño se tomará la fase de crucero, aunque también deberá de ofrecer una actuación adecuada para fases de vuelo donde las condiciones del flujo puedan verse alteradas en mayor medida.

En base a los mencionados objetivos, los parámetros del flujo interno más importantes son: el flujo másico, la recuperación de presión y la distorsión del flujo; siendo los dos últimos los principales factores a tener en cuenta a la hora de medir la eficiencia de una toma de aire en distintas actuaciones de la aeronave.

En relación con lo anterior, las pérdidas se definen comparando la corriente fluida real que parte de las condiciones no perturbadas ( $p_{\infty}, \rho_{\infty}, U_{\infty}$ ) y llega a la sección inmediatamente anterior al motor en las condiciones  $(p_i, \rho_i, U_i)$ , con una corriente isentrópica que partiendo de  $(p_{\infty}, p_{\infty}, U_{\infty})$ , llega hasta dicha sección en las condiciones denominadas con el subíndice i'. En la siguiente figura puede observarse la relación entre estas dos evoluciones en las condiciones del flujo en u diagrama entalpía-entropía, h-s.

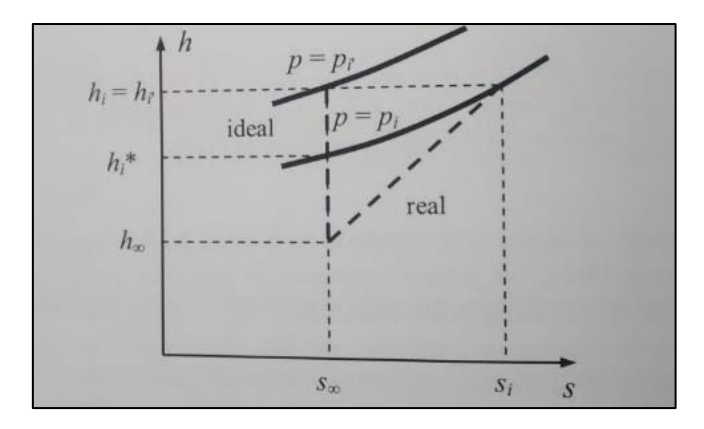

**Figura 1 – Comparación evoluciones ideal y real en diagrama h-s**

<span id="page-17-0"></span>Ambas evoluciones acaban en la misma velocidad, la cual está gobernada por la aspiración del motor. Además, suponiendo el proceso adiabático, estacionario y el trabajo de las fuerzas exteriores nulo, la entalpía total se conserva. Suponiendo el aire caloríficamente perfecto, a igualdad de velocidades y con los supuestos anteriores, la temperatura de ambos procesos también resultará ser la misma. Sin embargo, como puede observarse en el diagrama anterior, la presión estática real,  $p_i$ , resulta ser menor que la ideal,  $p_i$ , debido a la generación de entropía.

Resumiendo lo anterior, la temperatura y velocidad finales serán las del proceso ideal, pero la presión final real será menor que la ideal, existiendo por tanto unas pérdidas que influirán directamente en el rendimiento termodinámico de la turbina a reacción, ya que ésta sigue un ciclo de brayton. Existen diversas formas de expresar las pérdidas de presión, sin embargo tan solo se mostrarán algunas de ellas.

El coeficiente de pérdida de presión estática. Se define como:

$$
\frac{\Delta p_i}{p_{i'}}=1-\frac{p_i}{p_{i'}},
$$

Este coeficiente se encuentra directamente relacionado con la pérdida de empuje. La pérdida de presión estática produce cambios en el ciclo termodinámico reduciendo la cantidad de masa de aire que pasa por el motor, y por otro lado reduce la velocidad del chorro de salida del motor. Siendo la ecuación que permite obtener dicha presión de forma isentrópica:

$$
\frac{T_{\nu}}{T_{\infty}} = \left(\frac{p_{\nu}}{p_{\infty}}\right)^{\frac{\gamma-1}{\gamma}}
$$

El rendimiento adiabático de la toma o ''ram efficiency'', η.

$$
\eta = \frac{h_i^* - h_\infty}{h_i - h_\infty} = \frac{T_i^* - T_\infty}{T_i - T_\infty}.
$$

Siendo el incremento de entalpía,  $h^*$ <sub>i</sub> –  $h_{\infty}$ , desde las condiciones iniciales hasta las de presión final real,  $p_i$ , a través de una evolución isentrópica de forma que se obtiene esta relación de incrementos. Relacionando esta expresión anterior con el coeficiente de pérdida de presión a través del número de Mach de vuelo y de la relación de velocidades  $U_i/U_\infty$ , además de emplear ciertas evoluciones isentrópicas y alguna simplificación, se obtiene la siguiente expresión.

$$
\eta = 1 - \frac{1 + \frac{\gamma - 1}{2} M_{\infty}^2 \left(1 - \left(\frac{U_i}{U_{\infty}}\right)^2\right)}{\frac{\gamma}{2} M_{\infty}^2 \left(1 - \left(\frac{U_i}{U_{\infty}}\right)^2\right)} \frac{\Delta p_i}{p_{i'}}.
$$

El término que multiplica a  $\Delta p_i / p_i$ , depende sólo de  $M_\infty$  y de la relación de velocidades  $U_i/U_\infty$ , de manera que para cada condición de vuelo se determina el rendimiento adiabático de la toma de aire una vez conocido el coeficiente de presión estática.

En relación a lo comentado acerca de las pérdidas en una toma de aire, se definirán los dos términos introducidos anteriormente relacionados con la eficiencia de dicha toma:

#### Recuperación de presión.

En cuanto a la recuperación de presión, este es un parámetro muy relevante, el cual está relacionado con las pérdidas comentadas previamente. Un cambio en la presión de remanso a la entrada del motor,  $\Delta p_0$ , se traduce en un cambio significativo en el empuje del motor,  $\Delta X$ , que puede estimarse de la siguiente forma:

$$
\frac{\Delta X}{X} = K_X \frac{\Delta p_0}{p_{\infty 0}},
$$

Donde Kx es una constante de proporcionalidad, y  $p_{\infty 0}$  es la presión de remanso de la corriente incidente. Kx es un parámetro que depende del tipo de motor, siendo su valor siempre superior a la unidad, generalmente en torno a 1.5 (Goldsmith & Seddon, 1993).

Por otro lado, como definición general de eficiencia total del proceso de compresión llevado a cabo por el difusor, tenemos:

$$
\eta_{\sigma} = \frac{Trabajo\ hecho\ en\ la\ compresión}{Energia\ cinetica\ disponible}
$$

Siendo un fluido compresible, teniendo en cuenta que la compresión del fluido se realizaría de manera isentrópica hasta condiciones de parada, de forma que la presión estática y total a la entrada del motor fuesen la misma, de la ecuación anterior se puede obtener:

$$
\eta_\sigma = \frac{[\binom{P_1}{P_\infty})^{\frac{\gamma-1}{\gamma}}-1]}{\frac{\gamma-1}{2}M_\infty^{\ 2}}
$$

Donde los índices son los mismos definidos previamente. Esta es una definición útil cuando se trabaja a bajas velocidades. Para el trabajo presente se tomará esta relación como válida.

Sin embargo, para velocidades más elevadas, a partir de condiciones de mach por encima de 0,5 y para velocidades supersónicas, es más útil medir la eficiencia mediante el parámetros conocido como ''pressure recovery ratio'':

$$
\eta_r=\tfrac{P_{\rm i}}{P_{\rm oo}}
$$

Esta pérdida de presión vendrá dada por la fricción, posibles codos o divergencias en los conductos, lo cual provocará en muchos casos desprendimiento de la capa límite generando, lo cual generará turbulencia. Además en la sección previa a la entrada de la toma de aire también pueden producirse efectos de desprendimiento de capa debido a un gradiente adverso de presión inmediatamente corriente arriba del labio de la toma. Por otro lado, existe la posibilidad de formarse bloqueos en el conducto de entrada.

#### Distorsión del flujo.

Este fenómeno tiene que ver con que parámetros como las presiones, temperatura o velocidad no sean uniformes a lo largo de la sección previa a la entrada del motor; además de que las líneas del flujo no sigan una trayectoria totalmente paralela al eje longitudinal del conducto y del propio motor. Pueden producirse curvaturas en la dirección del fluido, así como remolinos causados por la posible turbulencia. Estos efectos producen el efecto conocido como distorsión.

El hecho de que el fluido no se comporte de forma lineal a la entrada del motor puede tener efectos muy perjudiciales para el mismo. Particularmente, tomando en consideración las palas o álabes del compresor, si estos se encuentran con un fluido en rotación, se pueden producir efectos de desprendimiento y separación del flujo, así como una posible entrada en pérdida de las palas. Estos efectos pueden tener consecuencias muy perjudiciales para el rendimiento del motor; desde una pérdida en la eficiencia de compresión, hasta daños estructurales sobre dichos álabes causando el fallo de la planta propulsora por completo. La distorsión puede venir dada por varios factores, algunos de los cuales pueden ser la presión total, la formación de remolinos, o la temperatura total.

Comenzando por la presión total, el hecho de que este parámetro presente disconformidades a lo largo de toda la sección lleva consigo consecuencias directas en la homogenización de la compresión en el compresor del motor. Este efecto viene provocado principalmente por el desprendimiento del flujo sobre las paredes del conducto del difusor.

Estos efectos no suelen ser importantes para actuaciones en crucero si la toma de aire está bien diseñada, sin embargo, en ciertas actuaciones como el despegue aterrizaje, así como maniobras concretas, el flujo puede verse alterado a la entrada de la toma de aire ya que se alcanzan grandes ángulos de ataque y derrape, provocando por tanto turbulencia y separación del flujo sobre la pared. Así mismo, en velocidades de vuelo supersónicas, se da el caso de la aparición de ondas de choque a la entrada del conducto, las cuales han de ser amortiguadas para prevenir grandes distorsiones del flujo.

La medida para cuantificar los niveles de distorsión que permiten cuantificar la calidad del flujo y la compatibilidad entre difusor y motor, son los coeficientes de distorsión. Entre los más usados nos encontramos con los del Reino Unido:

$$
DC(\theta) = \frac{P_f - P_\theta}{q_f}
$$

Donde  $P_f$  es la presión media en la sección previa a la entrada del motor;  $q_f$  su correspondiente presión dinámica; y  $P_{\theta}$  es la presión media total en el peor sector de la sección, de una extensión de un cierto ángulo θ.

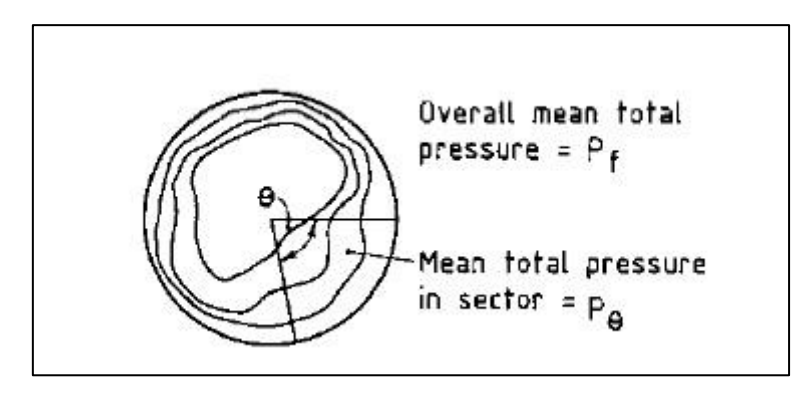

**Figura 2 – Mapa cálculo de la distorsión por presión**

<span id="page-20-0"></span>El sector θ debe poseer una cierta extensión, siendo normalmente de unos 60°, como mínimo. De este modo se definen los siguientes coeficientes según la amplitud del sector: DC(60), DC(90) y DC(120).

Por otro lado, la distorsión a causa de remolinos o "Swirl Distortion" viene dada cuando las líneas de trayectoria del flujo a la salida del difusor dejan de ser paralelas al eje del motor. Este efecto viene causado por la turbulencia generada en la toma de aire, la cual pude venir dada por muchos factores, siendo los más importantes la geometría y longitud del conducto, rugosidad de las paredes o número de Reynolds en el que se encuentra el flujo interno. Este efecto lleva consigo una pérdida de empuje debido a la pérdida de energía que se disipa en los remolinos.

Este tipo de fenómeno se hará más patente en difusores internos, así como los situados en una posición de ''offset'', los cuales requieren un conducto en forma de S. La medida de los coeficientes de distorsión para este caso serán similares a los anteriores. El SC(θ) es la

máxima componente de velocidad circular media de un sector de extensión θ, adimensionalizada con la presión dinámica. La distorsión por remolinos aumenta a la par que la distorsión por presión. Esto es debido a que ambos efectos se encuentran íntimamente relacionados físicamente.

Por último, la distorsión a causa de la temperatura total viene dada cuando el flujo de aire entrante por la toma de aire ha sido alterado térmicamente. En el difusor no se produce ningún trabajo termodinámico, por tanto la única posibilidad de que el flujo se vea alterado térmicamente es debido a que el flujo entrante haya sido alterado fuera del conducto. Este efecto puede darse cuando la aeronave se encuentra en tierra debido a la reentrada de flujo del motor. También es posible en aviones militares cuando lanzan un misil o cuando una aeronave vuela de forma cercana a otra. En cualquier caso, este efecto, aunque menos perjudicial que los anteriores, tendrá consecuencias en el rendimiento del motor.

Hasta ahora se ha hablado, únicamente acerca del flujo interno, sin embargo también resulta necesario comentar ciertos aspectos relacionados con el flujo externo. Estos aspectos tienen que ver, mayoritariamente, con la generación de resistencia que la toma de aire genera sobre la totalidad de la aeronave. Esta resistencia se tratará de reducir lo máximo posible mediante la carena externa del motor o adaptando la toma de aire y la planta propulsiva dentro del fuselaje del avión. En cualquier caso, el ''drag'' externo puede dividirse en tres términos:

$$
D = (D_f + D_p) + D_{spill}
$$

Donde los dos primeros términos representan la resistencia causada por la fricción y la causada por la presión de las paredes, respectivamente. Por otro lado, el tercer término de la expresión hace referencia a un fenómeno relacionado con la ingesta de aire que pasa por la entrada de la toma de aire. En ciertas condiciones de vuelo, cuando el motor no requiere de todo el flujo másico que le es suministrado por el difusor, se produce una especie de bloqueo a la entrada de la toma de aire que produce un cierto derramamiento de aire alrededor de la entrada. Este bloqueo de la entrada de la toma de aire produce cierta resistencia extra. El difusor está diseñado para proporcionar al motor la mayor cantidad de flujo másico que éste pueda necesitar, sin embargo cuando no se requiere de este máximo, el difusor expulsa el excedente. Este efecto también puede darse según la velocidad de vuelo, donde el flujo se adapta de distinto modo en función de la velocidad y la forma de la entrada de aire, tomando importancia entonces posibles efectos de compresibilidad. A mayor velocidad de vuelo mayor flujo másico por unidad de tiempo; el modo en que el motor requiera de este gasto en mayor o menor medida definirá el comportamiento del flujo a la entrada de la toma de aire, derramándose todo aquel flujo que suponga un excedente.

En cuanto a los tipos de tomas de aire podemos diferenciar distintos grupos en base a la forma y régimen de vuelo.

Si se tiene en cuenta el régimen de vuelo podemos diferenciar las tomas de aire entre subsónicas, supersónicas e hipersónicas.

 Entradas de aire subsónicas: Para el caso de régimen de vuelo subsónico, el diseño de las tomas de aire no suele ser crítico, es decir, el flujo es capaz de adaptarse a la geometría impuesta de manera relativamente suave. Este tipo de tomas suelen ser de sección recta, o incluso de cierta curvatura. En cuanto a la carena exterior, puesto que no existe riesgo de formación de ondas de choque, el diseño queda libre, tomándose en cuenta otros posibles factores de diseño aerodinámicos.

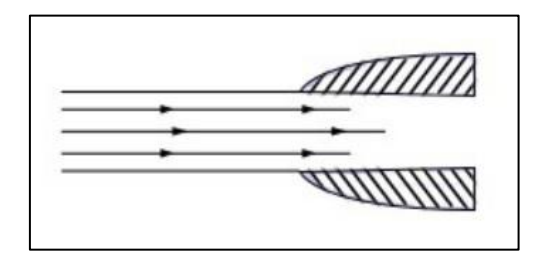

**Figura 3 – Toma de aire subsónica**

<span id="page-22-0"></span> Entradas de aire supersónicas: En cuanto a las tomas de aire para régimen supersónico, la geometría, así como el proceso de diseño se ven altamente alterados. El perfil de este tipo de tomas de aire suele ser bastante más perfilado y esbelto, donde se busca minimizar la influencia negativa de las posibles ondas de choque. Como condición de diseño se encuentra el objetivo de decelerar el flujo a niveles subsónicos previamente a la entrada del compresor. Esto se consigue mediante la formación de ciertas ondas de choque que permitan decelerar el flujo progresivamente. Por ello el diseño de este tipo de tomas de aire resulta de mayor complicación, donde es necesario un estudio de las condiciones del flujo para los distintos regímenes de vuelo, ya que la aeronave debe resultar eficiente durante todas las etapas de vuelo. Para ello el diseñador puede optar por multitud de soluciones, muchas de ellas equivalentes. En resumidas cuentas, el diseño de tomas de aire supersónicas resulta de mayor complicación, donde es necesario un estudio minucioso de todos los parámetros involucrados en el diseño de la toma de aire.

Para conseguir la adaptación del flujo a la entrada del motor existen distintas posibles soluciones para el diseño de la entrada de la toma de aire. Entre las más usadas existen difusores que emplean un cono central móvil para adaptarse a las distintas condiciones de vuelo, o difusores que adaptan las distintas ondas de choque mediante ciertas placas móviles, dejando la zona central totalmente libre.

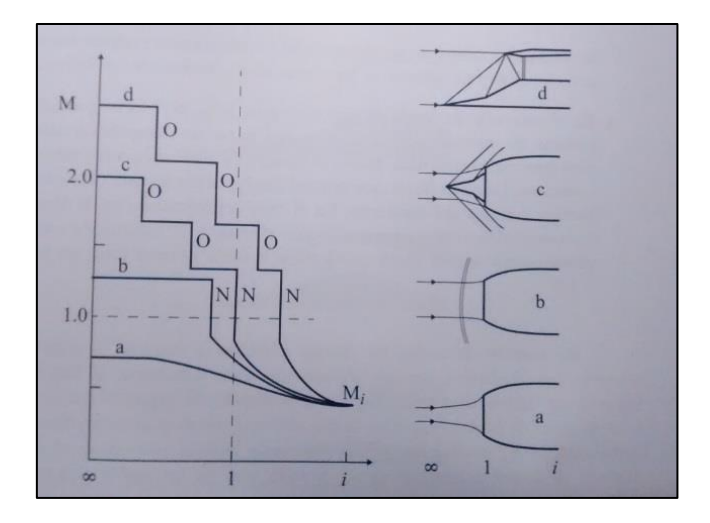

**Figura 4 – Variación número de Mach según el tipo toma de aire**

<span id="page-23-0"></span>En la figura anterior se puede observar la variación del número de Mach para distintas geometrías de la toma de aire en función de la velocidad de vuelo. Para el caso de régimen de vuelo subsónico alto, la adaptación del flujo es suave y continua, donde la compresión tiene lugar en dos partes, previamente a la entrada del conducto y en el conducto interno. A velocidades supersónicas bajas (hasta Mach 1.4 aproximadamente) se puede emplear una toma con onda de choque normal. La posición de la onda dependerá del área de entrada de la toma. En vuelo supersónico medio (Mach de vuelo sobre 2), una posible solución sería la utilización de una configuración formada por un conjunto de ondas de choque oblicuas, seguidas de una onda normal poco intensa. Por último, para el caso de régimen de vuelo supersónico alto, es preferible un sistema de compresión mixto, con una parte de compresión externa y otra interna, lo cual se consigue dando la pendiente adecuada a las paredes del conducto.

 Entradas de aire hipersónicas: Este tipo de tomas de aire deben de realizar las mismas funciones que las dos anteriores, adaptar el flujo de forma adecuada a la entrada del motor. Sin embargo, este tipo de condiciones de vuelo limitan la adaptación del flujo a condiciones supersónicas en la mayoría de casos. Este tipo de diseños se encuentran actualmente bajo estudio y mejora. Para ello se emplean normalmente motores ''ramjets'', donde la estructura convencional de motor a reacción cambia, realizándose la compresión en el propio difusor. Para ello el diseño de todo el conjunto propulsivo se encuentra totalmente integrado en el fuselaje. Para estas condiciones de vuelo el diseño de la toma de aire y el difusor se rige por principios físicos distintos a los dos tipos anteriores.

Puesto que el objetivo de estudio de este trabajo no se centra en el funcionamiento de este tipo de motores ni en este tipo de condiciones de vuelo, optaremos por, simplemente, introducir este tipo de tomas de aire, sin profundizar en mayor medida.

Por otro lado, en cuanto a la forma existen multitud de posibilidades, las cuales presentan sus propias ventajas e inconvenientes. En la siguiente figura se pueden observar algunas de estas posibilidades:

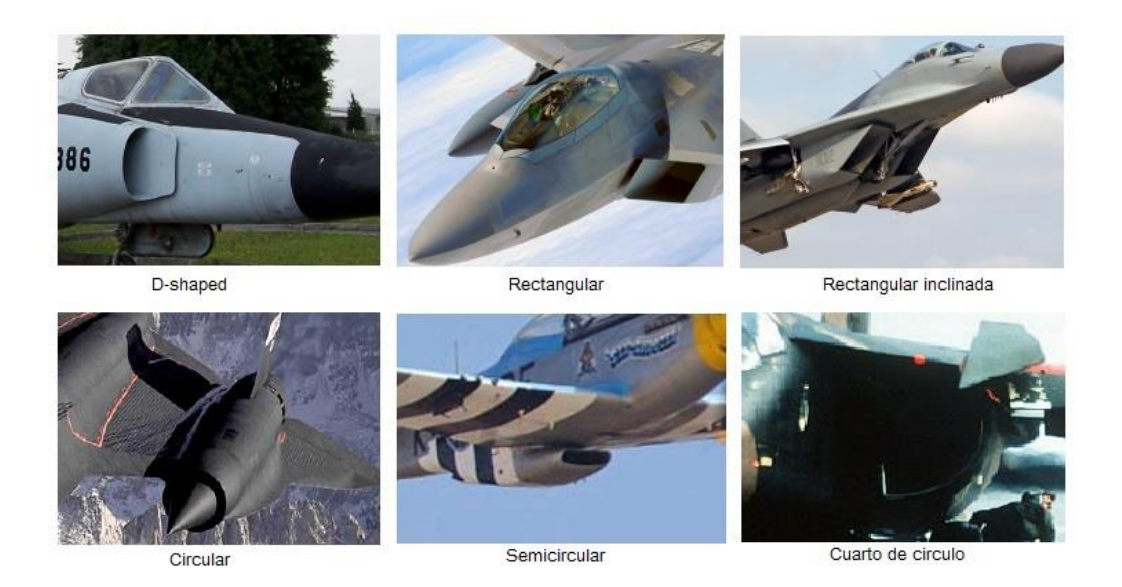

**Figura 5 – Tipos tomas de aire**

<span id="page-24-0"></span>Puesto que existen multitud de posibilidades en cuanto a la geometría de la entrada de la toma de aire, no nos centraremos en presentar cada una de ellas. Simplemente destacar algunas de las soluciones más empleadas, de las cuales destacamos las tomas en forma de ''D'', las rectangulares o las circulares. El diseño vendrá dado al fin y al cabo por el régimen de vuelo para el que este diseñado el avión, pudiéndose optar por distintas geometrías que ofrezcan soluciones de diseño alternativas.

A su vez, la localización de dichas tomas de aire jugará también un papel importante. Podemos encontrar tomas tipo pitot, donde es una góndola la cual contiene la planta propulsora, estando ésta a su vez separada de la estructura del avión. Este tipo de localización es típica de aeronaves de transporte. Por el contrario, existen tomas de aire total o parcialmente integradas en el fuselaje, siendo el caso de reactores de combate en su mayoría. La elección de la configuración general de la instalación motor-góndola está basada en distintas consideraciones, siendo tanto de carácter aerodinámico como de centrado. Desde el punto de vista aerodinámico la regla elemental de la ley de áreas sirve a menudo como base para establecer la posición de dicho conjunto con respecto al resto de la aeronave. Además se tienen en cuenta aspectos relacionados directamente con efectos no lineales del flujo como pueden ser la turbulencia o el desprendimiento de la capa límite externa de la aeronave para este diseño. De esta forma puede estudiarse la minimización de la resistencia inducida del conjunto, así como evitar la aparición de zonas con gradientes fuertes de presión.

Por último se prestará especial atención a una característica fundamental para el correcto optimizado de las tomas de aire a la hora de adaptar el caudal de flujo másico a las distintas especificaciones de la planta propulsora y la velocidad de vuelo. Esto se consigue mediante el **control sobre la admisión de aire**.

El control del flujo másico sobre la toma de aire es una tarea de vital importancia para la correcta optimización del difusor sobre la aeronave y sobre la planta propulsiva. Según el régimen de vuelo y las especificaciones de empuje del motor, este flujo de aire requerido diferirá bastante. Si se quieren evitar problemas de bloqueo y resistencia adicional será necesario el correcto control sobre la ingesta de aire. Para ello se cuenta con válvulas de soplado o succión de aire que permiten expulsar o absorber aire según se requiera.

Para el vuelo supersónico hay que llevar a cabo un diseño específico de la toma de aire, ya que no solo hay que controlar la cantidad de aire sino que también debe de controlarse la ingesta de ondas de choque para minimizar la pérdida de presión total. Esta función viene dada por un conjunto de elementos localizados en la entrada de la toma de aire como los ''sideplates'' o las rampas o conos de compresión supersónica.

- Las rampas o conos de compresión tienen como objetivo reducir la intensidad de las ondas de choque, reduciendo a su vez la velocidad del fluido y comprimiéndolo, Para ello se genera un cierto patrón de ondas de choque que garantiza un factor de recuperación lo más elevado posible. Para ello, se adapta su geometría al régimen de vuelo variando la inclinación de las rampas o el diámetro del cono. También puede darse el caso de ser una geometría fija, la cual habrá sido diseñada para ser eficiente en la mayoría del dominio del vuelo.
- Los ''sideplates'' aparecen conjuntamente con las rampas de compresión, donde su función es la de contener el flujo a la entrada de la toma a la vez que el flujo va decelerando a través de las respectivas ondas de choque, en el caso supersónico.

Acabar este apartado destacando el hecho de que para el estudio del diseño óptimo a menudo resulta imprescindible emplear de forma conjunta técnicas experimentales con la dinámica de fluidos computacional. Solo de este modo se pueden obtener resultados de diseño aceptables que cumplan los objetivos iniciales.

### <span id="page-25-0"></span>2.2. CFD

En este apartado se introducirán los conceptos básicos sobre la dinámica de fluidos computacional. Esta rama de la ciencia es la encargada del estudio del comportamiento de los fluidos, donde los parámetros bajo estudio serán los relacionados con la transferencia de masa y energía. La base teórica bajo la que se rigen estas técnicas son las ecuaciones de ''Navier-Stokes'', las cuales tratan de predecir el comportamiento de cualquier fluido. Sin embargo la resolución analítica de estas ecuaciones tan solo se ha conseguido bajo ciertas hipótesis en un determinado número de casos sencillos. Por lo tanto, bajo programas de cálculo de fluidos se lleva a cabo una resolución numérica aproximada de dichas ecuaciones. La precisión y la aproximación a la solución real dependerán del caso de estudio, pero sobre todo de la potencia de cálculo de la que se disponga. Para llevar a cabo dicha solución, se modela el cuerpo o volumen de estudio mediante pequeñas celdas compuestas por nodos. En estos nodos se aplican las ecuaciones y se resuelven numéricamente, por tanto la aproximación será tanto mejor cuanto mayor número de nodos posea la modelación del volumen de control, es decir, dependerá de la precisión de la malla empleada para el cálculo.

El proceso de trabajo mediante este tipo de programas se rige siempre bajo las mismas pautas: pre-procesado, cálculo de la solución y post-procesado.

Pre-procesado. En primer lugar se ha de diseñar el objeto sometido a estudio y el volumen de control mediante programas de diseño gráfico. Una vez obtenido en formato sólido los volúmenes de control, se procede al mallado del objeto. Este proceso requiere de conocimientos previos de los parámetros a estudiar, así como de las posibles zonas críticas del volumen a mallar; de este modo, y con el objetivo de reducir requerimientos de potencia de cálculo, se afinará la malla en función de aquellas zonas de mayor interés de estudio.

Además de definir la malla, donde se procederá a la aplicación de las ecuaciones a resolver, es necesario establecer una serie de condiciones de contorno, las cuales definieran el contexto del problema bajo estudio, tratando de imitar aquellas condiciones de actuación reales.

Resolución. En este punto, y de forma previa al cálculo de las ecuaciones, se configura el programa de acuerdo al ''solver'' requerido, es decir, se establecen que parámetros han de calcularse. En la mecánica de fluidos, puesto que no existe una solución analítica para todos los casos posibles, se tienen aproximaciones numéricas que tratan de simular lo más aproximadamente los procesos reales. Por lo tanto, en función de los resultados requeridos se optará por un modelo de cálculo u otro, con el fin de obtener la mejor aproximación posible.

Para el caso de la turbulencia, puesto que no se conoce su comportamiento exacto, se requiere de modelos aproximados que traten de estimar el comportamiento de este parámetro. Para ello se han desarrollado ecuaciones alternativas a las comentadas previamente que modelen la turbulencia. Los modelos de turbulencia RANS son el resultado de promediar las ecuaciones de ''Navier-Stokes'', en los cuales surge un parámetro conocido como tensor de esfuerzos de Reynolds, el cual debe de ser modelado para obtener un número cerrado de ecuaciones. Los distintos modelos emplean suposiciones y ecuaciones distintas dependiendo de los efectos que se desee estudiar, así como las condiciones del flujo bajo las que se quiera operar. Estos modelos se clasifican según el número de ecuaciones de transporte adicionales que se utilizan para calcular la viscosidad turbulenta. Los modelos más empleados en ingeniería son:

- Spalart-Allmaras. Se trata de un modelo simple que resuelve una sola ecuación de transporte que determina la viscosidad turbulenta. Este modelo fue desarrollado para aplicaciones aeronáuticas que impliquen flujos cercanos a una pared. Se ha demostrado que obtiene buenos resultados para capas límites sometidas a gradientes adversos de presión
- k-ε. Éste es un modelo de dos ecuaciones de transporte independientes, una para la energía cinética, k, y otra para el ratio de disipación, ε, lo cual permite que la viscosidad turbulenta y el tamaño de las escalas se determinen de forma independiente
- k-ω. Al igual que el caso anterior, éste es un modelo de dos ecuaciones de transporte independientes, una para la energía cinética, k, y otra para el ratio de disipación específico, ω (relación entre k y ε), lo cual permite que la viscosidad turbulenta y el tamaño de las escalas se determinen de forma independiente

Una vez establecido el modelo de cálculo (solver) se inicia el proceso de cálculo numérico mediante un número concreto de iteraciones; bien hasta obtener un resultado lo suficientemente aproximado, o bien porque se define el número de iteraciones deseadas. Para poder comenzar el cálculo se establecerá un punto de partida alrededor del cual comenzar a calcular, minimizando de este modo el tiempo de convergencia. En este punto es donde, según la potencia de cálculo, se podrá alcanzar una solución lo suficientemente precisa, o se deberá de reducir la precisión reduciendo el número de celdas a calcular.

Además, para que un ordenador sea capaz de resolver las ecuaciones diferenciales que describen el comportamiento del fluido, éstas han de ser transformadas en expresiones linealizadas, que luego se resuelva, generalmente, mediante estos algoritmos iterativos. La transformación de las ecuaciones es lo que se conoce como proceso de discretización numérica. De forma general, se pueden dividir en cuatro métodos de discretización: Diferencias finitas (FD), volúmenes finitos (FV), elementos finitos (FE) y métodos espectrales.

Post-procesado. Una vez alcanzada la solución en base a unos criterios de convergencia previamente establecidos, se conoce el comportamiento del fluido en todo el volumen de estudio. Ahora se trata, tan solo, de analizar y graficar aquellos parámetros de interés para el caso de estudio.

Señalar que estos programas de cálculo tan solo resuelven las ecuaciones de ''Navier-Stokes'' a través de ciertos algoritmos, sin embargo es tarea del ingeniero, o la persona que esté realizando el estudio, establecer su juicio y conocimientos sobre mecánica de fluidos para analizar los resultados obtenidos. Es cierto que este tipo de programas aportan infinidad de ventajas y un avance enorme en términos de ingeniería, desde el estudio de casos de difícil experimentación, hasta un considerable ahorro económico, así como una enorme comodidad y disponibilidad de estudio de cualquier caso imaginable. A pesar de todo ello, no se debe de olvidar que los resultados obtenidos no dejan de ser una aproximación, por lo tanto en última instancia se requerirá de la verificación experimental.

# <span id="page-27-0"></span>2.3. Cálculo experimental

Por contraposición a la resolución de casos de estudio reales mediante el empleo de programas de cálculo, tenemos el cálculo experimental; proceso mediante el cual se trata de simular las condiciones de estudio de forma física para con ello tomar una serie de medidas de interés sobre distintos parámetros de estudio. Tras la obtención y análisis de estos datos se consigue modelar o conocer el comportamiento real de la simulación bajo estudio.

Para la realización de este proceso se requiere de una serie de condiciones, tales como la capacidad de modelar las condiciones de estudio requeridas y contar con los instrumentos de medida necesarios para la recopilación de los datos acerca de los parámetros de interés, principalmente. Por tanto, es cierto que este tipo de procesos de estudio cuentan con muchos más impedimentos que el cálculo computacional, sin embargo, los resultados obtenidos no son aproximaciones, sino datos reales acerca del proceso llevado a cabo.

Por otro lado, en muchas ocasiones las dimensiones físicas de los aparatos de medida o las instalaciones se encuentran por debajo de las dimensiones del modelo real, el cual se quiere someter a estudio. Para poder llevar a cabo un estudio válido del cual obtener unos resultados válidos se procede mediante un prototipo a escala de menores dimensiones. Sin embargo, como condiciones para el correcto estudio se deben respetar una serie de condiciones. Estas condiciones están basadas en una serie de similitudes, las cuales se deben de respetar para garantizar los resultados. Se debe de respetar la similitud cinemática, geométrica y dinámica.

- Similitud geométrica: El modelo y el prototipo debe tener la misma forma física. Para ello se procede mediante el escalado con un factor de escala constante.
- Similitud cinemática: Esto significa que las condiciones de contorno relacionadas con el flujo deben de ser idénticas al proceso real que se está tratando de simular
- Similitud dinámica: La fuerza en el flujo en cualquier punto del modelo, debe de ser proporcional en magnitud, dirección y sentido a la fuerza en ese mismo punto del prototipo. La similitud cinemática es un requisito para la similitud dinámica.

Para garantizar la similitud completa deben de existir las tres similitudes entre modelo y prototipo.

### <span id="page-28-0"></span>**2.3.1. Ensayos toma de aire y difusor**

En cuanto a los cálculos experimentales de las tomas de aire, la finalidad, además de obtener la resistencia aerodinámica de la toma, será la de conocer las condiciones del flujo en la sección final del difusor, a la entrada al motor. Estas condiciones harán referencia a la recuperación de presión y la distorsión. Para la obtención de estos parámetros se requieren de medidas de presión y velocidad en toda la sección. Por tanto se emplean sensores de velocidad (tubos de Pitot) y de presión, montados en una distribución geométrica denominada ''peine'', bien lineal o circunferencialmente. En el caso circunferencial, se trata de un aparato, el cual contiene 8 tubos, los cuales contienen grupos de 5 sondas cada uno, y se encuentran colocados con 45 grados de separación. A continuación se muestra una imagen del aparato de medida:

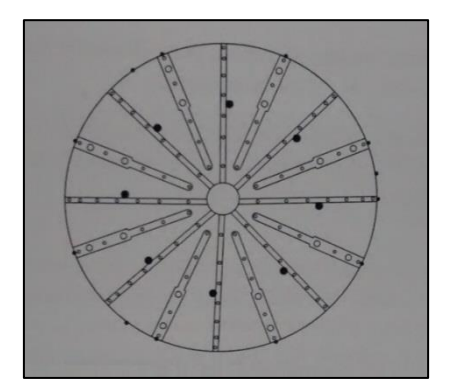

**Figura 6 – Sensor de presión y velocidad ''peine''**

<span id="page-28-1"></span>Mediante este instrumento se puede obtener un mapa de presiones, así como valores de distorsión del flujo. Para ello se promedian las presiones de las 40 tomas y, dividiendo entra la presión total en corriente libre se obtiene el ''pressure recoovery ratio''. Por otro lado, las variaciones de presión también se emplean en obtener los diferentes coeficientes de distorsión.

Este tipo de ensayos resultan realmente útiles para pruebas a grandes ángulos de ataque, donde los programas de mecánica de fluidos computacional obtienen mayor rango de error.

# <span id="page-29-0"></span>3. Diseño en CAD

Este capítulo contiene todo el proceso llevado a cabo acerca del diseño del prototipo de aeronave obtenido en esta segunda etapa, el cual toma lugar desde la propuesta de diseño alcanzada en la primera etapa. Partiendo de un diseño completo de la geometría externa, y tomando en consideración la implementación de la planta propulsora escogida, se lleva a cabo toda una remodelación, la cual se presenta de forma ordenada a lo largo de distintas fases de diseño. Estas fases constituyen todo el proceso de diseño llevado a cabo en este trabajo, las cuales se muestran a continuación:

# <span id="page-29-1"></span>3.1. Prototipo etapa 1

En este apartado se muestra el primer diseño del prototipo de avión blanco alcanzado en la primera etapa del proceso de diseño. Destacar que esta propuesta se llevó a cabo tras un estudio bibliográfico de distintos aviones de combate, donde se trató de alcanzar una geometría de avión de combate de cierta superioridad aérea. El proceso completo de diseño de esta primera etapa puede encontrarse en el proyecto fin de grado ''Estudio bibliográfico de la aerodinámica de los aviones de combate como base para el diseño preliminar de un caza de superioridad aérea''.

En el anexo se muestran los planos a tres vistas sobre el prototipo de avión blanco desarrollado en la primera etapa. De este prototipo mostrado se respetará toda la planta alar, la cual puede estar sujeta a pequeñas modificaciones, siendo la zona central el objeto de modificación y mejora del presente trabajo. Por tanto, se continuará con las consideraciones llevadas a cabo en la primera etapa de diseño, las cuales se pondrán en concordancia con los nuevos requerimientos de diseño.

## <span id="page-29-2"></span>3.2. Turbina ''Olympus HP''

Una de las especificaciones y condiciones para la mejora del diseño mostrado en el apartado anterior era la implementación de un planta propulsora formada por dos turbinas ''Olympus HP''. A continuación se mostrarán las características propias de esta turbina. No se pretende analizar de forma exhaustiva las propiedades de esta turbina, sino simplemente presentar las prestaciones que es capaz de proporcionar, así como las principales medidas reales. En base a estas características se realizará todo un escalado de las dimensiones de la aeronave de forma que se alcancen unas condiciones de correcto funcionamiento y eficiencia de la planta propulsora para distintas condiciones de vuelo.

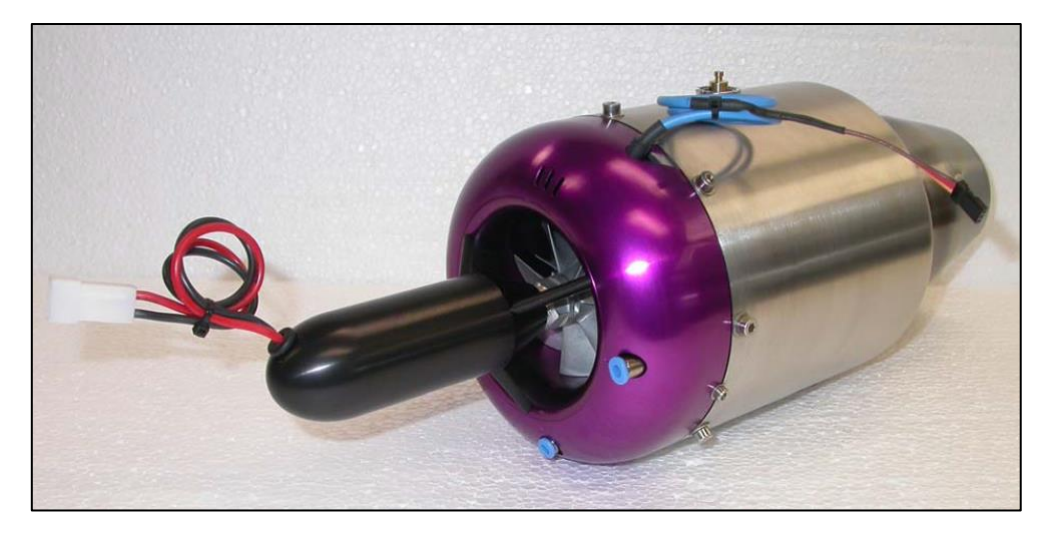

**Figura 7 – Olympus HP (encendido eléctrico)**

# <span id="page-30-2"></span><span id="page-30-0"></span>**3.2.1. Especificaciones técnicas**

A continuación se muestran las principales características de esta turbina:

| Parámetro                                   | Valor                                 |
|---------------------------------------------|---------------------------------------|
| Diámetro                                    | 130 mm                                |
| Longitud                                    | 374 mm                                |
| Peso                                        | 2850 gr                               |
| Empuje @ max. RPM                           | 230 N                                 |
| Empuje @ min. RPM                           | 10 <sub>N</sub>                       |
| Relación de compresión @ max. RPM $(\pi_c)$ | 4:1                                   |
| Flujo másico @ max. RPM                     | $450$ gr/seg                          |
| Máximas RPM                                 | 108,000                               |
| Máximas RPM permitidas                      | 112,000                               |
| Temperatura de salida                       | $700^{\circ}$ C                       |
| Temperatura máxima de salida                | $750^{\circ}$ C                       |
| Combustible requerido @ max. RPM            | $640$ gr/min                          |
| Tipo combustible                            | Queroseno/parafina/Al/gasolina blanca |

**Tabla 1 – Especificaciones Técnicas Olympus HP (encendido eléctrico)**

### <span id="page-30-3"></span><span id="page-30-1"></span>**3.2.2. Medidas**

A continuación se muestran las vistas y cotas de la turbina obtenidas de su manual de fabricación. Medidas en milímetros.

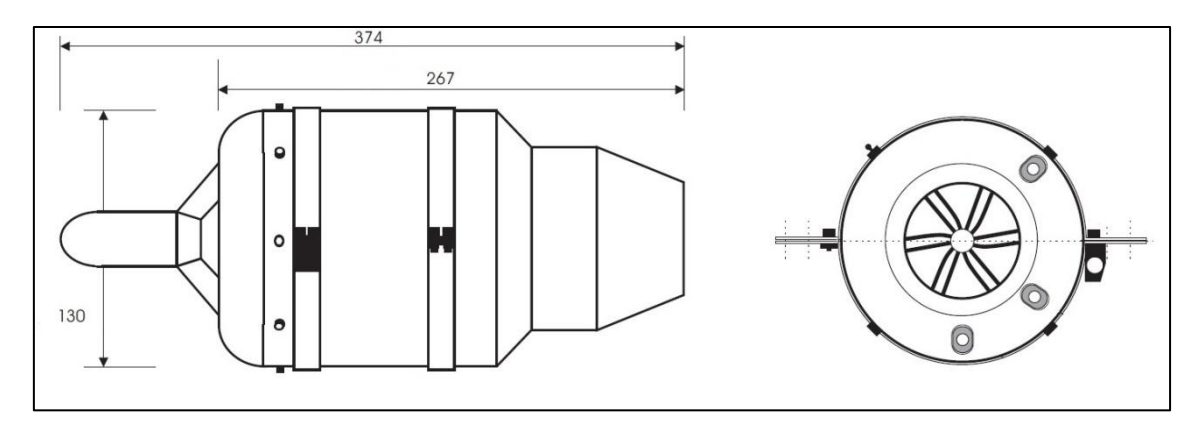

**Figura 8 – Vistas y medidas Olympus HP**

## <span id="page-31-1"></span><span id="page-31-0"></span>3.3. Toberas

A partir de las dimensiones de la turbina mostradas, se ha procedido al diseño de unas toberas válidas para el posterior montaje en una aeronave de estas características. Destacar el hecho de que el diseño de dichas toberas en lo que concierne a dimensiones mínimas para el correcto funcionamiento del motor se ha tomado en base a su manual técnico. Del mismo modo la mayoría de imágenes mostradas en este apartado están obtenidas de su manual técnico. Ambas toberas serán idénticas, por lo tanto en lo que sigue se tomará en cuenta tan solo una de ellas. Señalar también que la posición de la turbina deberá quedar siempre por detrás del centro de gravedad.

A la hora de establecer las pautas de su diseño, se ha estructurado dicha tobera en tres tramos: un tramo inicial de entrada (difusor); un tramo central, el cual contiene a la turbina; y por último, un tramo final encargado de dirigir los gases de salida de la turbina. Señalar, a su vez, que la geometría de estas toberas será de tubos circulares, excepto en aquellos puntos de transición entre unos tramos y otros, donde se ajustará de modo que la transición sea lo más suave posible para evitar desprendimientos del flujo. Para ello se han seguido una serie de pasos, donde se ha tenido en cuenta el correcto direccionamiento del flujo, así como el flujo másico mínimo necesario para el correcto funcionamiento del motor.

En primer lugar se ha definido un conducto de entrada, el cual requiere de ciertas medidas mínimas de longitud para garantizar una correcta adaptación del flujo hasta la entrada a la turbina. Además, conociendo el gasto másico del motor también se ha establecido un área mínima de entrada. Este tramo representa el difusor necesario para garantizar unas condiciones de comportamiento de flujo óptimas, siendo a su vez las pérdidas mínimas. A continuación se muestran dichas medidas:

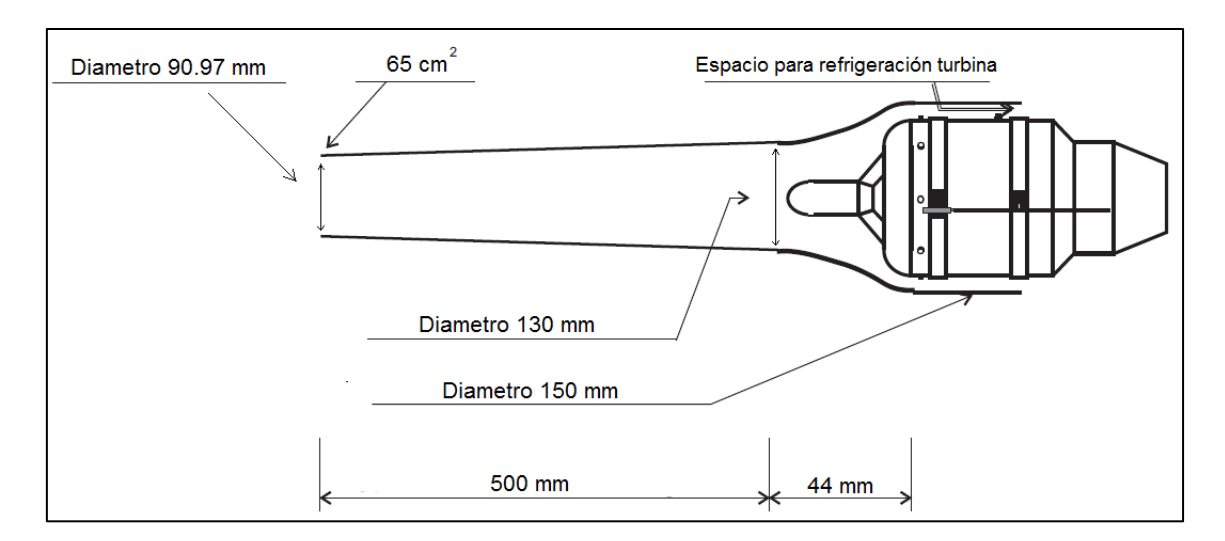

**Figura 9 – Conducto entrada tobera**

<span id="page-32-0"></span>Como se puede observar en la figura 3, la longitud total del conducto de entrada será de 500 mm; siendo a su vez la transición entre dicho conducto y el tramo de conducto central de 44 mm de longitud, donde se ha ajustado esta transición de forma que el flujo sea capaz de adaptarse al cambio. Este tramo de transición comienza justo al inicio de la turbina, acabando el primer tramo del conducto con un diámetro de 130 mm.

Por otro lado, se ha establecido un área inicial de 65  $cm^2$ , lo cual garantice el gasto másico requerido por el motor. Por último destacar el hecho de establecer 10 mm de espacio entre turbina y pared de tobera de forma que el mismo aire de entrada sea el que refrigere al motor, en la medida de lo posible.

En cuanto al tramo de transición, éste se ha ajustado mediante un polinomio de 2° grado en base a 5 puntos fijos. A continuación, en la figura 4, se muestran las cotas de dicho tramo, donde la referencia para las medidas se toma respecto del final de la primera sección de la tobera de entrada, siendo el punto final el inicial del tramo central de la tobera. Medidas en milímetros.

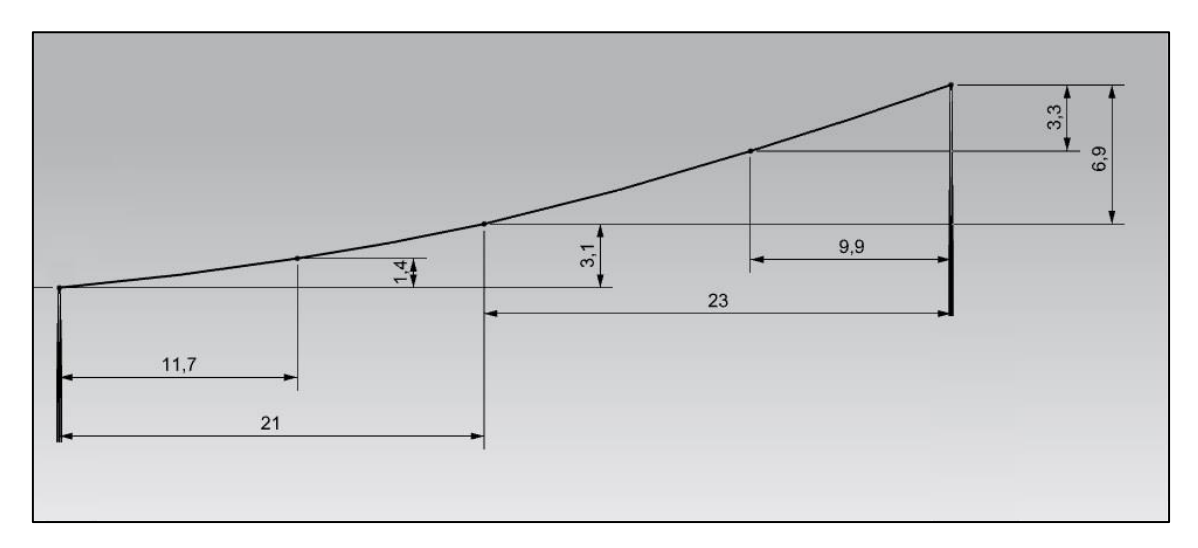

<span id="page-32-1"></span>**Figura 10 – Tramo de transición 1 tobera**

A continuación se establece un conducto central, el cual consta de un tramo de tubo recto de longitud 330 mm de longitud. Este tramo acaba justo a la altura del final de la turbina. Este tramo al contener la turbina se encuentra trabajando a una temperatura de 100 °C, lo cual se tendrá en cuenta a la hora de establecer los materiales de fabricación.

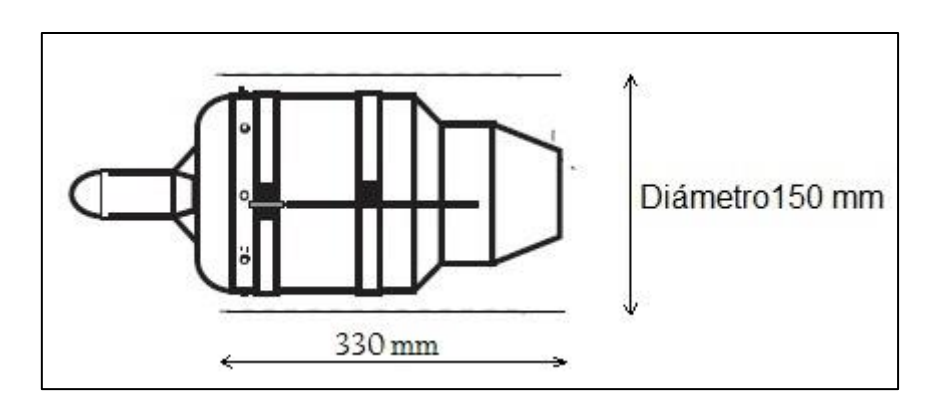

**Figura 11 – Conducto central tobera**

<span id="page-33-0"></span>Por último, en lo que concierne al tramo final de la tobera, este consta de dos conductos y de ciertas zonas de transición. En la figura 6 se puede observar las medidas tomadas para su diseño:

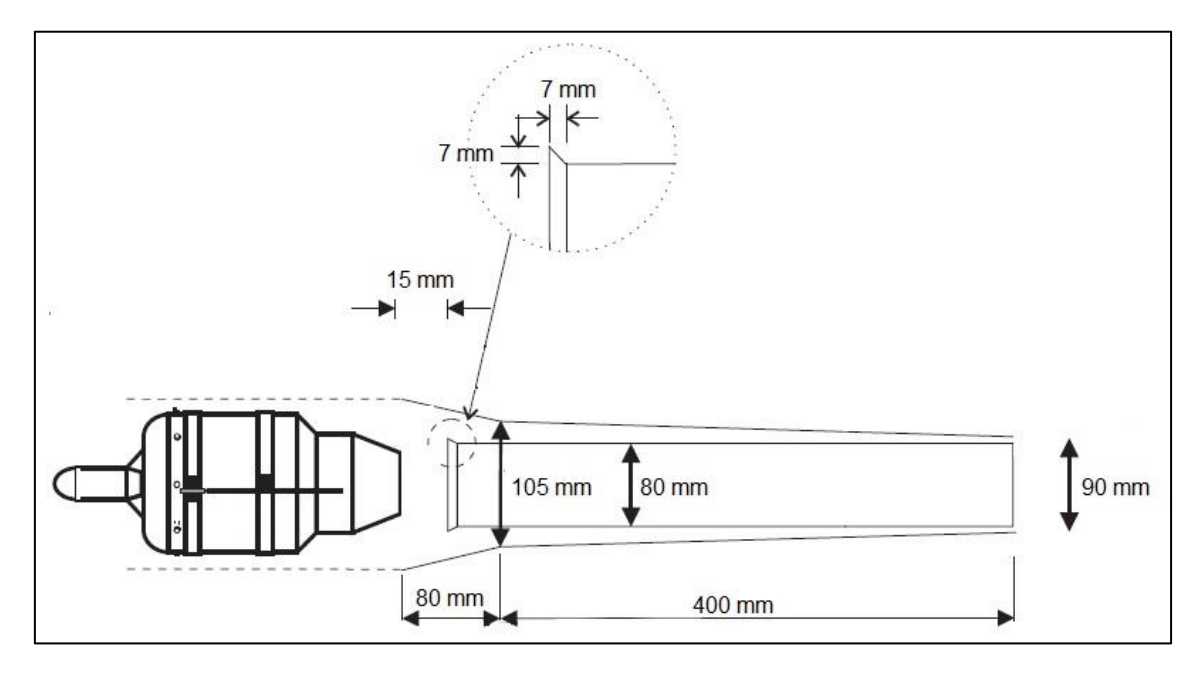

**Figura 12 – Conducto salida tobera**

<span id="page-33-1"></span>Se trata de tubos cilíndricos, por tanto las medidas que hacen referencia a dimensiones verticales de los conductos son medidas de diámetro.

Como puede observarse, este tramo comienza a la altura del final de la turbina, el cual consta de un tubo interior y otro exterior. En cuanto al tubo exterior destacar que comienza a los 80 mm del tramo central de tobera, donde la zona de transición se ha ajustado mediante una línea curva de modo que la transición sea más suave para el flujo. Por otro lado, el conducto interior comienza a los 15 mm de la turbina. Este conducto tiene la función de transportar los gases calientes de la salida del motor hasta el exterior del avión, de modo que no se dañen el resto de materiales debido a las altas temperaturas. Por ello este conducto será de un material mucho más resistente que el resto de la tobera. La diferencia entre ambos tubos también sirve a modo de refrigeración para el conducto interior.

En cuanto al tramo de transición, del mismo modo que para el tramo de tobera de entrada, se ha procedido mediante el ajuste de un polinomio de 2° grado en base a 5 puntos fijos, donde la referencia será el final del tramo central y el inicio el tramo exterior de tobera de salida. En la siguiente figura pueden observarse las cotas de dicho tramo:

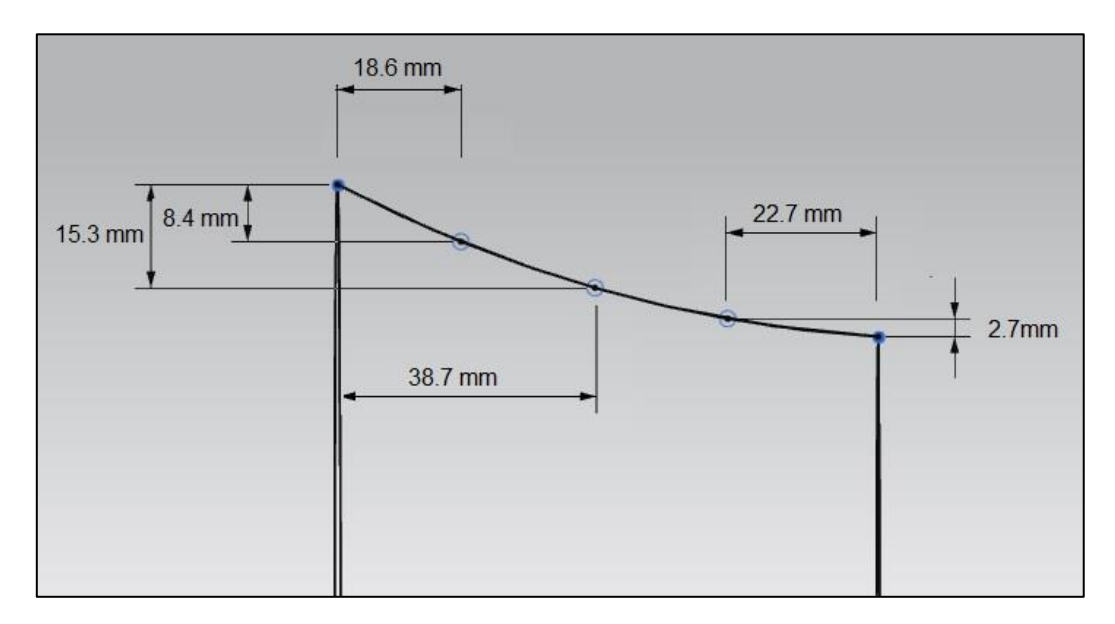

**Figura 13 – Tramo de transición 2 tobera**

<span id="page-34-0"></span>En el anexo se adjuntan planos detallados de las toberas. Finalmente, se muestra el diseño final de la tobera en una vista 3D:

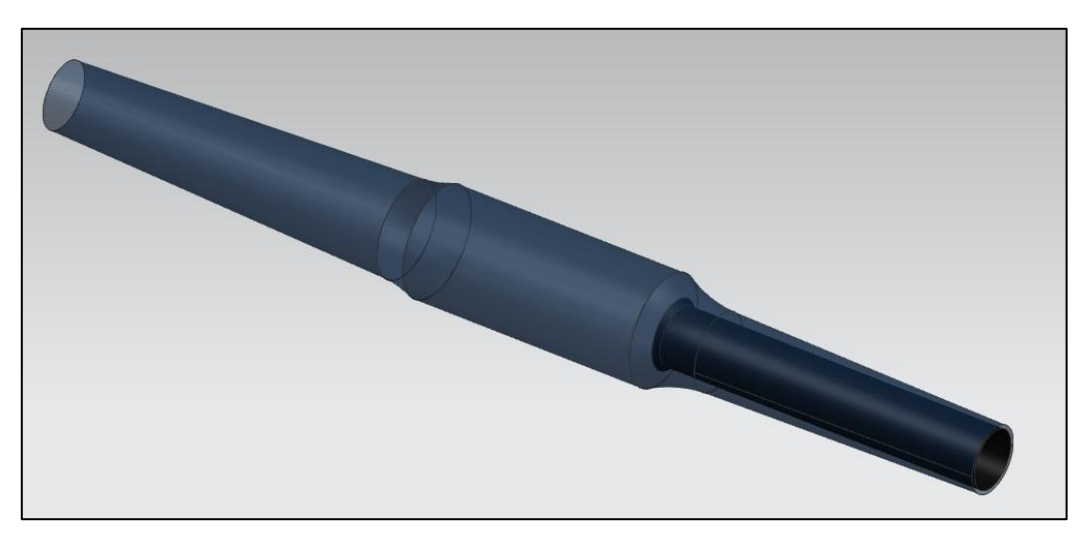

<span id="page-34-1"></span>**Figura 14 – Tobera completa (vista 3D)**

# <span id="page-35-0"></span>**3.3.1. Especificaciones de temperatura y material**

Puesto que las condiciones de temperatura a lo largo de la tobera no serán las mimas, a continuación se adjunta una tabla donde se establecen, a modo orientativo, el tipo de materiales y la temperatura a la que estarán sometidos según el tramo de tobera:

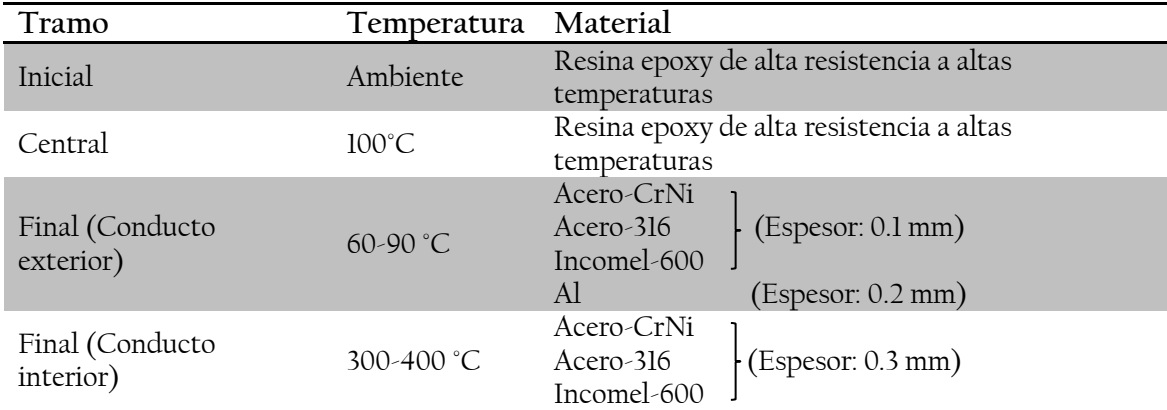

**Tabla 2 – Materiales toberas**

# <span id="page-35-2"></span><span id="page-35-1"></span>3.4. Prototipo etapa 2

Tras la introducción de la planta propulsora, así como de las toberas requeridas para su implementación en la aeronave propuesta, el siguiente paso es proceder a la remodelación de toda la zona central de la aeronave dada en la primera etapa del proyecto. Esto requiere de varios pasos:

En primer lugar se escalará el nuevo prototipo en base a las medidas tanto de la turbina, como de las toberas que la contienen. Por ello, a pesar de mantener la estructura de la planta alar, las medidas reales que engloban la geometría del avión inicial se verán modificadas por un cierto factor de escala.

Se procederá a la retirada de la cabina propuesta, estableciéndose en su lugar una geometría para el morro mucho más esbelta, lo cual se traducirá en una considerable mejora aerodinámica. Además, puesto que se trata de un vehículo no tripulado, será en esta zona del morro donde se instalará todos los componentes relacionados con la aviónica de la aeronave. Por ello, se requerirá de un cierto espacio mínimo en su interior, el cual se tendrá en cuenta a la hora del diseño. Destacar que la modificación efectuada afecta a la sección longitudinal del avión visto de perfil, respetándose en todo momento la sección longitudinal de la planta.

Por otro lado, como ya se ha comentado previamente, la disposición de los motores sobre este prototipo será de forma vertical, uno encima del otro. Este hecho supone contar con una cierta área de sección transversal en la zona central de la aeronave a tener en cuenta, la cual habrá que tratar de optimizar para reducir posibles efectos adversos en la generación de resistencia aerodinámica. Para ello, junto con el diseño de las tomas de aire que permitan una correcta ingesta de flujo másico para las turbinas, se buscará un diseño de la zona central simétrico, el
cual viene en cierto modo impuesto por la colocación de los motores. De esta forma se pretende conseguir ciertas ventajas aerodinámicas y de estabilidad en vuelo.

# **3.4.1. Escalado**

Como se ha mencionado previamente, para el correcto dimensionamiento del prototipo ha sido necesario modificar la escala, y por tanto las medidas geométricas. Esto es así puesto que se ha dimensionalizado la aeronave en base al tamaño de las turbinas. De este modo se ha pretendido obtener un prototipo totalmente integrado a las toberas diseñadas, necesarias para el correcto funcionamiento de los motores.

Se ha establecido como condición de diseño que la longitud de las toberas, junto con las tomas de aire, representen aproximadamente 2/3 de la totalidad del avión en cuanto a longitud se refiere. Este dato, junto con las condiciones de diseño que afecten a las tomas de aire, además de las consideraciones oportunas que influyan en el rediseño del morro de la aeronave, confeccionarán la totalidad de la longitud de la aeronave. En base a esta nueva longitud definitiva se modificarán el resto de medidas que puedan verse afectadas de modo que se mantenga la misma geometría en cuanto a la planta del prototipo de referencia.

# **3.4.2. Tomas de aire**

Estamos ante un caso de vuelo en crucero subsónico, por ello el diseño de las tomas de aire no será necesariamente complicado. Como condición de diseño se establece que su geometría garantice el correcto direccionamiento del aire hacia las toberas de forma laminar y sin desprendimientos de flujo que causen turbulencia. Además el diseño llevado a cabos se realizará conjuntamente con la parte inicial de la tobera, la cual representa el difusor requerido para el correcto funcionamiento del motor.

Por otro lado, como ya se ha mencionado anteriormente, la reducción de la sección frontal en el diseño de la parte central de la aeronave, así como la mejora aerodinámica de esta misma zona central eran de vital importancia para la correcta mejora en el diseño. Por especificaciones de diseño los dos motores están colocados verticalmente, lo cual supone cierta complicación a la hora de integrar la planta propulsora en el fuselaje. Es por ello que la reducción, en la medida de lo posible de la sección frontal toma una mayor importancia en este diseño.

En base a lo mencionado se establecerá la geometría del inicio de la toma de aire, la cual se ha decidido que tenga forma rectangular, más concretamente trapezoidal. Con este diseño se busca, de forma paralela al diseño de la geometría externa de la aeronave, la mejora en la aerodinámica externa. La altura de la entrada a la toma de aire se ha reducido todo lo posible para la correcta integración de las toberas al fuselaje, consiguiendo de este modo reducir la altura total de la aeronave para con ello tratar de reducir el área de sección frontal.

También destacar el hecho de que se ha tomado un diseño fijo ya establecido para las toberas. Por lo tanto la zona del difusor, encargado de adaptar la presión del flujo de forma óptima a la entrada del compresor, ya ha sido establecida en base a consideraciones de diseño. De esta forma la tarea de diseño presente se centrará en la entrada de la toma de aire únicamente.

A continuación se muestran las tres vistas con las medidas características que definen la geometría de la toma de aire diseñada:

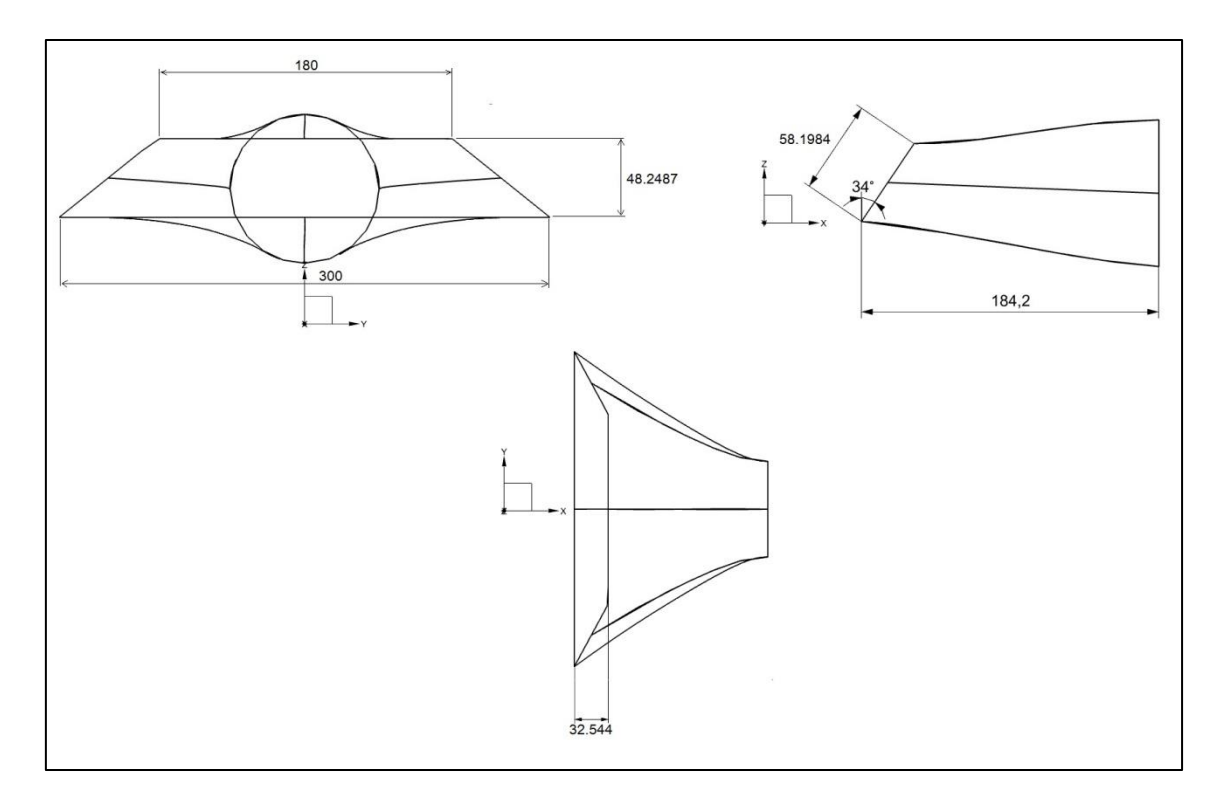

**Figura 15 – Vistas toma de aire**

En la figura anterior queda definida la geometría de la toma de aire propuesta a falta de las líneas curvas de transición y unión entre el trapecio y la circunferencia que marca el inicio de la tobera.

Estas líneas se realizarán de modo similar a las transiciones entre secciones de tobera, es decir mediante el ajuste por polinomios de segundo orden en dos tramos que permitan una transición entre secciones suave para la correcta adaptación del flujo. En este caso resulta de mayor importancia como se realice dicha transición puesto que se trata de la toma de aire, la cual marca el correcto direccionamiento del flujo de forma laminar y la cantidad de flujo másico que accede hacia la tobera.

A la hora del diseño de dichas transiciones se ha tenido especialmente en cuenta el ángulo de inclinación máximo que tomaban estos polinomios respecto a la horizontal. Se ha establecido este máximo alrededor de unos 19°. De este modo se pretende escalar las dimensiones de la toma de aire de forma que el flujo se adapte correctamente a los cambios de geometría, obteniéndose la longitud mínima de toma de aire necesaria para el correcto funcionamiento de la misma, la cual se ha establecido en 184.2 mm.

A continuación se muestran las medidas de dichas transiciones, más concretamente, de los puntos que conforman la base para el ajuste mediante los polinomios de segundo orden. Cada una de las líneas está conformada por un total de 6 puntos. El origen de estas líneas se ha establecido en los puntos medios de cada una de las caras del trapecio, siendo el punto final cada uno de los cuadrantes de la circunferencia de inicio de la tobera; de esta forma tanto la sección inicial como la final sirven de referencia para las medidas mostradas a continuación.

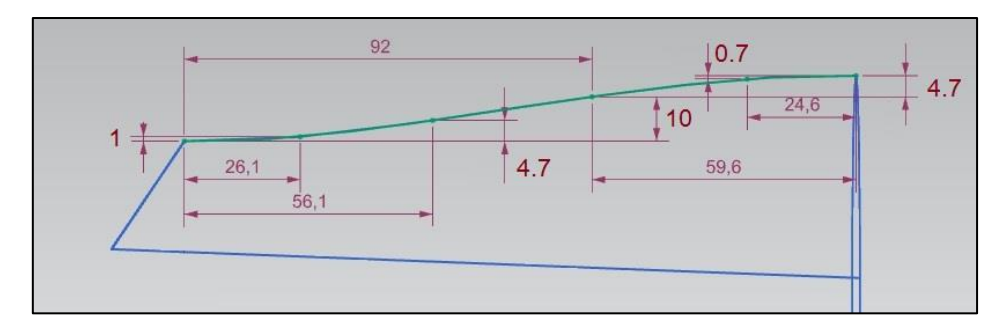

**Figura 16 – Transición superior toma de aire**

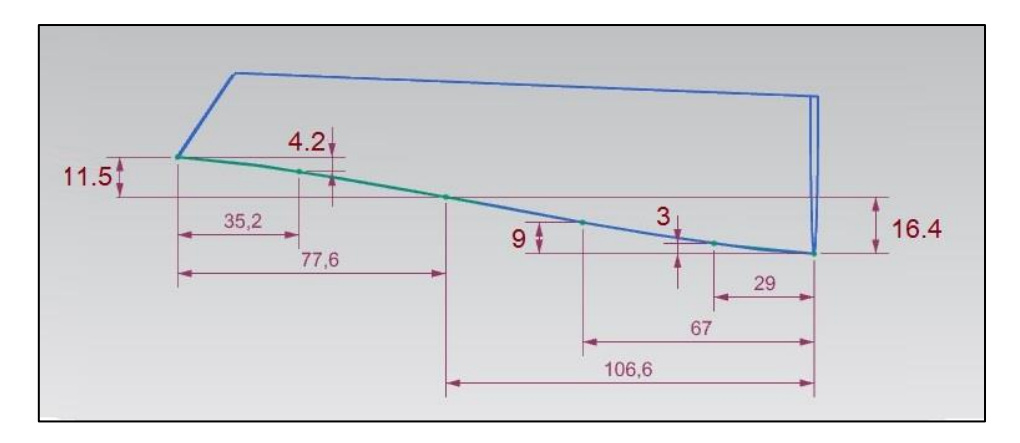

**Figura 17 – Transición inferior toma de aire**

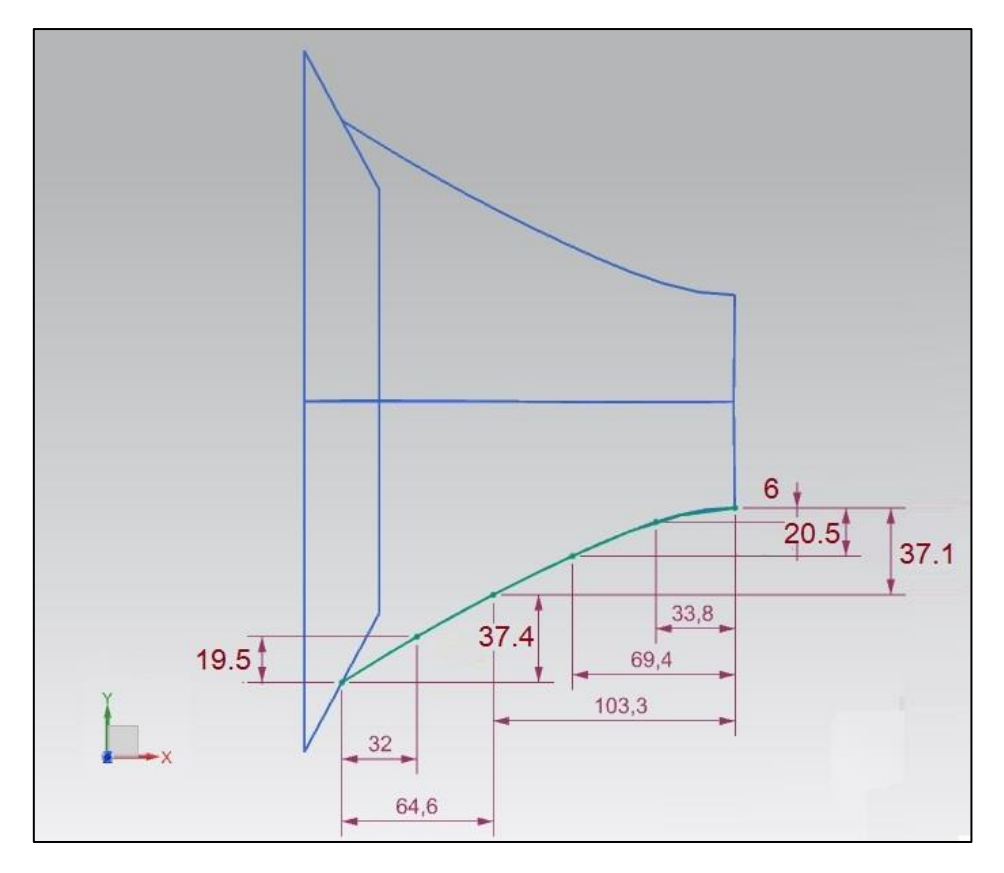

**Figura 18 – Transición lateral toma de aire (planta)**

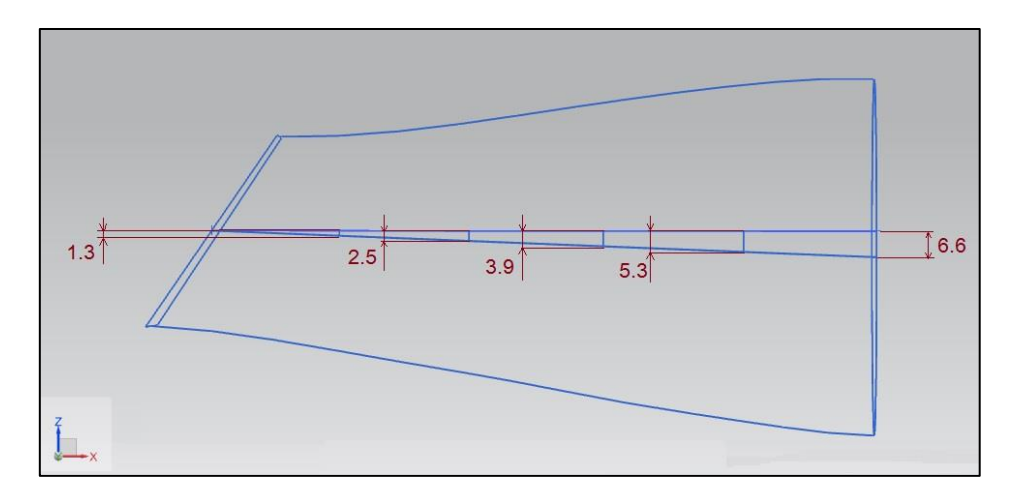

**Figura 19 - Transición lateral toma de aire (perfil)**

Esta última transición lateral es idéntica para cada uno de los laterales. Además no se ha establecido en un plano, sino que para el correcto ajuste hasta el cuadrante lateral de la circunferencia ha sido necesario realizar un ajuste en tres dimensiones, por ello se muestran la vista del perfil y de la planta con sus respectivas medidas para cada uno de los puntos que conforma la línea curva.

Por último para el diseño de las superficies que conforman la toma de aire se ha procedido mediante un barrido donde el ajuste entre secciones se ha realizado cúbicamente. En la siguiente figura se puede observar la toma de aire en una vista 3D.

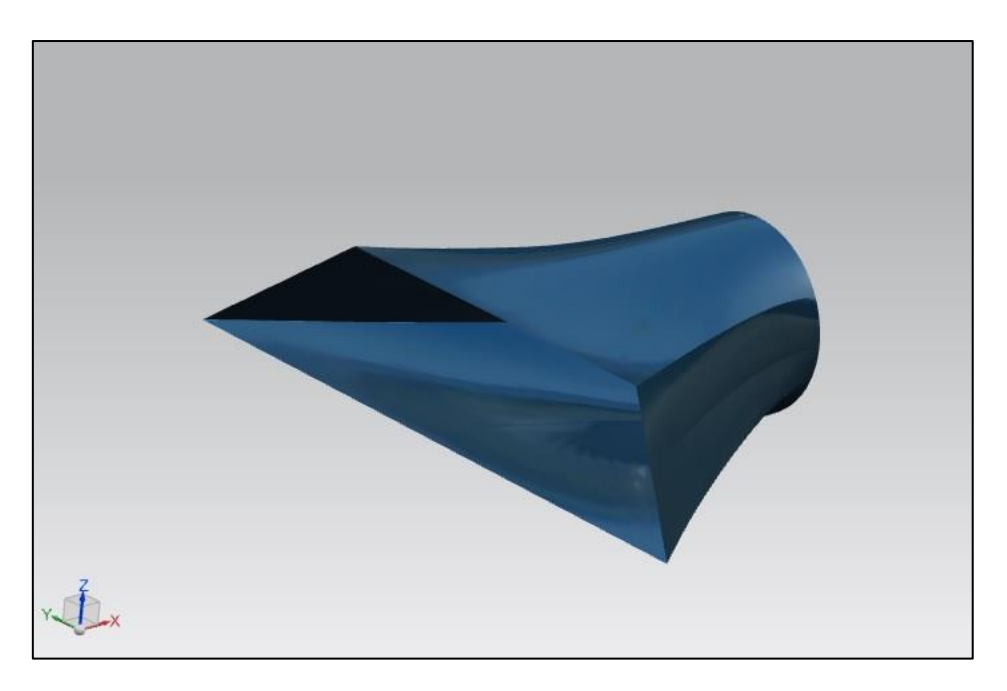

**Figura 20 – Toma de aire vista 3D**

Por último, destacar un factor importante acerca del diseño de las tomas de aire para el prototipo propuesto. Para la entrada a la tobera se tenía un área de 65  $cm^2$ , sin embargo para la entrada de la toma de aire se tiene un área en la dirección del flujo de 115.797  $cm^2$ . Esto se ha realizado por varias razones, las cuales forman parte de hipótesis iniciales, las cuales habrá que confirmar tras el estudio minucioso de esta propuesta de entrada a la tobera.

Por un lado, se ha aumentado el área inicial debido a la colocación, no convencional, de los motores. Puesto que en ciertas maniobras puede verse afectado el flujo de entrada a las toberas, se ha pretendido sobredimensionar en cierta medida estas entradas para así mantener el buen funcionamiento de ambas plantas propulsoras, sin que el posible apantallamiento del flujo reduzca de manera considerable el rendimiento de uno de los dos motores. De este modo se pretende mantener la potencia del sistema propulsivo sin importar posibles efectos adversos de mala succión del flujo.

Además, respecto al ángulo de inclinación que se le ha dado respecto del eje vertical de 34 °, esto influye en el diseño, principalmente, de dos maneras. La primera es el hecho de integrar la toma de aire de la forma más aerodinámica posible, sin perder mucha área frontal efectiva. Por otro lado, en maniobras de ascenso o descenso, donde el flujo incida de manera más perpendicular al área trapezoidal inclinada, a la vez que una de las tomas de aire pueda quedar parcialmente apantallada, la otra recibirá un mayor caudal debido a este incremento de área efectiva, manteniéndose de esta forma la potencia total de la planta propulsora.

### **3.4.3. Sección frontal**

En cuanto a la zona frontal del avión, se ha modificado todo el morro en base a ciertas premisas. En primer lugar se buscaba una mejora en cuanto a la aerodinámica tras la eliminación de la cabina; además será necesario tener en cuenta cierto volumen interior para los sistemas embarcados.

Como ya se ha indicado la sección de la planta de la aeronave se ha respetado, siendo la sección de perfil la que ha sufrido cambios importantes. Esta sección ha sido modificada por una silueta mucho más esbelta, la cual, a su vez presenta simetría entre la parte superior e inferior. A continuación se muestran los planos de la nueva propuesta para la zona del morro:

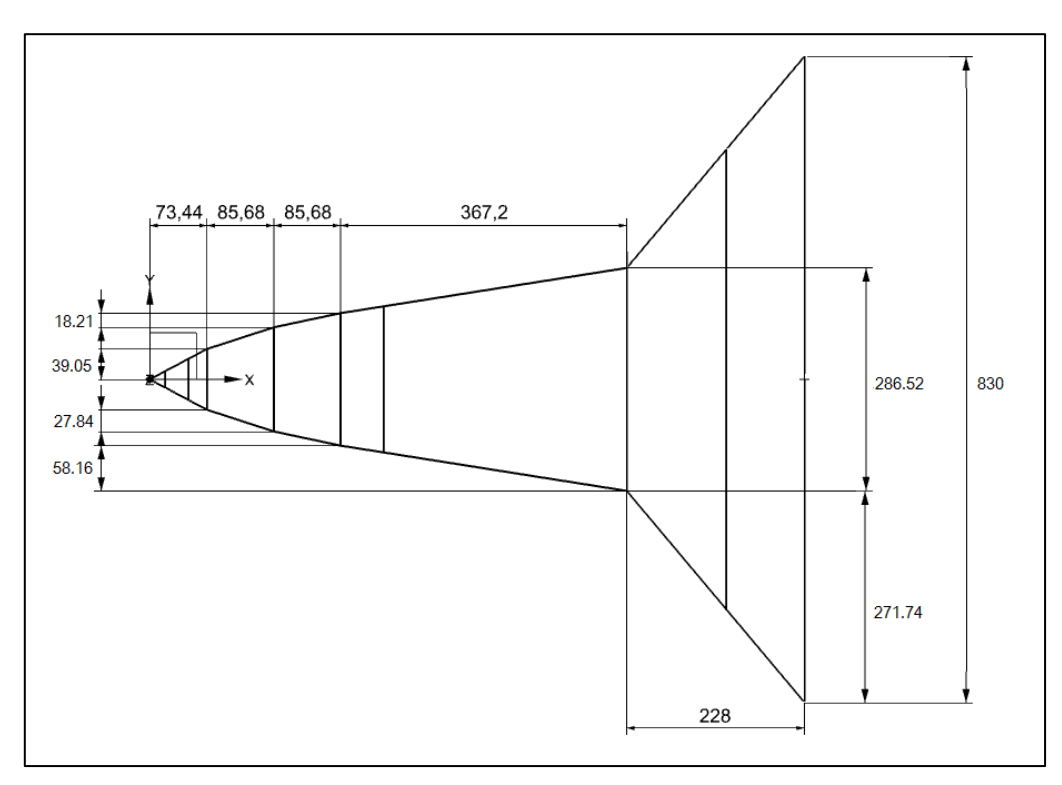

**Figura 21 – Planta sección morro**

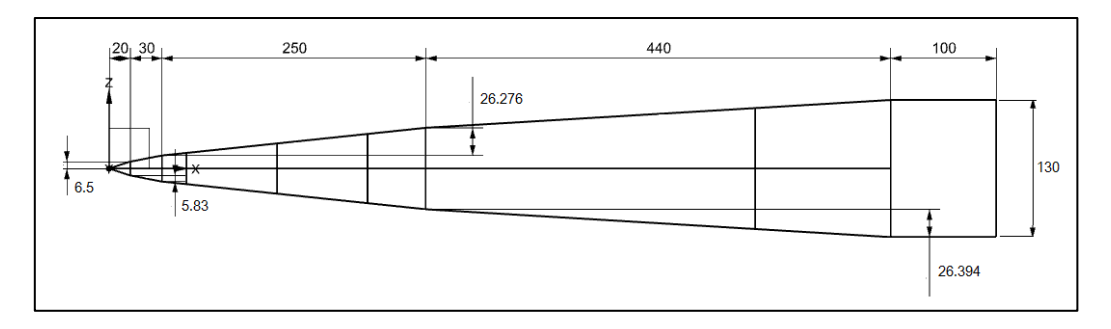

**Figura 22 – Perfil sección morro**

Todas las medidas se encuentran en milímetros. En cuanto al diseño de las secciones transversales acotadas mostradas, las cuales conforman el barrido de toda la estructura del morro, éstas han sido definidas en base a arcos de semicircunferencia pasantes por tres puntos entorno al eje de ambos planos de simetría. Estos puntos corresponden al ancho y alto de cada una de las secciones acotadas previamente. Para una mejor visualización de la geometría comentada, se adjunta una vista desde un plano trimétrico:

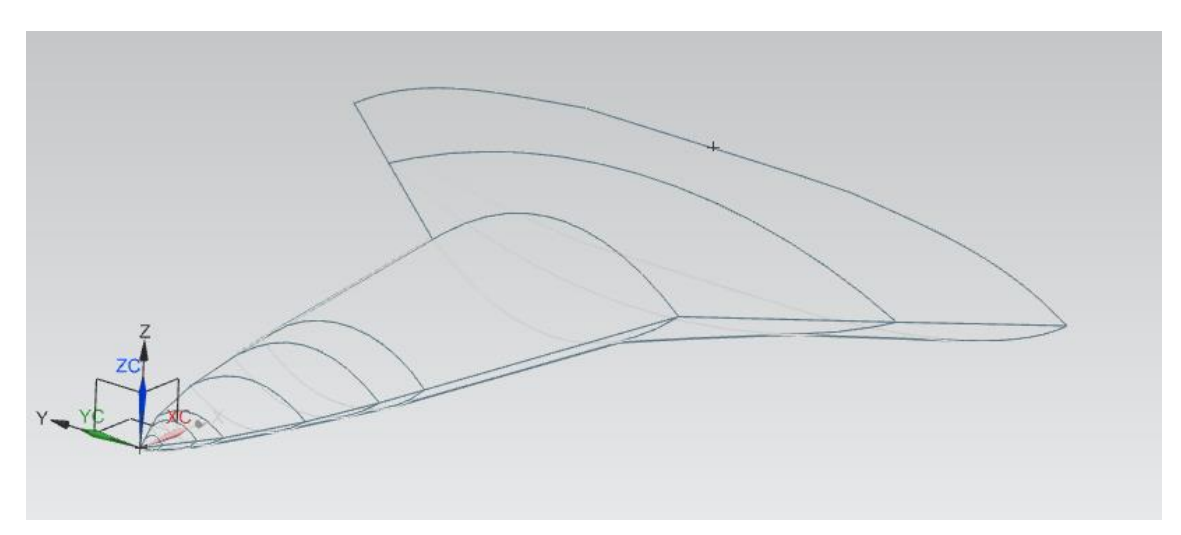

**Figura 23 – Vista plano trimétrico morro**

Destacar que la última sección no corresponde del todo a un arco, ya que contiene un tramo recto. Este tramo recto corresponde a la entrada de la toma de aire; siendo, por tanto, esta última sección un arco de semicircunferencia modificado por la intersección de dicho tramo recto cuya longitud corresponde con la base del trapecio que conforma la entrada de la toma de aire.

Tras la definición de cada una de las secciones que conforman el morro de la aeronave, se ha procedido mediante un barrido, donde el paso de una sección a otra se interpola cúbicamente.

### **3.4.4. Sección alar**

En cuanto a la planta alar, se ha respetado la geometría inicial modificando tan solo la escala. Las secciones que contienen perfil alar comienzan justo a continuación del final del morro. Tras el redimensionado, la geometría de la planta quedaría del siguiente modo:

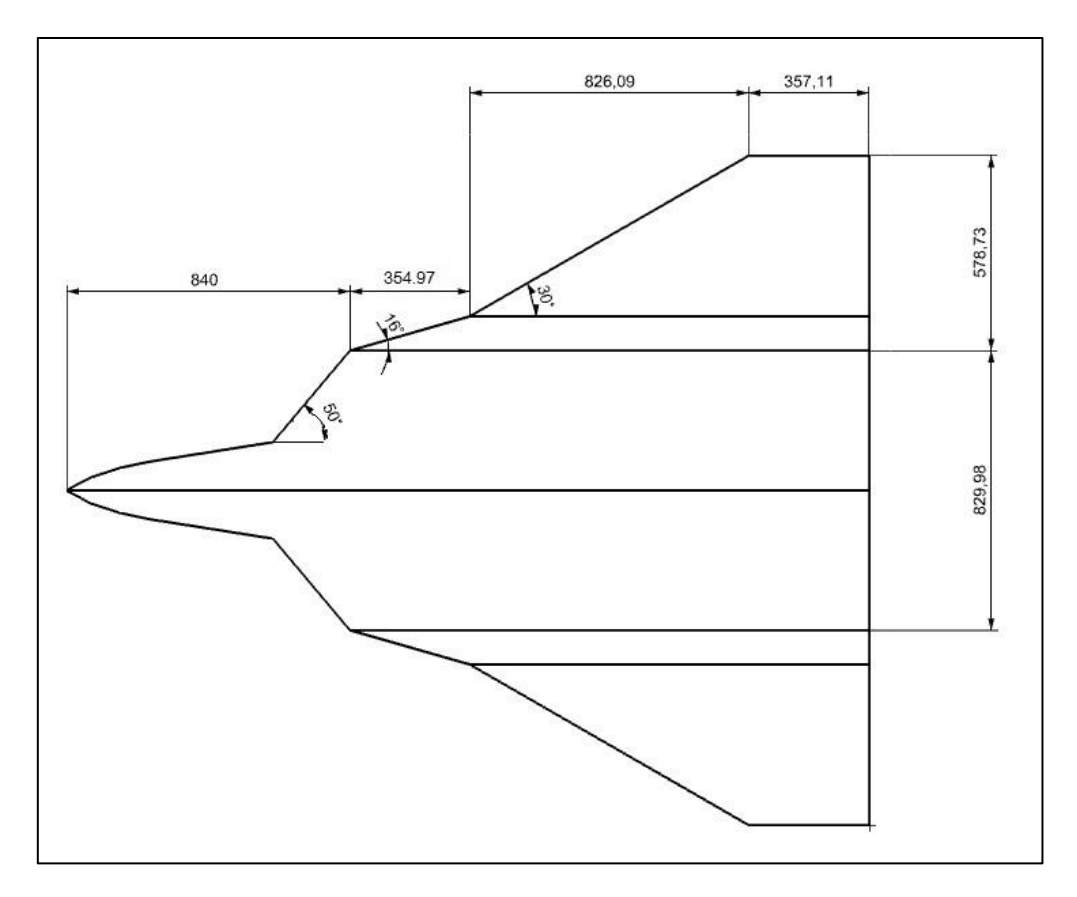

**Figura 24 – Planta sección alar**

Por otro lado, a pesar de no ser uno de los objetivos de este presente trabajo, se va a escoger un perfil alar. Tras una primera estimación de las condiciones de vuelo en crucero y el cl necesario se ha establecido dicho perfil alar que se ajusta a las nuevas condiciones geométricas de superficie alar. Señalar que se desconoce el peso total de la aeronave, aunque se estima que se encontrará alrededor de los 20 kg, manteniendo a su vez el centro de gravedad en el mismo punto que el prototipo de la etapa 1. Así mismo se ha establecido una cierta velocidad de despegue la cual no deja de ser un valor aproximado alrededor del cual se encontrará la auténtica velocidad de despegue. Esta velocidad se obtendrá tras realizar un análisis de la estabilidad y la mecánica de vuelo acerca del prototipo final.

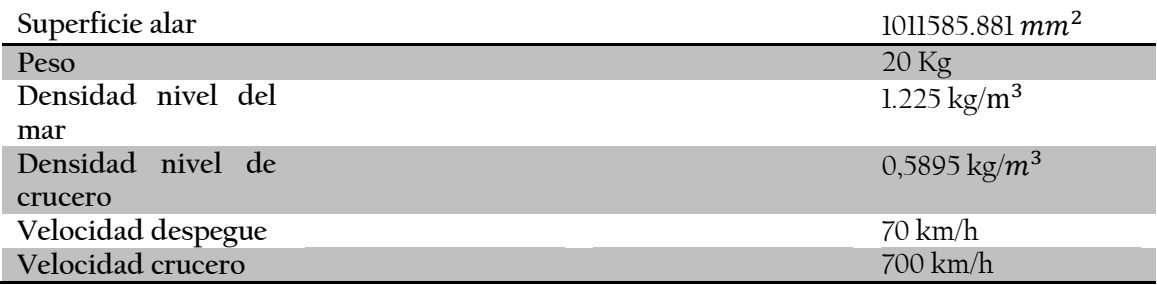

**Tabla 3 – Especificaciones de vuelo**

El perfil escogido, el cual se estima que se adapta a las predicciones para cl de diseño es el perfil NACA 15006, o similar. Puesto que no es uno de los objetivos del presente trabajo no se profundizará en mayor medida en cuanto a este tema. Tan solo se pretendía realizar una primera estimación del perfil adecuado a las nuevas características de la aeronave.

Conociendo el perfil alar, se procede al diseño de la planta alar. Como puede observarse en la vista de la planta del avión, se distinguen dos zonas alares con distinta flecha alar. En la vista de perfil que se adjunta en la figura siguiente se mostrarán los perfiles de inicio de estas dos secciones, así como el perfil alar justo en el borde del ala. De este modo pueden conocerse los espesores más característicos de la planta alar, siendo el resto de la superficie alar una interpolación lineal entre estas tres secciones alares.

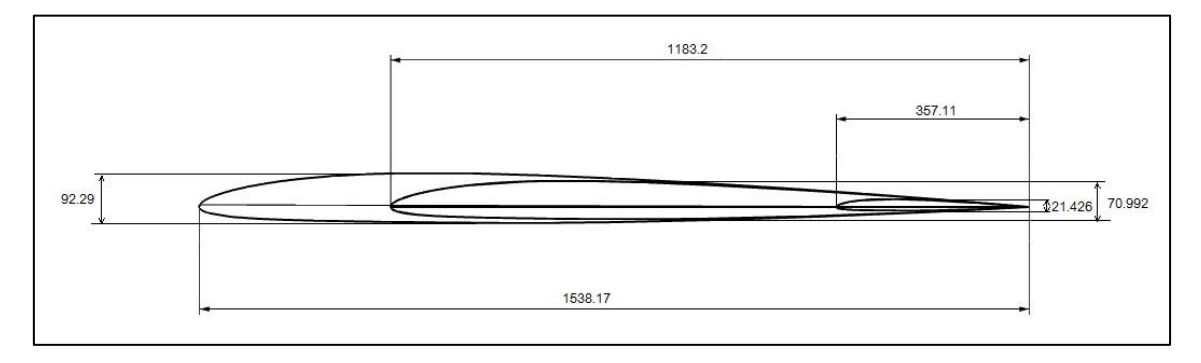

**Figura 25 – Perfil sección alar**

Estos espesores deben de ser capaces de permitir el almacenaje de combustible necesario para la misión requerida, sin excederse en el espesor, lo cual generaría problemas a altas velocidades por resistencia aerodinámica,

Por último, tras el diseño en 3D, se muestra una vista donde se aprecia claramente la planta alar, junto con el perfil escogido sobre el esqueleto de la aeronave completa:

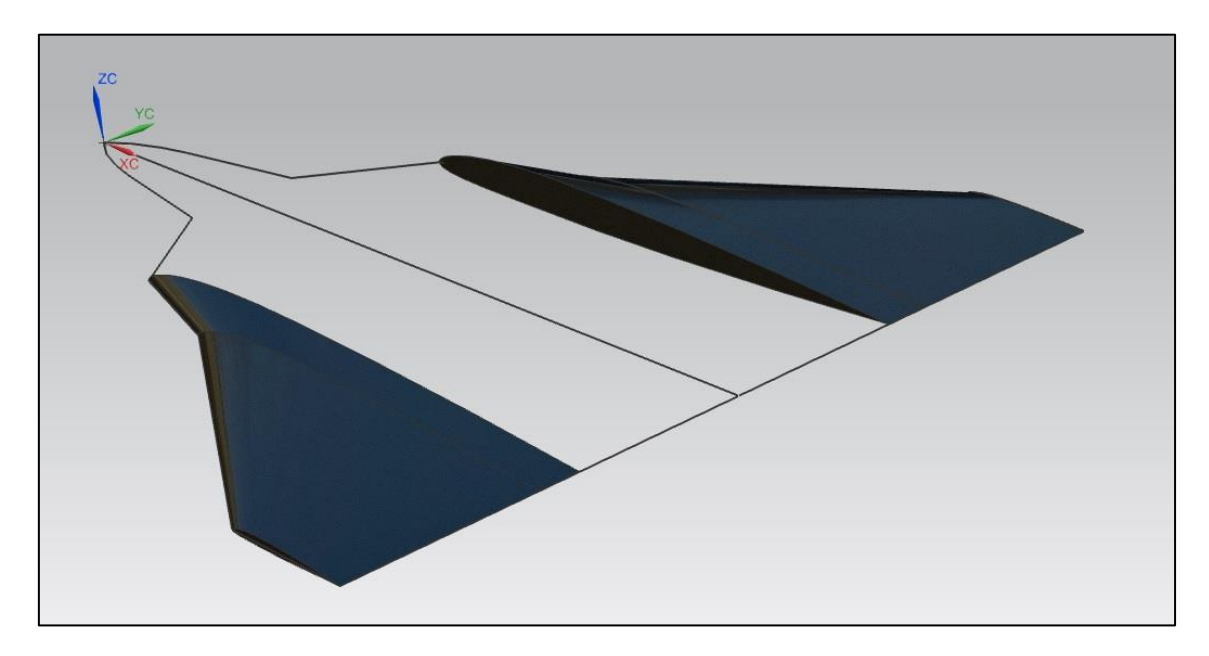

**Figura 26 – Planta alar vista (3D)**

# **3.4.5. Sección central**

Por último, se procederá a la unión de todos los componentes diseñados hasta ahora para formar la totalidad de la aeronave. Para ello, en primer lugar, será necesaria la colocación exacta de las toberas dentro del fuselaje, el cual aún está por definir. Para ello se ha decidido que la distancia más próxima entre toberas sea tan solo de 15 milímetros, minimizando de esta forma la altura que alcanzará el avión.

Una vez colocadas las toberas los límites de la zona central quedan definidos del siguiente modo; hacia la zona delantera, puesto que la sección final del morro se encontraba en unión con la entrada de la toma de aire, la zona frontal está en concordancia con las toberas a su respetiva distancia la una de la otra, ya que se ha procedido en el diseño de forma paralela; por otro lado, la planta alar establece los límites laterales de dicha sección central. Tan solo queda por definir la zona del final de la aeronave, además de la forma que ésta tendrá. El diseño llevado a cabo hasta ahora quedaría del siguiente modo:

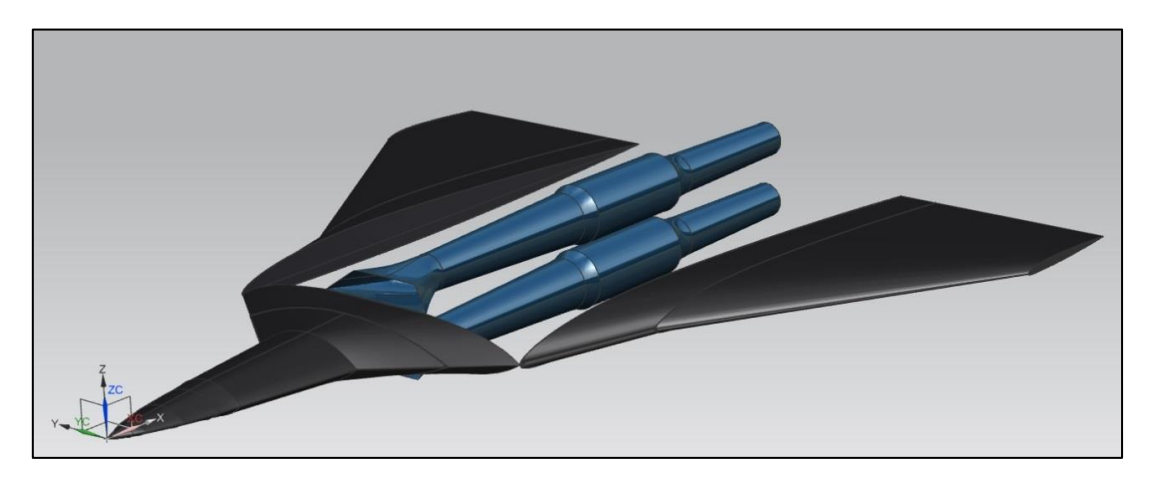

**Figura 27 – Pre-diseño final** 

La configuración de la entrada a las tomas de aire, la cual se encuentra totalmente pegada al fuselaje, se ha establecido de este modo puesto que se estima que el flujo desprendido por capa límite no será importante gracias a la aerodinámica de la sección frontal. Del mismo modo, con esta configuración se ha tratado de reducir la altura total, factor que se ha considerado más perjudicial, existiendo además un exceso de área efectiva a la entrada de la toma de aire.

Para acabar el diseño del prototipo queda definir las secciones a lo largo de la zona central que definan la geometría final. En primer lugar se establecerán, de forma simétrica, las guías del perfil de la aeronave en esta zona central, las cuales suponen la adaptación de las tomas de aire y las toberas al fuselaje del avión. Por tanto el siguiente diseño repercutirá directamente en la adaptación del flujo externo alrededor de la toma de aire establecida:

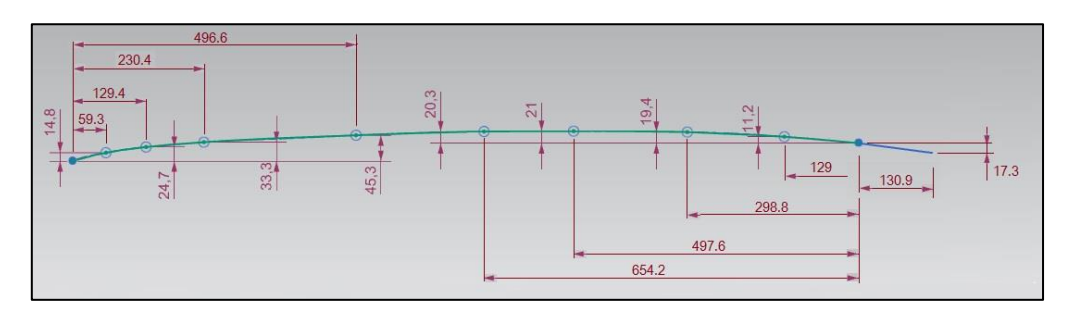

**Figura 28 – Guía perfil zona central**

En la figura anterior se puede observar las cotas de los puntos que definen el polinomio de segundo orden que da lugar a la guía que servirá para definir la superficie del fuselaje. Señalar que el tramo final corresponde a una línea recta, la cual marca el final del fuselaje. Como puntos de referencia inicial y final tenemos, en primer lugar, el punto medio del lado superior del trapecio que da lugar a la entrada de la toma de aire, mientras que como punto final tenemos el cuadrante superior de la circunferencia de la sección final del último tramo de tobera, concretamente, conducto exterior. Esta guía es simétrica respecto de la zona superior e inferior del fuselaje. Respecto de la guía establecida, esto nos define una altura máxima entre la parte inferior y superior de 331.6 mm.

A continuación se definirán ciertas secciones de la zona central. Estas secciones tienen como puntos de referencia las guías previamente definidas y la primera sección de perfil alar de cada lado. Además el origen de referencias servirá para definir algunas de las cotas de los puntos.

En total se definirán tres secciones centrales. La primera se encontrará a 1070.4 mm del inicio de la aeronave, coincidiendo con el cuarto punto que definía la guía del fuselaje. La segunda se encontrará a 1723.97 mm, coincidiendo con el sexto punto de la guía. Por último, la tercera sección a definir se encontrará a 2247.27 mm, coincidiendo con el décimo punto de la guía. Todas las medidas están en milímetros.

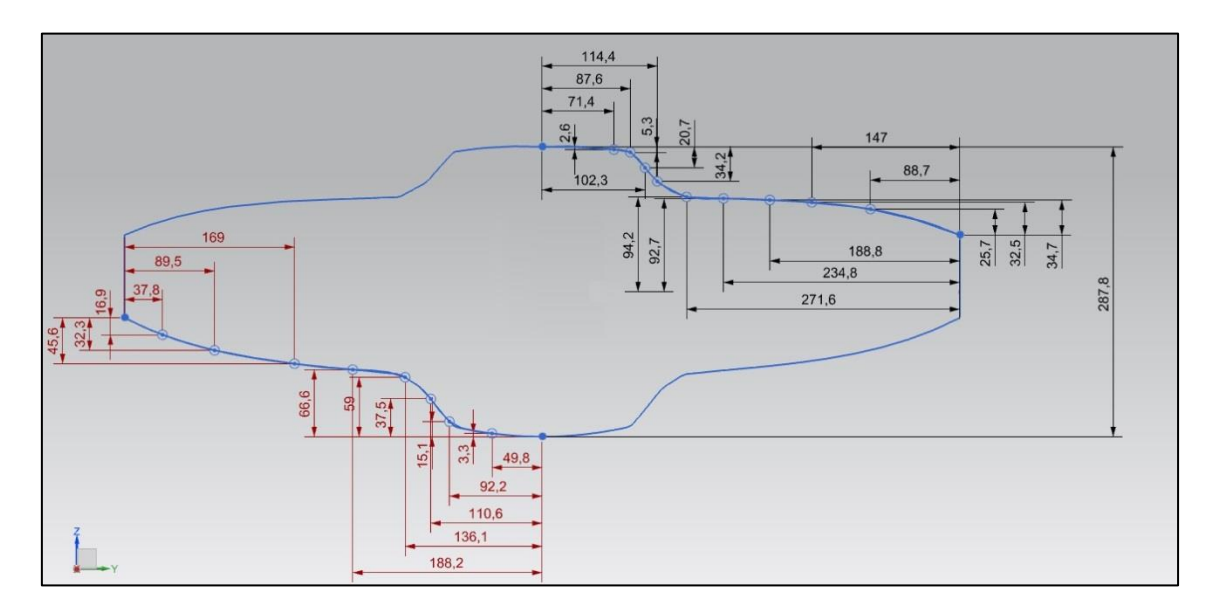

**Figura 29 – Primera sección zona central**

Donde existe simetría respecto del plano X-Z. Además en este caso se han aproximado las líneas por polinomios de tercer grado, contando con 10 puntos de referencia en la mitad inferior y con 11 puntos en la mitad superior.

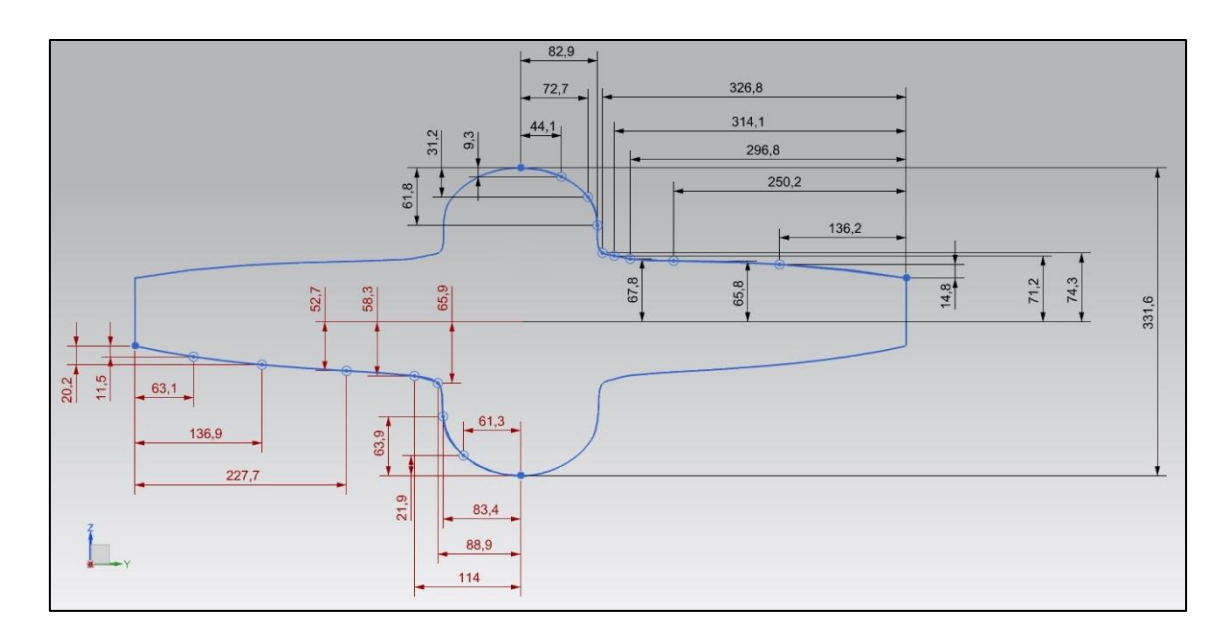

**Figura 30 - Segunda sección zona central**

En este caso son 9 y 10 los puntos definidos para los polinomios inferior y superior, respectivamente. Siendo a su vez de nuevo, de tercer grado dichos polinomios.

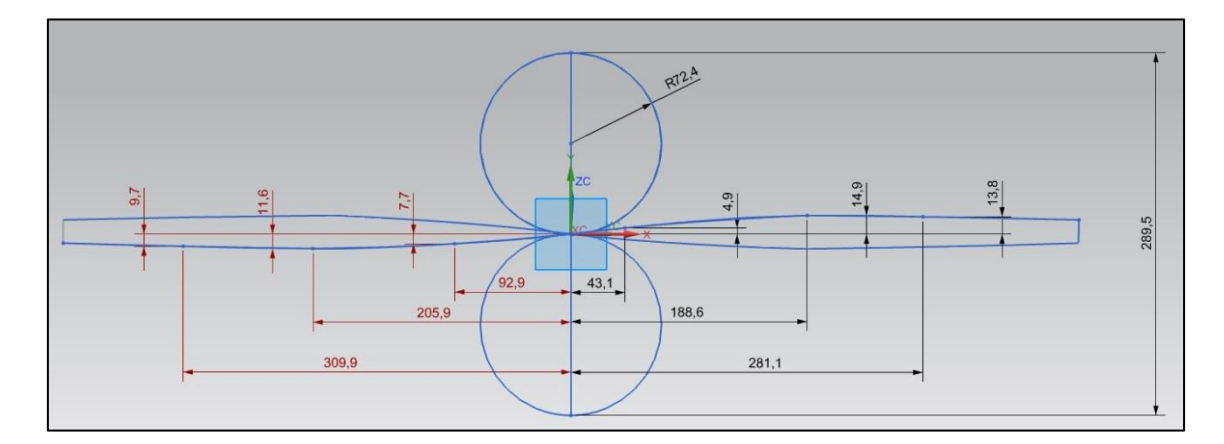

**Figura 31 - Tercera sección zona central**

Esta tercera sección se caracteriza por la unión en un solo punto de la zona superior e inferior del fuselaje. Justo en esta zona central donde se unen ambas circunferencias se unen ambas zonas. Muchas de las medidas están tomadas respecto del origen de referencia.

El resto de fuselaje final se definirá en dos partes, una estará orientada a la salida de las toberas y la otra se centrará en la convergencia de la parte superior e inferior del fuselaje al final de la longitud ya definida previamente. A continuación se muestran los diseños para cada una de estas dos partes. Medidas en milímetros.

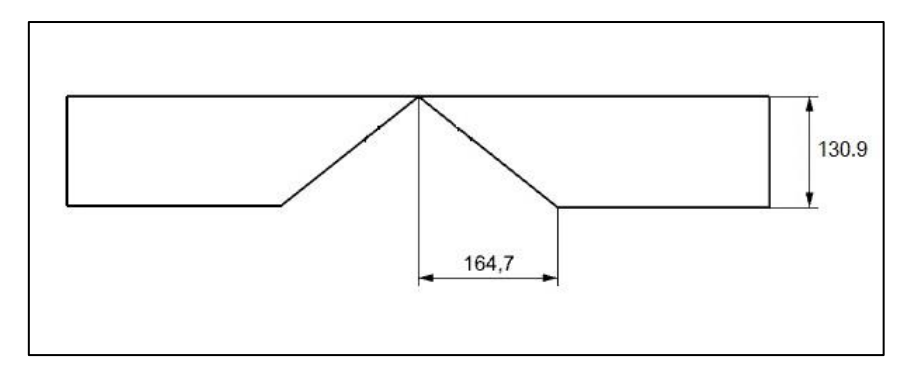

**Figura 32 – Zona final fuselaje**

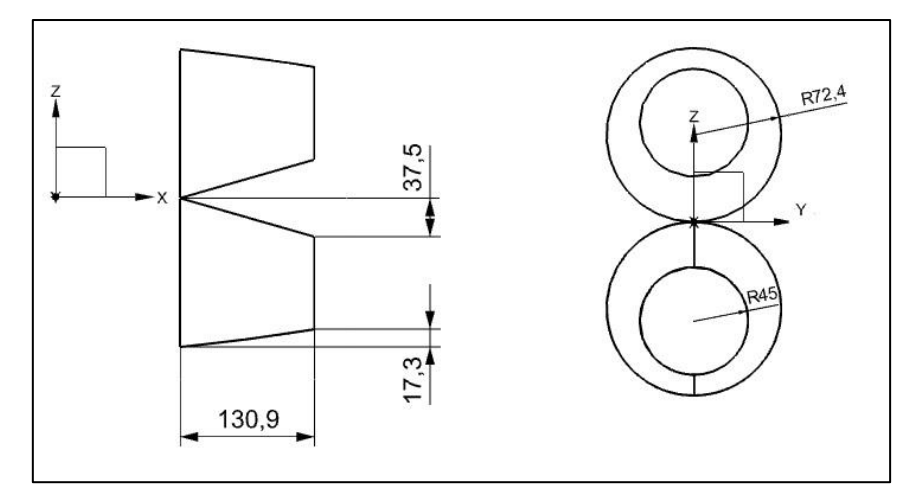

**Figura 33 – Zona final fuselaje (salida toberas)**

Como puede observarse, en la segunda figura, la circunferencia más externa coincide con la sección final de las toberas.

De este modo queda completamente definida la zona central. Tras realizar una interpolación cúbica entre las secciones establecidas a raíz de la sección final del morro, tomando como guías tanto las definidas anteriormente para la zona superior e inferior, como los perfiles alares al inicio de la superficie alar, obtendremos la geometría deseada.

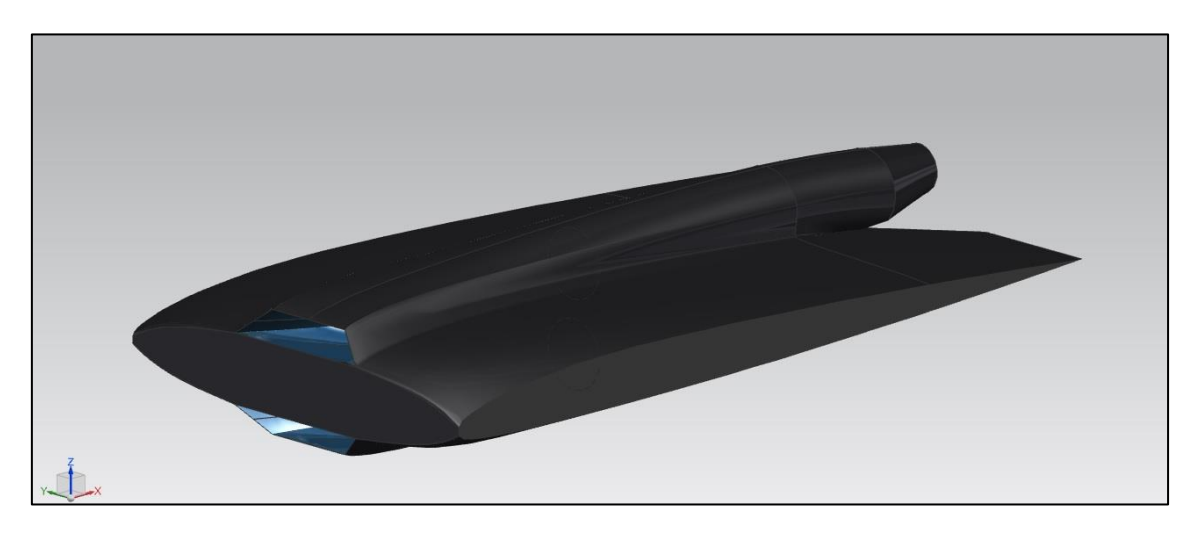

**Figura 34 – Sección central (vista 1)**

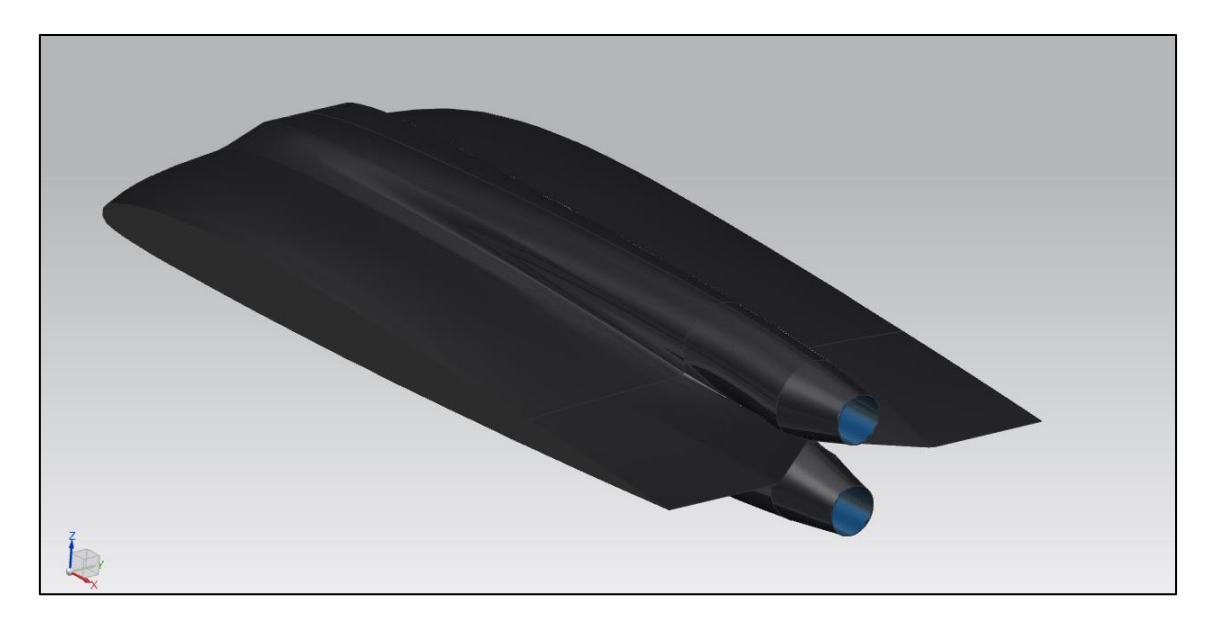

**Figura 35 - Sección central (vista 2)**

Señalar que, a pesar de buscar la simetría en el diseño inicial respecto del plano X-Y, debido a la geometría de la sección de perfil alar el fuselaje en su zona central no será simétrico. Existirá cierta discrepancia en la geometría. Destacar también que la geometría obtenida contribuirá en cierto grado a la sustentación total de la aeronave gracias a su forma aerodinámica. También contribuirá a la estabilidad lateral, gracias a la gran superficie vertical con la que cuenta debido a la situación de las toberas, las cuales ahora sí se encuentran totalmente integradas en el fuselaje.

Por tanto, se ha obtenido una geometría, a primera vista, de gran eficiencia aerodinámica, lo cual habrá que comprobar en futuros ensayos orientados al estudio minucioso de la geometría externa.

# **3.4.6. Estabilizadores verticales**

A pesar de contar con cierta estabilidad lateral gracias a la geometría del fuselaje, se busca obtener una aeronave de gran maniobrabilidad que sea capaz de simular situaciones de combate reales. Para ello, será fundamental la existencia de un estabilizador vertical que contenga, además, las superficies de control propias del timón de profundidad.

En el presente trabajo no se busca el diseño de las superficies de control necesarias para el correcto manejo del vehículo, sin embargo si se estimará un primer diseño de los timones verticales necesarios para el control de la aeronave. Como condición y especificación de diseño se ha establecido la existencia de cuatro timones verticales colocados dos a dos en la zona superior e inferior del fuselaje de forma conjunta. Para ello se estimará una superficie total necesaria para un timón vertical, dividiendo a su vez esta superficie entre cuatro. Por otro lado, se estimará la distancia a la cual deben de colocarse estos estabilizadores respecto del eje vertical de simetría, el cual pasará por el centro de gravedad de la aeronave.

En cuanto a la superficie necesaria estimada, se procederá mediante una primera aproximación, la cual establece que la superficie total del estabilizador vertical se puede obtener dividiendo entre seis la superficie alar. A su vez habrá que dividir esa cantidad entre cuatro. Sin embargo, debido a la ya existente estabilidad vertical que ofrece la geometría del fuselaje, se estimará finalmente que la superficie efectiva sea esta cantidad estimada reducida en un factor de 3.1815:

$$
S_w = 1011585.881 \, mm^2
$$
\n
$$
S_{vi} = \frac{S_w}{6} \frac{1}{4} = 42149.4117 \, mm^2
$$
\n
$$
S_{vi} = \frac{42149.4117}{63.1815} = 13248.144 \, mm^2
$$

Por tanto se diseñará cada uno de los estabilizadores verticales en base a esta superficie de referencia.

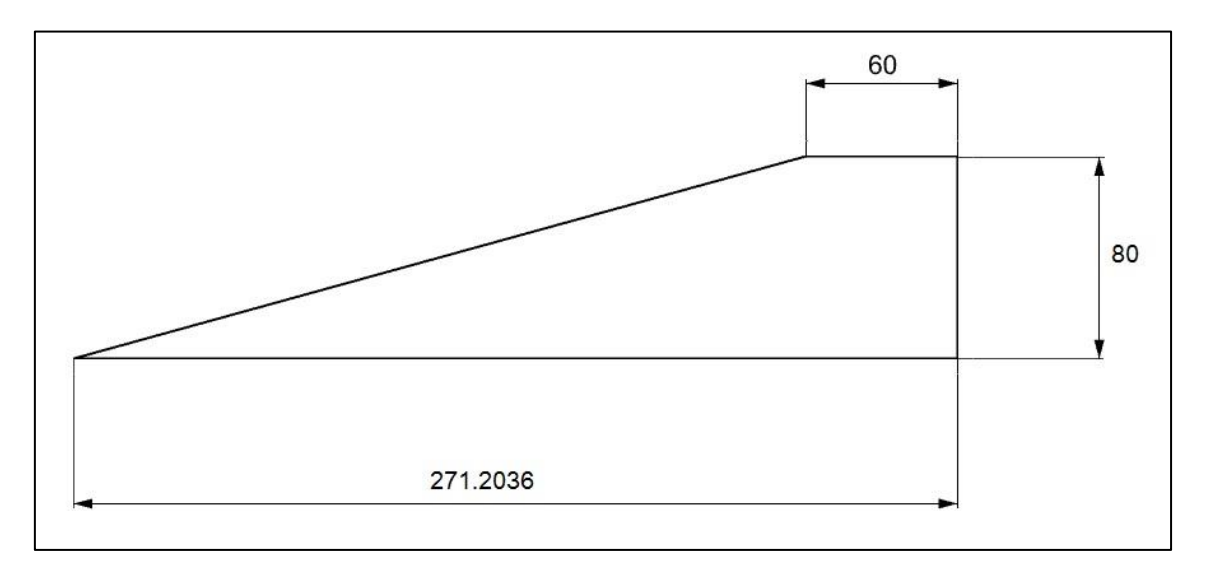

**Figura 36 – Perfil estabilizador vertical**

Medidas en milímetros. Señalar que al instalar los estabilizadores en el fuselaje, la distancia longitudinal efectiva se reducirá, puesto que se introducirá esta geometría dentro del fuselaje de modo que tanto parte superior como inferior del estabilizador se encuentren unidas. Por lo tanto, la longitud efectiva se reducirá hasta 271.0138 mm. A su vez en cuanto al perfil aerodinámico escogido, se trata del perfil NACA 0006. Del mismo modo que para el caso del perfil alar, puesto que la estabilidad de la aeronave no es el objeto de estudio de esta etapa del proyecto, no se profundizará en mayor medida acerca de las características del perfil escogido para los estabilizadores, tomándose el perfil NACA 0006 como una primera estimación,

Por otro lado, los estabilizadores se han colocado a una distancia de 414.9897 milímetros respecto del eje central de la aeronave. Distancia a la cual se estima que las superficies de control no se verán del todo perjudicadas por los torbellinos de recirculación formados en la punta del ala, mientras que no interfieren con la zona central en la cual se encuentran ubicadas las toberas.

Por último se adjunta una imagen donde se puede apreciar la colocación conjunta de cada una de las parejas de estabilizadores:

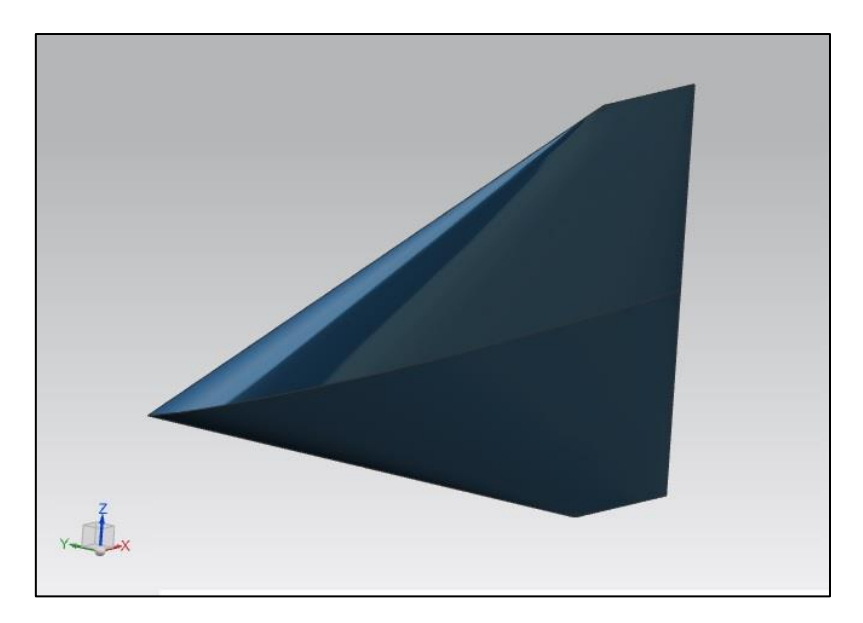

**Figura 37 – Estabilizador vertical (vista 3D)**

# **3.4.7. Diseño final**

Tras el diseño de cada una de las partes que conforman la totalidad del prototipo propuesto, en la siguiente figura se puede observar la geometría del diseño final de la aeronave propuesta en esta segunda etapa.

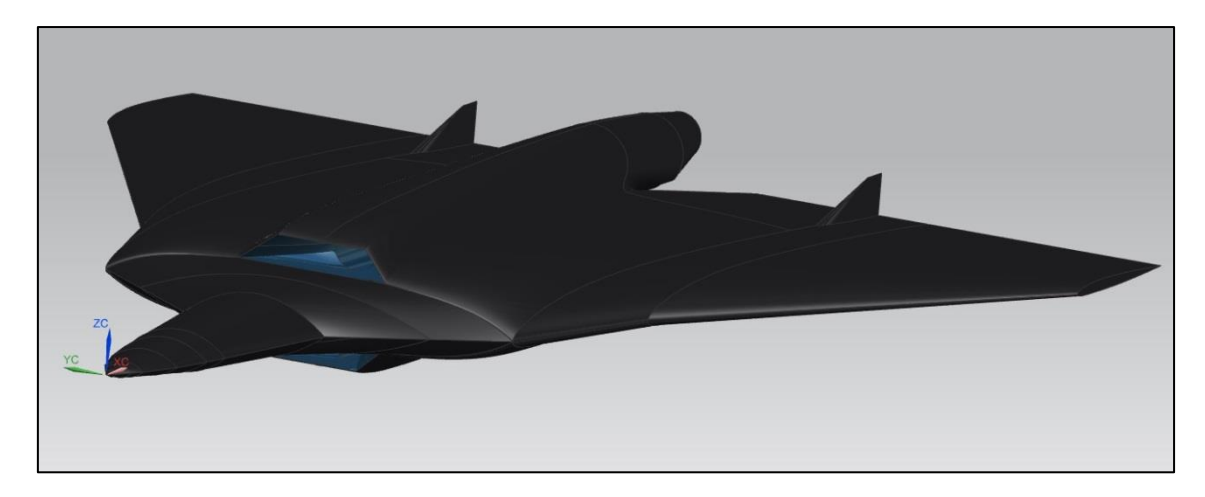

**Figura 38 – Diseño prototipo completo (vista 1 3D)**

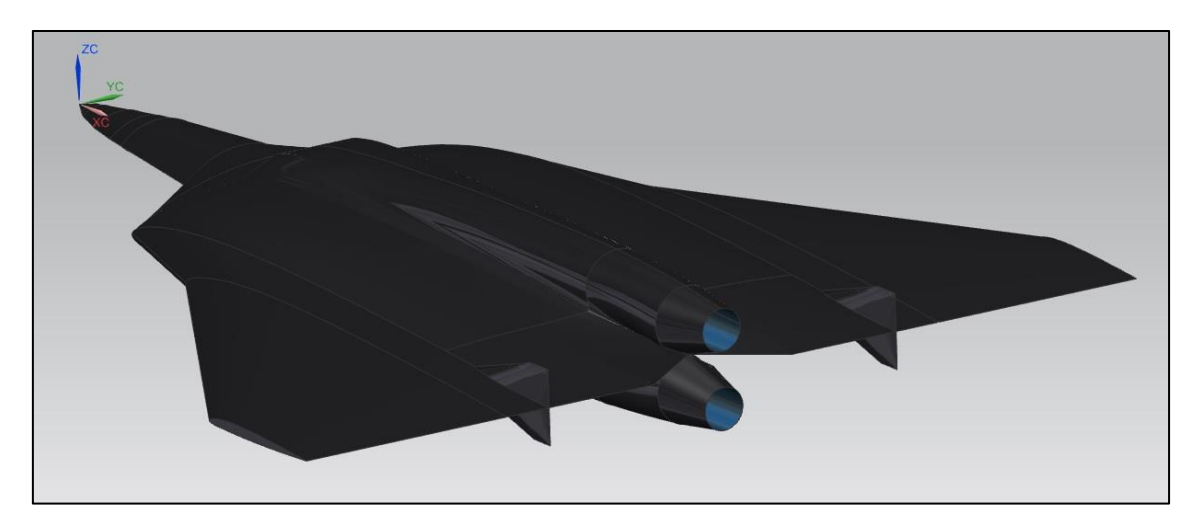

**Figura 39 -Diseño prototipo completo (vista 2 3D)**

En el anexo se adjuntan planos a tres vistas de la aeronave completa con las medidas más características.

# 4. Estudio en CFD

# 4.1. Introducción

En esta sección se expondrá todo el proceso llevado a cabo para la realización del estudio sobre la toma de aire, junto con el difusor, diseñada para el correcto funcionamiento de la planta propulsora. Este proceso de estudio se realizará de forma conjunta mediante programas de CFD y técnicas experimentales. A continuación se expondrá todo el proceso llevado a cabo, así como los casos de estudio realizados mediante programas de fluidos computacionales, en particular se ha hecho uso del software conocido como STAR-CCM+.

El estudio llevado a cabo en esta sección, como continuación de la primera etapa de diseño, será un estudio en 3D, donde además del estudio del flujo interno a través de la zona de la toma de aire y el difusor, se analizará de forma complementaría la dinámica del flujo externo alrededor del morro del prototipo diseñado en esta segunda etapa. De este modo se continúa el trabajo llevado a cabo por Javier Bellido Mestre, donde se buscaba la mejora en la aerodinámica sobre esta zona frontal. Como se ha comentado anteriormente, se ha optado por la eliminación de la cabina, sustituyéndola por una geometría más aerodinámica. Tras obtener resultados se cuantificará dicha mejora.

Para simular la actuación real de los motores, como condición de contorno sobre la sección final, se establecerá un cierto gasto másico, el cual se ajustará en la medida de lo posible a la actuación real de la turbina para distintas condiciones de vuelo.

Finalmente, introducir los casos de estudio que se tratarán de simular en CFD. Como principales puntos del dominio de vuelo de mayor interés se encuentran, tanto vuelo en crucero, como despegue. Se han escogido estos dos puntos puesto que implican condiciones fundamentales de trabajo de la aeronave, donde el flujo se comportará de forma diferente. Analizando estos dos casos, se podrá establecer la eficiencia del diseño de la toma de aire y el difusor en un rango bastante amplio de actuaciones. Además, puesto que se realizarán ciertos ensayos experimentales, se tratarán de simular las mismas condiciones para realizar un estudio comparativo. Tras la obtención de los resultados, se procederá mediante un análisis del flujo sobre la toma de aire, tanto cualitativo, como cuantitativo, obteniendo los parámetros de rendimiento mostrados en el fundamento teórico.

# **4.1.1. Geometría de estudio**

Para la realización de este apartado se tomará, únicamente, una parte de la aeronave. En concreto se tomará la zona frontal y central del modelo, tomando a su vez, tan solo, una de las dos tomas de aire. Esto se ha decidido así debido a que la aeronave prácticamente presenta simetría respecto al plano horizontal, diferenciándose, únicamente, la zona superior e inferior por la geometría del perfil alar, así como por la interpolación llevada a cabo a lo largo de las secciones definidas sobre el fuselaje central. Aun así, ya que hasta la entrada de la toma de aire sí existe simetría total, se ha estimado que la influencia sobre la geometría exterior no será influyente, en gran medida, sobre el flujo interior en las toberas. Por ello, se aproximarán los resultados obtenidos para ambas tomas de aire, reduciendo de este modo el tamaño de la malla necesario. Esto se verá reflejado en la precisión de malla, así como en el tiempo de cálculo necesario. A continuación se muestra la geometría sometida a estudio:

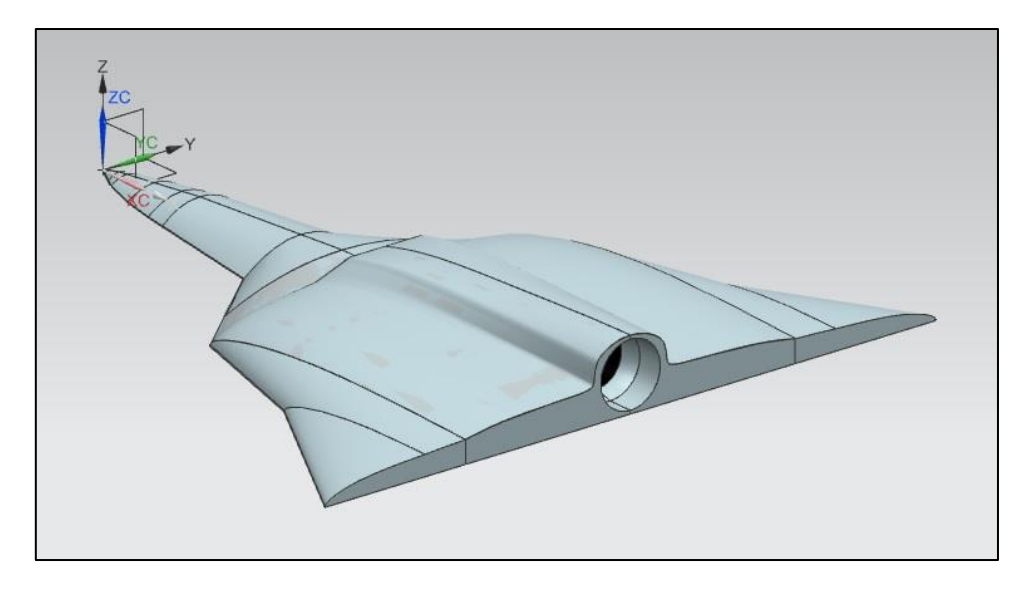

**Figura 40 – Geometría para estudio CFD**

Como puede observarse en la figura anterior, se le han realizado varios cortes a la geometría original con el objetivo de optimizar el proceso de estudio. Ya se había establecido que tan solo se tomaría mitad del prototipo; se ha escogido la parte superior por considerarse más crítica. Por otro lado se ha delimitado la longitud del sólido hasta la sección donde se encontraría la turbina, es decir, el diámetro final del conducto corresponde a la sección inmediatamente anterior al inicio del motor, en zona central de la tobera. Por tanto, esta geometría será la que habrá que mallar y someter a estudio.

### **4.1.2. STAR-CCM+**

Por otro lado, en cuanto a STAR-CCM+ es un código comercial de CFD para la resolución de las ecuaciones de ''Navier-Stokes''. Destacar que este programa en particular, al igual que otros programas similares de mecánica de fluidos, emplea como método numérico de discretización el método de los volúmenes finitos. Este método se basa en la integración de dichas ecuaciones mediante volúmenes de control finitos, determinados por el usuario con el fin de determinar la precisión de los resultados. A continuación se mostrará la interfaz de uso del programa:

| СA                                                                                                    | Star 1 - STAR-CCM+                                                                                                    | - 6 |
|----------------------------------------------------------------------------------------------------|----------------------------------------------------------------------------------------------------|-----|
| File Edit Mesh Solution Tools Window Help                                                                                                    |                                                                                                    |     |
|                                                                                                    |                                                                                                    |     |
| Star 1<br>Servers<br>Smulation<br>A Star 1<br><b>B</b> Geometry<br>Continua<br>Regions<br>Stopping Criteria<br>Solution Histories<br>(2) Elli Solution Views<br><b>El</b> Monitors<br><b>Plots</b><br>il El Tools | $x =$                                                                                                    |     |
|                                                                                                    | Output - Star 1                                                                                                    | U x |
| Star 1 - Properties<br><b>Properties</b><br>O<br>Collaboration<br>Star 1<br>Name<br>Star 1                                                                                                    | Starting local server: starccm+ -server -cpubind -licpath 1999@flex.cd-adapco.com -power -podkey WFb+xBopQbovN5MHV3bcXg<br>w w Serial process 5572<br>STAR-CCM+ 10.02.010 (win64/intel12.1-r8)<br>License build date: 20 November 2014<br>This version of the code requires license version 2015.02 or greater.<br>Checking license file: 1999@flex.cd-adapco.com<br>1 copy of comppower checked out from 1999@flex.cd-adapco.com<br>Feature comppower expires in 743 days<br>Sun Jun 21 18:54:49 2015<br>$\Omega$ |     |
| A STAR-CCM+ simulation                                                                                                    | Server::start -host Lenovo-PC.hitronhub.home:47827<br>Started default macros                                                                                                    |     |

**Figura 41 – Interfaz STAR-CCM+**

A lo largo de las siguientes secciones se definirá el funcionamiento completo de este programa, a la vez que se establezcan tanto los modelos de cálculo como las condiciones de estudio. Para ello se estructurará el proceso llevado a cabo en las tres etapas principales que caracterizan la metodología de trabajo con programas de CFD, pre-proceso, cálculo y post-procesado de la solución.

Destacar en este apartado la ayuda del profesor Pau Raga Nieto, ya que el desarrollo del mallado, así como el desarrollo de la convergencia del problema ha sido aportación suya a este proyecto.

### 4.2. Pre-proceso

En la introducción se ha mostrado la geometría que servirá de base para el estudio de ciertos parámetros que nos permitan caracterizar el funcionamiento de la toma de aire diseñada. A continuación se describirá el proceso llevado a cabo para el desarrollo de la malla y las superficies de control del estudio.

En primer lugar, será necesario establecer un volumen de control alrededor del cuerpo sólido que simule la atmosfera. De este modo se podrán establecer distintas condiciones de actuación de la aeronave. Este volumen de control deberá ser los suficientemente grande; atendiendo a la norma establecida se prolongará dicho volumen de control 10 veces la longitud del trozo de aeronave aguas arriba y perpendicular al eje central de avión. Una vez establecidos los límites del volumen de control, se procederá mediante una superficie de revolución que envuelva a nuestro modelo a estudio. Por otro lado, para poder trabajar en STAR-CCM+ será necesario establecer un solo cuerpo sólido de trabajo, al cual se le darán condiciones propias de aire atmosférico, por tanto la aeronave quedará definida por ciertas superficies frontera que formen el fuselaje y la pared interior del conducto de las toberas, estableciéndose todo el volumen restante por un único cuerpo sólido al que poder dar condiciones de flujo. Además, puesto que existe simetría respecto del plano longitudinal, se trabajará únicamente con la mitad del cuerpo. A continuación se muestra el resultado de este proceso:

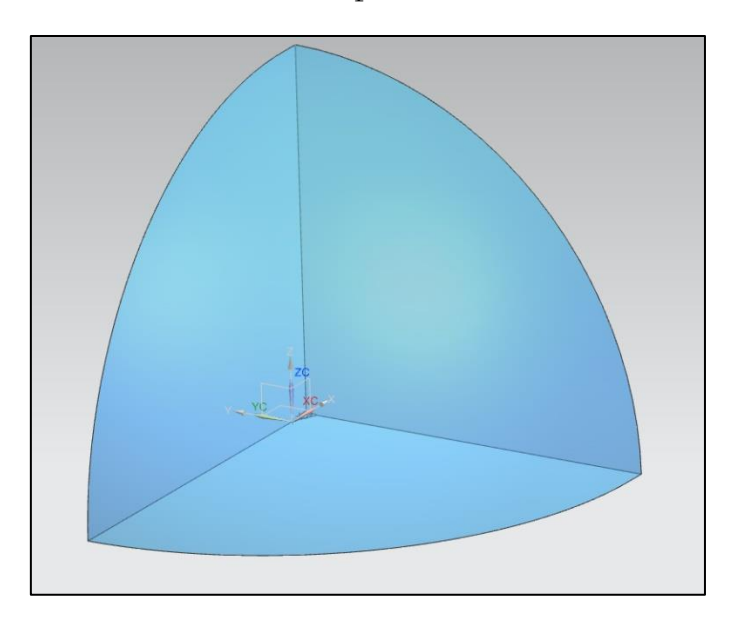

**Figura 42 – Volumen control**

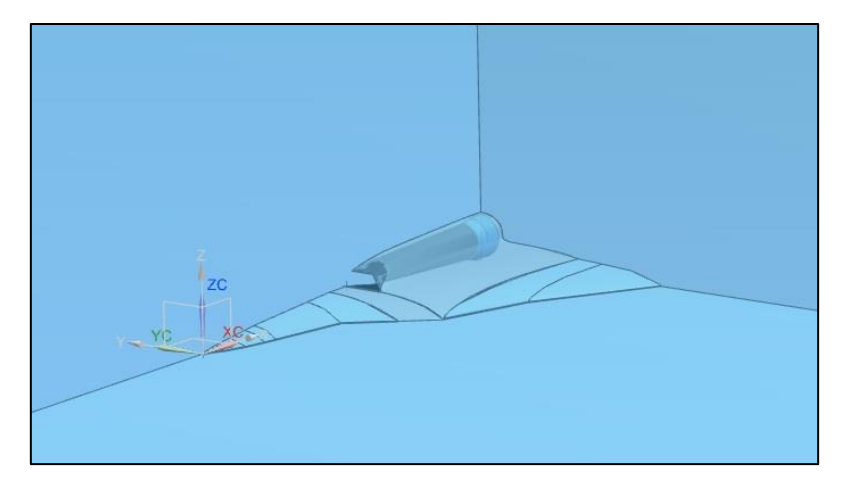

**Figura 43 – Superficies de control**

De la figura anterior será necesario establecer cada una de las superficies que definan la geometría del problema, las cuales recibirán distintas condiciones de contorno para, de este modo, obtener las condiciones reales de interacción con el flujo. Para ello, habrá que importar la geometría a STAR-CCM+. Una vez hecho esto, en el apartado ''geometry'' se establecen dichas superficies, las cuales se muestran a continuación:

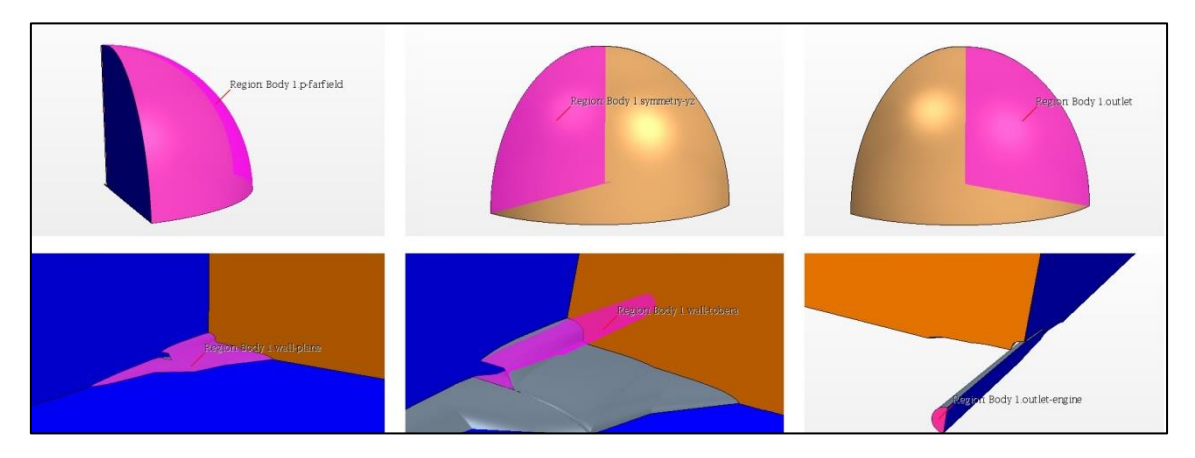

**Figura 44 – Superficies control**

Teniéndose como regiones, por tanto: "p-farfield", "symmetry-yz", "outlet", "wall-plane", "walltobera'' y ''outlet-engine''.

De este modo se tendrán definidas las superficies que permitan establecer condiciones de contorno para la correcta simulación del ensayo. Señalar que se ha prolongado el volumen de control dentro del conducto d la tobera, lo cual no tendrá ningún efecto en los resultados, simplemente se ha establecido de este modo para comprobar que el flujo se desarrolla sin singularidades dentro del conducto hasta la sección final del cuerpo sólido mostrada anteriormente.

El siguiente paso a realizar será el mallado de la geometría. Este es uno de los pasos de mayor importancia, ya que el correcto mallado del volumen de control supondrá una correcta aproximación en los resultados. Además, este proceso requiere de ciertos conocimientos previos del comportamiento del flujo, puesto que será necesario afinar el tamaño de las celdas en según qué puntos de la geometría, para alcanzar un equilibrio entre tiempo de cálculo y precisión en

los resultados, lo cual está limitado principalmente por la capacidad del procesador del ordenador en el que se trabaje.

Las mallas pueden dividirse en tres tipos: estructuradas, desestructuradas e híbridas. Las primeras se caracterizan por tener una conectividad regular entre unas celdas y otras, las cuales pueden expresarse en matrices de dos o tres dimensiones, lo cual limita la forma de las celdas a cuadriláteros en 2D y hexaedros en 3D. Mediante este tipo de mallado se permite ahorrar bastante espacio de memoria y tiempo de cálculo. Por otro lado, las segundas, las mallas desestructuradas son aquellas cuya conectividad es irregular, por lo que ya no se pueden expresar en forma de matrices. Esto supone que se tiene libertad a la hora de escoger la geometría de celda, siempre y cuando nuestro ''solver'' la acepte, sin embargo, esto requiere de más espacio de almacenaje, a la vez que aumenta el tiempo de cálculo considerablemente. Por último, las mallas híbridas son aquellas que contienen ambos tipos de malla. Esto supone una ventaja, ya que permite ajustar el tamaño de la malla a las necesidades de precisión requeridas en distintos puntos del dominio, lo cual permite ahorrar tiempo de cálculo y memoria de almacenaje, a la vez que se obtiene resultados aceptables en aquellos puntos de mayor interés.

Para este estudio se empleará una malla híbrida, donde se ajuste el tamaño de la malla según las necesidades de precisión en los resultados. Este proceso se desarrolla en el apartado del programa "continua - mesh". En la tabla siguiente se resumen las características de la malla empleada:

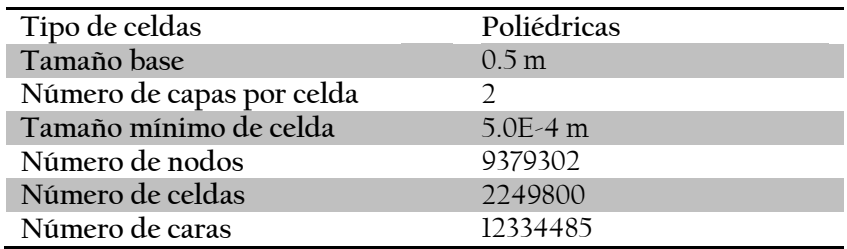

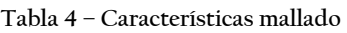

Señalar que el tamaño de las celdas se ha ajustado en aquellas superficies donde se pretende conocer el comportamiento del flujo, esto será tanto en la pared del fuselaje, como en la pared interior del conducto de la toma de aire y el difusor. En el fuselaje el tamaño de celda se ha reducido respecto al tamaño base al 0.2%, lo cual supone un tamaño de 0.001 m. En cuanto a la pared interior del conducto, se ha reducido al 0.1%, obteniéndose un tamaño de 5.0E-4 m.

Además se han establecido ciertos modelos de mallado automático, tales como el remallado en las superficies y en el volumen de control, de modo que tras las especificaciones de tamaño de las celdas en las superficies de estudio, el resto de celdas se ajustarán para adaptarse a dichos ajustes en tamaño.

A continuación se muestra el resultado del mallado llevado a cabo:

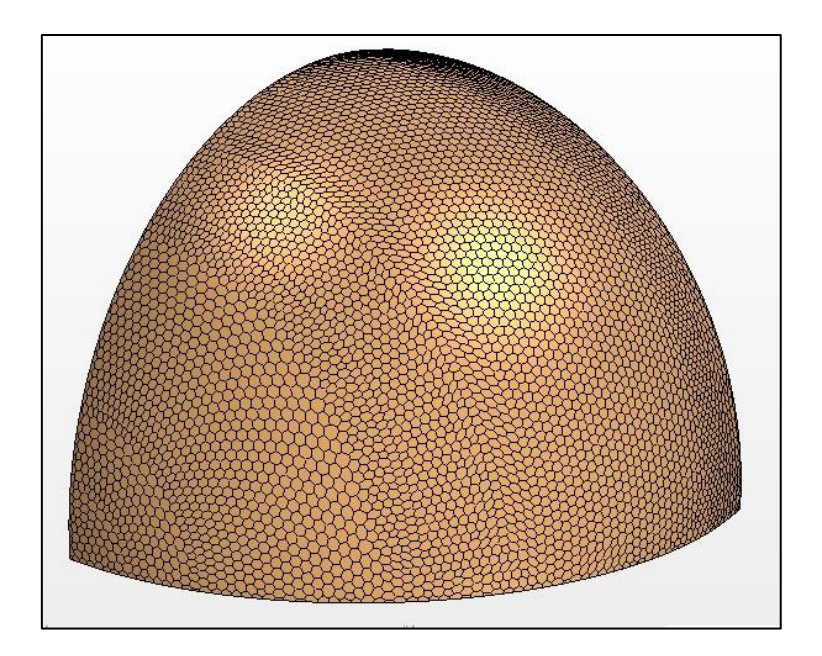

**Figura 45 – Mallado exterior volumen control**

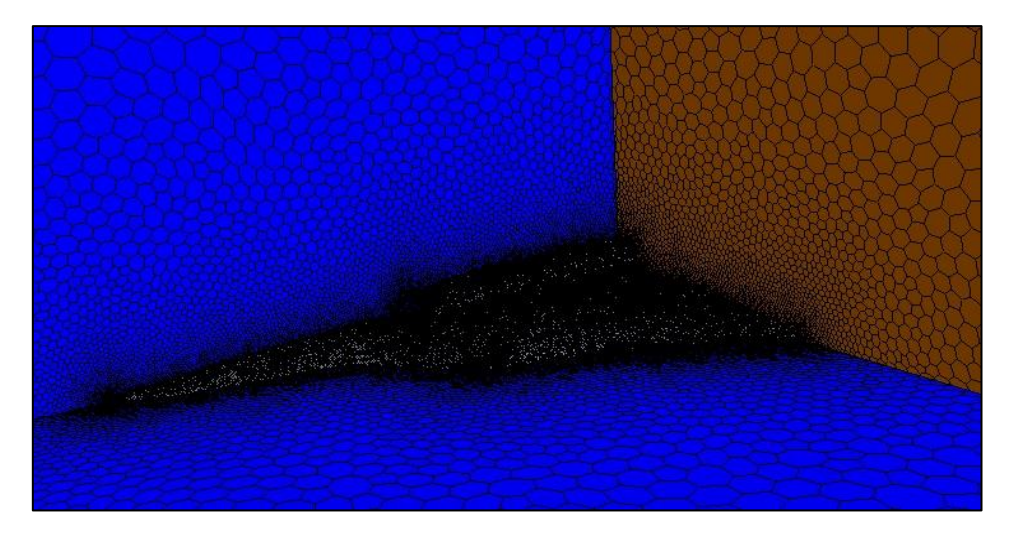

**Figura 46 – Mallado interior 1 volumen control**

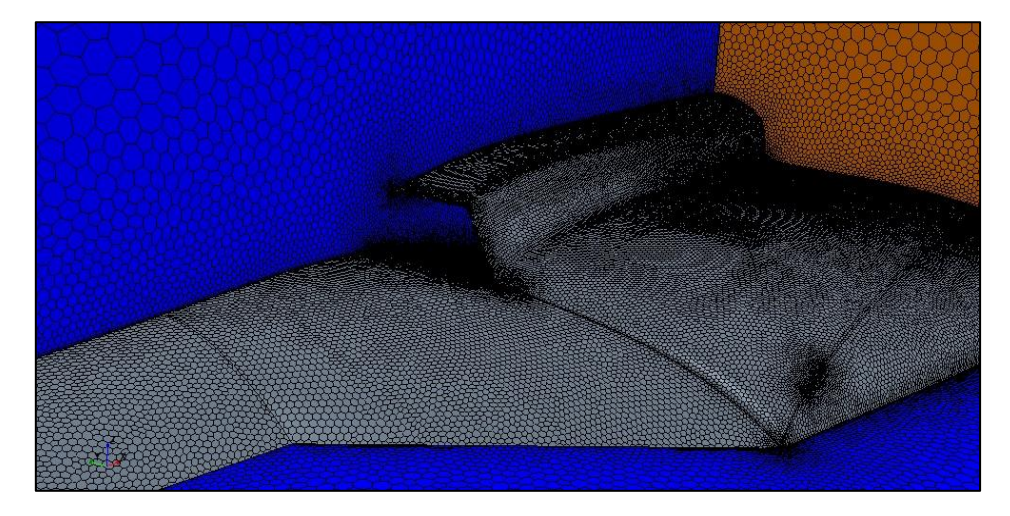

**Figura 47 – Mallado interior 2 volumen control**

Una vez definida la malla, el siguiente paso será definir las propiedades físicas del volumen de control, así como las condiciones de contorno en cada una de las regiones previamente establecidas, además de establecer los modelos del ''solver'' para, finalmente, establecer valores de referencia y de condiciones iniciales en función del caso de estudio deseado.

En cuanto a las propiedades físicas, se ha establecido que el material para el volumen de control sea aire en condición de gas ideal.

Por otro lado, se van a establecer las regiones que definen cada una de las condiciones de contorno, las cuales se resumen en la siguiente tabla:

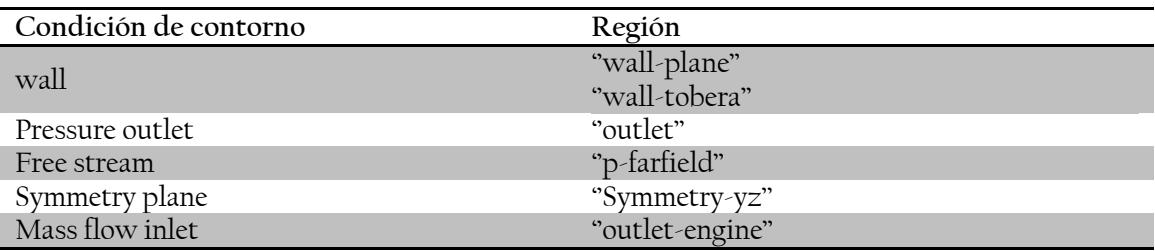

#### **Tabla 5 – Condiciones de contorno según región del dominio**

Donde, wall implica condición de no deslizamiento; pressure outlet establece como condiciones iniciales de contorno un valor de referencia para presión estática; free stream, proporciona condiciones de flujo libre; symmetry plane implica condición de plano de simetría; y mass flow inlet establece condiciones de ratio flujo másico. De este modo se establecen las regiones de control sobre las que se modificarán sus parámetros para establecer distintas condiciones de actuación sobre el volumen de control. Sin embargo, a pesar de establecer como condición de contorno, sobre la sección del motor, el gasto másico requerido, por temas de convergencia es posible que dicho gasto deba ajustarse mediante un gradiente de presiones.

Por último será necesario establecer valores de referencia para las condiciones iniciales del volumen de control, de forma global, y valores para las condiciones iniciales en cada región, en particular. De este modo, se definirán las condiciones físicas del entorno atmosférico deseadas, a la vez que se establecen distintas condiciones de actuación sobre dicho entorno mediante las regiones de control. Este proceso, puesto que se desea realizar distintos ensayos para diferentes condiciones de vuelo, se realizará en el siguiente apartado.

# 4.3. Calculo de la solución

En este apartado se definirán los distintos ensayos para cada uno de los casos de vuelo deseados, a la vez que se establecerán los criterios de cálculo, así como los modelos de ''solver'' empleados. En primer lugar, se introducirán el modelo empleado y los parámetros relacionados con los criterios de convergencia.

Como características del flujo en influencia con los modelos de cálculo, se define el flujo como tridimensional, turbulento, compresible, ideal, estacionario y sometido a gradientes de presión, siendo además como condición el flujo segregado. A su vez, para este caso se ha decidido emplear el modelo ''Spalart-Allmaras''. Esto es así puesto que se trata de un caso de estudio aeronáutico donde las zonas críticas de interés, como es la zona del conducto interior de la toma de aire y el difusor, implican flujos cercanos a una pared. Además, puesto que se está estudiando

la integración de la planta propulsiva dentro del fuselaje mediante la adaptación de la toma de aire propuesta, como condiciones de contorno se establecerá un cierto gradiente de presión en la región "outlet-engine", con lo cual la capa límite dentro del conducto tendrá gran influencia de un gradiente adverso de presión. Por otro lado, puesto que se está realizando un estudio 3D, el hecho de contar, tan solo, con una ecuación adicional, reducirá considerablemente tiempos de cálculo. Además como criterios de convergencia, se establecerá un número máximo de iteraciones, junto con ciertos reportes que nos indiquen la variación de aquellos parámetros de interés. Una vez que dichos parámetros se estabilicen, a la vez que la variación de los residuales, se considerará que la solución es válida. Señalar que los residuales en este programa son valores relativos entre la variación de una iteración y la anterior, por lo tanto el orden de magnitud de estos no será un criterio válido absoluto para establecer la convergencia de la solución.

Una vez establecidos los parámetros de cálculo, procederemos a presentar los casos de estudio, así como el análisis del flujo que se va a llevar a cabo.

Por un lado, se realizará un estudio cualitativo del funcionamiento de la toma de aire y el morro del avión. Esto se traduce en el análisis de parámetros como velocidades, presiones y líneas de corriente, donde se comprobará el correcto funcionamiento de la toma de aire y el difusor, aumentando la presión convenientemente hasta la entrada del motor. Además, en cuanto a la parte del morro de la aeronave, se comprobará que, efectivamente, se ha realizado una mejora en cuanto a la aerodinámica externa. Por otro lado, se realizará un análisis cuantitativo del rendimiento de la toma de aire, obteniendo valores concretos de eficiencia por pérdida de presión y distorsión del flujo.

# **4.3.1. Casos de estudio**

A continuación se mostrarán los casos de estudio lanzados mediante una tabla con las condiciones atmosféricas, así como las condiciones de contorno de funcionamiento de la turbina para cada uno de los casos.

Señalar que se ha establecido un gasto másico para cada caso orientativo, puesto que no se conocen las condiciones de funcionamiento reales de las turbinas. Para ello se tratarán de aproximar dicho gasto en los casos de estudio. En este caso, simplemente, se desea analizar el funcionamiento de la toma de aire, dejando los ensayos reales con las turbinas para trabajos futuros, donde se busque la mejora y diseño final de la planta propulsiva.

Vuelo crucero.

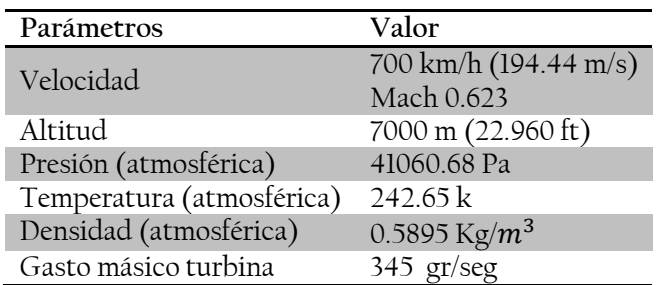

**Tabla 6 – Condiciones de estudio (vuelo crucero)**

Despegue

| Parámetros                | Valor                                 |  |
|---------------------------|---------------------------------------|--|
| Velocidad                 | $70 \text{ km/h} (19.44 \text{ m/s})$ |  |
| Altitud                   | Nivel del mar                         |  |
| Presión (atmosférica)     | 101325 Pa                             |  |
| Temperatura (atmosférica) | 288.15 k                              |  |
| Densidad (atmosférica)    | 1.225 Kg/ $m^3$                       |  |
| Gasto másico turbina      | 433 gr/seg                            |  |

**Tabla 7– Condiciones de estudio (despegue)**

Destacar que el caso de estudio para despegue se realizará sin ángulo de ataque.

Túnel de viento.

Para este caso se impondrán las condiciones que se simularán en el túnel de viento, con el objetivo de comparar y validar los resultados aquí obtenidos. A diferencia de las simulaciones anteriores, en este caso se buscarán resultados comparativos con las medidas que se tomarán en el banco de presiones del túnel de viento.

Destacar el hecho fundamental de la similitud dinámica que debe existir para que los resultados obtenidos sean comparables a los tomados del ensayo experimental. Como se explicará en el capítulo correspondiente a los ensayos en túnel de viento, se buscará que el número de Reynolds se mantenga constante en las simulaciones de CFD para garantizar la similitud entre modelo real y el modelo a escala. Sin embargo, puesto que se trata de flujo turbulento, pueden realizarse los ensayos bajo las mismas condiciones de velocidad del flujo, corrigiendo posteriormente, si se desea, el valor del número de Reynolds por fricción.

Otro modo de resolver el problema pasa por el escalado de una nueva malla basada en la original. Finalmente se ha decidido que éste será el procedimiento a emplear, de este modo los resultados obtenidos serán totalmente equivalentes, donde se mantiene una similitud total.

En la siguiente tabla se resumen todas las condiciones de vuelo que se ensayarán mediante CFD.

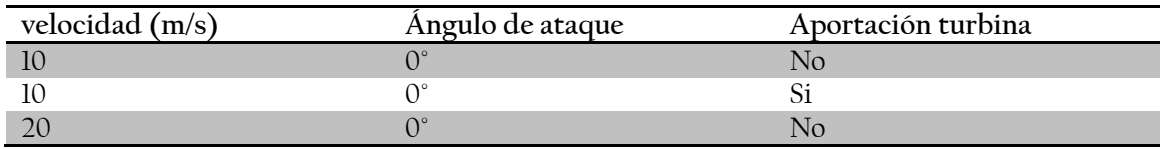

**Tabla 8 – Condiciones de estudio (ensayos túnel viento)**

Donde la aportación de la turbina se refiere a si existe gasto másico por parte de los motores o no.

### 4.4. Post-procesado

Tras la convergencia de la solución para cada uno de los casos de estudio, se procederá al análisis de los resultados obtenidos en base al esquema introducido previamente. En primer lugar, para los casos de vuelo en crucero y despegue, se establecerán ciertas conclusiones cualitativas acerca de velocidad, presión y comportamiento del flujo mediante la evolución de las líneas de corriente; y, finalmente, se establecerán ciertos parámetros relacionados con el rendimiento en las tomas de aire de forma cuantitativa. Finalmente, para los casos comparativos con las pruebas experimentales, simplemente se tratará de comparar y validar los resultados obtenidos en el túnel de viento.

### **4.4.1. Vuelo crucero.**

#### Análisis cualitativo

En este primer apartado se introducirán contornos de velocidad y presiones, y finalmente se mostrarán las líneas de corriente del flujo sobre la toma de aire. De este modo se pretende establecer la evolución y adaptación del flujo a la geometría diseñada.

Contornos de velocidad y presión

En primer lugar se procederá a la visualización de la velocidad a lo largo de la geometría de estudio, mostrando aquellas secciones que resulten de mayor interés.

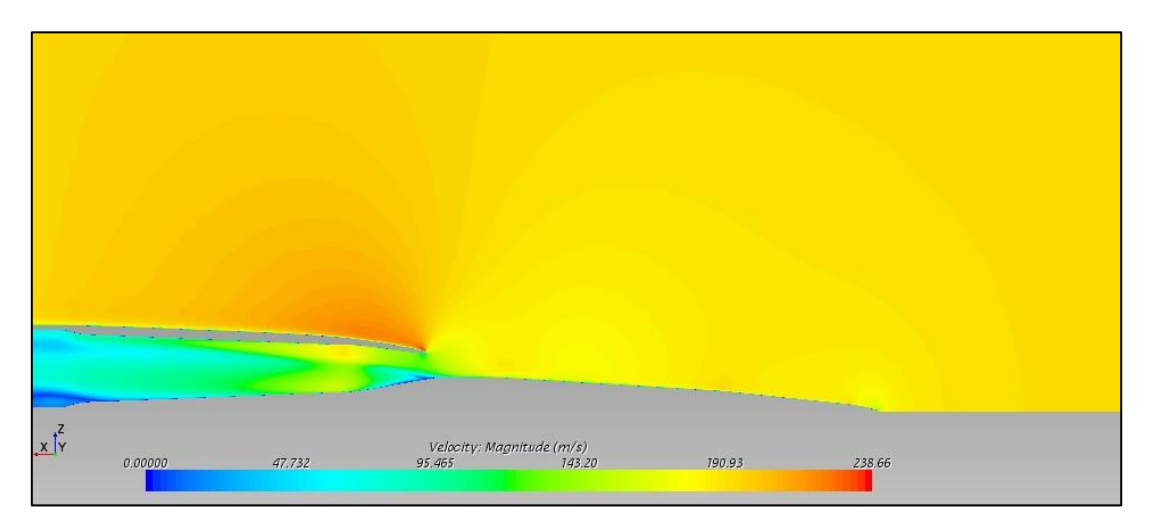

**Figura 48 – Contornos velocidad plano simetría y-z (crucero)**

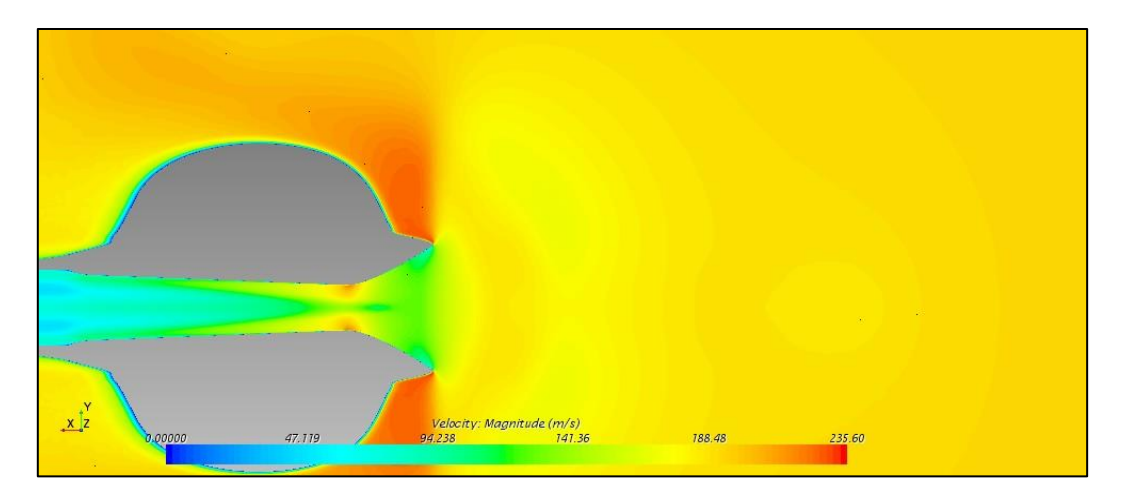

**Figura 49 – Contornos velocidad sección horizontal intermedia conducto (crucero)**

Del mismo modo se procederá con los contornos de presiones, los cuales serán valores inversamente proporcionales a los de velocidad.

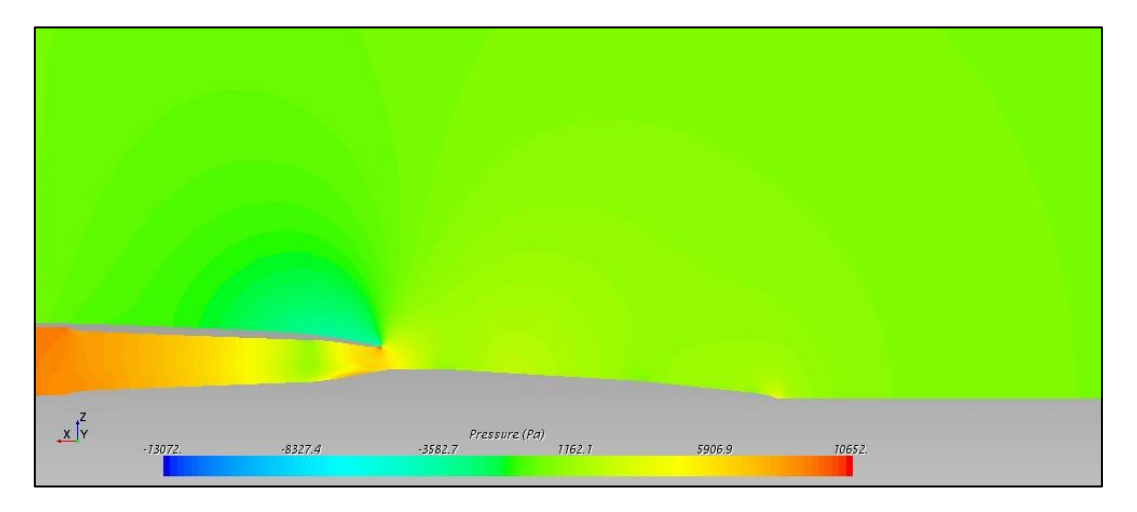

**Figura 50 – Contornos presión plano simetría y-z (crucero)**

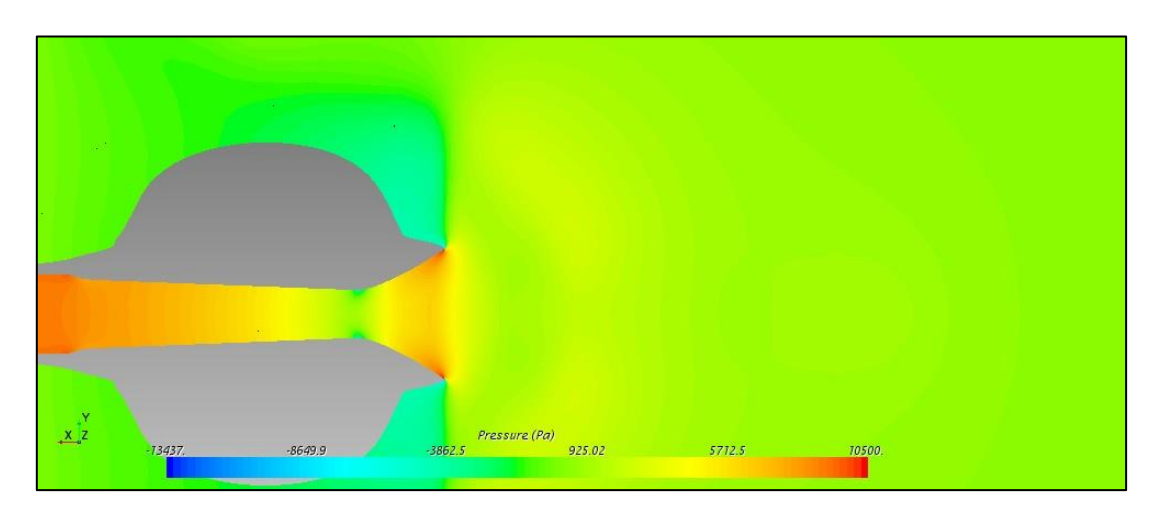

**Figura 51 - Contornos presión sección horizontal intermedia conducto (crucero)**

Sobre las figuras mostradas, tanto de contornos de velocidad como de presiones, se pueden obtener ciertas consideraciones acerca del funcionamiento de la toma. En esta condición de vuelo, y bajo las condiciones de trabajo de la toma de aire, para adecuar el gasto másico requerido por el motor el flujo deberá sufrir una importante deceleración. El flujo comienza a frenarse ligeramente aguas arriba de la aeronave. Este fenómeno también condiciona el flujo entorno a la aeronave. En cuanto a la zona del difusor, a pesar de la deceleración global producida por el gradiente positivo de presiones en la sección previa a la entrada al compresor, lo cual significa que la presión es mayor que la atmosférica, se puede observar como en la garganta de la toma de aire el flujo sufre una gran aceleración, producida por la geometría de ésta. Tras el paso por la garganta, el flujo sufre de nuevo una gran deceleración para adaptarse a las condiciones impuestas.

Debido a que para adaptar el flujo másico requerido por el motor, el flujo ha de frenarse, se produce un ligero bloqueo del mismo; es por ello que se puede observar como el flujo sufre una aceleración en la zona de alrededor del exterior del fuselaje tras el paso por la entrada de la toma. Esto implica que la toma de aire redirige el flujo de aire sobrante sobre el fuselaje, que junto a la geometría curvada impuesta al mismo, lo aceleran.

Por otro lado, se puede observar una zona de desprendimiento del flujo en la zona inferior de la entrada de la toma de aire, donde las velocidades son muy inferiores al resto en esta misma sección. Esto es debido a la generación de algunos torbellinos. Además se denota una cierta influencia del morro de la aeronave sobre el desarrollo del flujo en la zona superior del conducto. Debido a la geometría y la colocación entre ambos componentes, el flujo tiende a acelerarse e mayor medida sobre dicha zona superior del conducto. Estos fenómenos modificarán la trayectoria del flujo de su entorno y aguas abajo.

También habría que destacar el hecho de la gran depresión que sufre la garganta, sobre todo, en las zonas cercanas a la pared, tal y como se puede apreciar en la figura de la sección horizontal del conducto. Este fenómeno, junto con el torbellino formado en la zona inferior a la entrada del conducto, condicionan en gran medida el comportamiento del flujo aguas abajo del difusor. Quitado esta zona puntual de depresiones, los contornos de presión sobre todo el conducto muestran un comportamiento bastante homogéneo de este parámetro, lo cual es un hecho positivo de cara a la distorsión del flujo por presión.

En cuanto a los objetivos de mejora propuestos en la primera etapa de diseño, uno de dichos objetivos era la mejora en la aerodinámica externa. Tal y como puede observarse en los contornos de velocidad, este objetivo se ha cumplido. Las transiciones sobre el flujo en velocidad no son críticas. De hecho, en la aceleración en la zona del fuselaje podría contribuir positivamente a la generación de sustentación; aunque para ello habría que estudiar dicha aportación de forma concreta. Para visualizar mejor, las condiciones del flujo alrededor de la toma de aire, se muestra a continuación los contornos de mach, mediante los cuales se puede observar que la aeronave se encuentra fuera de posibles efectos adversos de compresibilidad y resistencia por formación de ondas de choque.

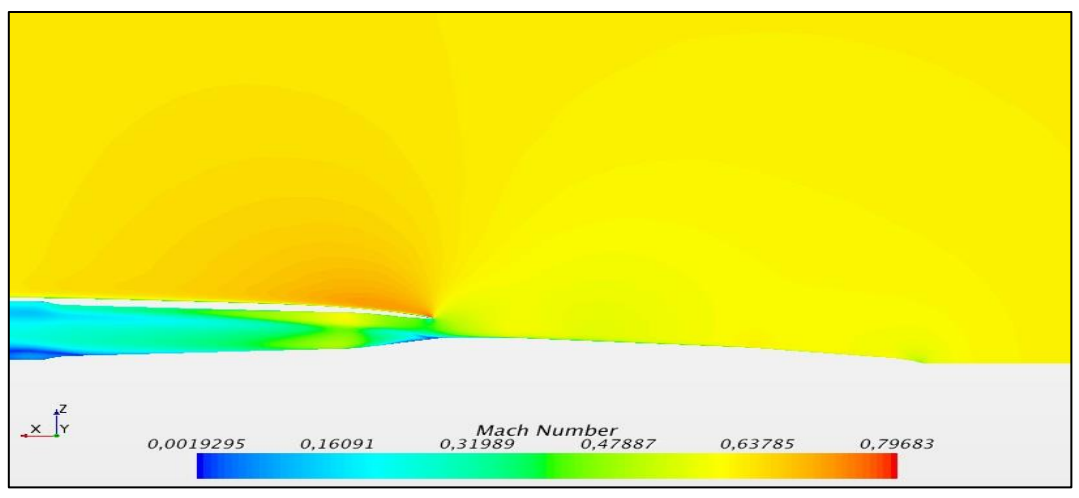

**Figura 52 - Contornos de mach (crucero)**

Líneas de corriente

Tras la obtención ciertas conclusiones acerca del comportamiento de la toma bajo condiciones de vuelo crucero, será interesante visualizar las líneas de corriente del flujo para mostrar los efectos comentados.

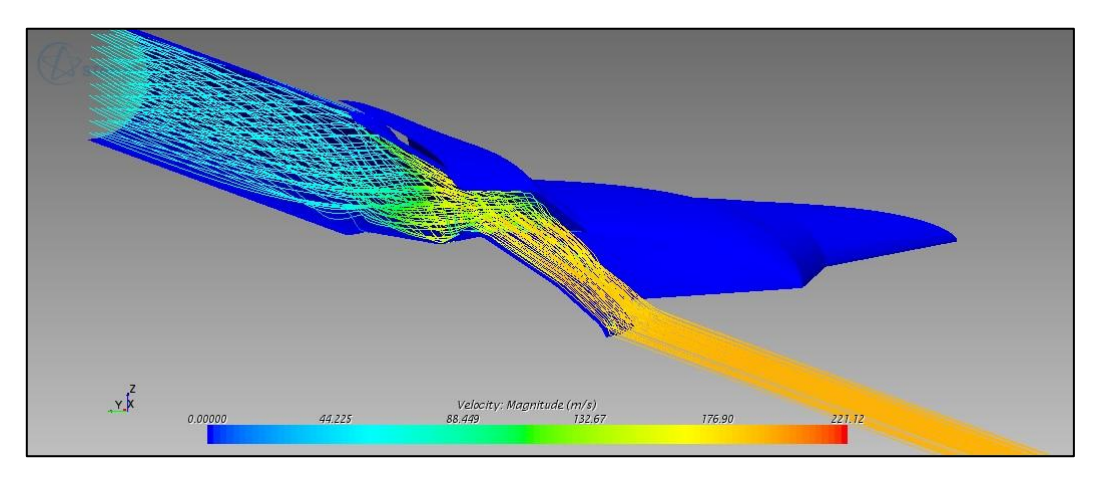

**Figura 53 – Líneas corriente (crucero-vista 1)**

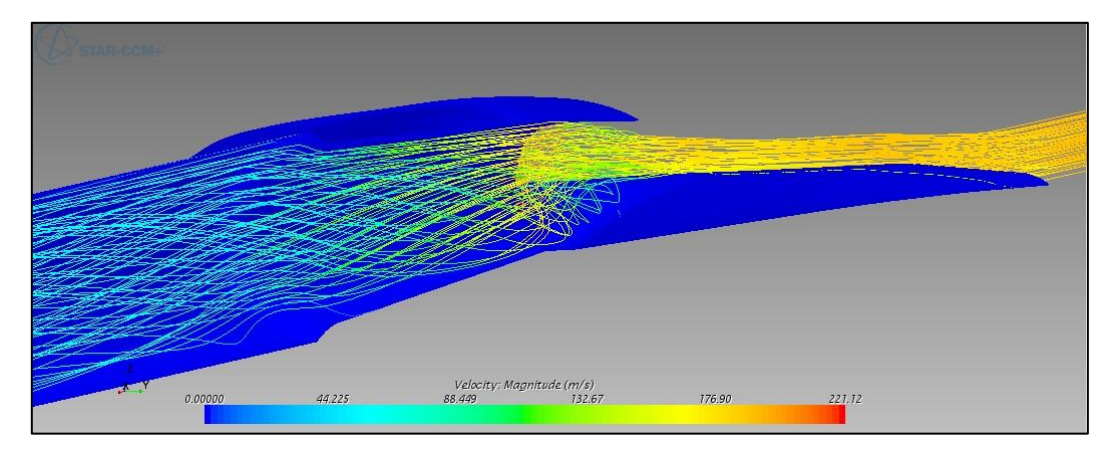

**Figura 54 - Líneas corriente (crucero-vista 2)**

Tal y como se había denotado en los contornos de presión y velocidad, tras la visualización de las líneas de corriente del flujo, se observa la generación del torbellino comentado. Junto con la influencia de las zonas de baja presión sobre la garganta en la zona intermedia del plano horizontal, así como la influencia del morro, condicionan el flujo de manera que éste sufre una cierta rotación en forma de espiral. Este fenómeno puede apreciarse en las figuras anteriores. Debido a este desarrollo del flujo, se produce la evolución de las líneas de corriente en la parte inferior del conducto, donde se podía visualizar el descenso de la velocidad.

Por otro lado, como parámetro de estudio cualitativo del comportamiento del flujo en cuanto a las líneas de corriente, se definirá el Intake flow ratio (IFR). Este parámetro es determinado por la manera de incidir las líneas de corriente sobre la entrada de la toma de aire. Es una relación entre el área del flujo que entra en nuestro difusor en corriente libre y el área justo al inicio de nuestra entrada de aire.

$$
Intake Flow Ratio = \frac{A_{\alpha}}{A_{c}}
$$

Donde  $A_{\infty}$  es el área del flujo que capturamos en corriente libre, y  $A_c$  el área de captura de nuestra entrada de aire.

Destacar que este parámetro se obtendrá, en este caso, para una única dimensión. Puesto que la transición del flujo más crítica es la relacionada con la altura de la toma de aire, para este parámetro se obtendrán las medidas de altura del flujo libre y a la entrada de la toma. Obviaremos por el momento el comportamiento sobre el plano horizontal puesto que debido a las dimensiones de la toma, no se trata de una transición donde se produzca una gran variación del flujo. El ancho de la toma de aire tiene unas dimensiones que permiten al flujo mantenerse prácticamente invariables en esta dimensión.

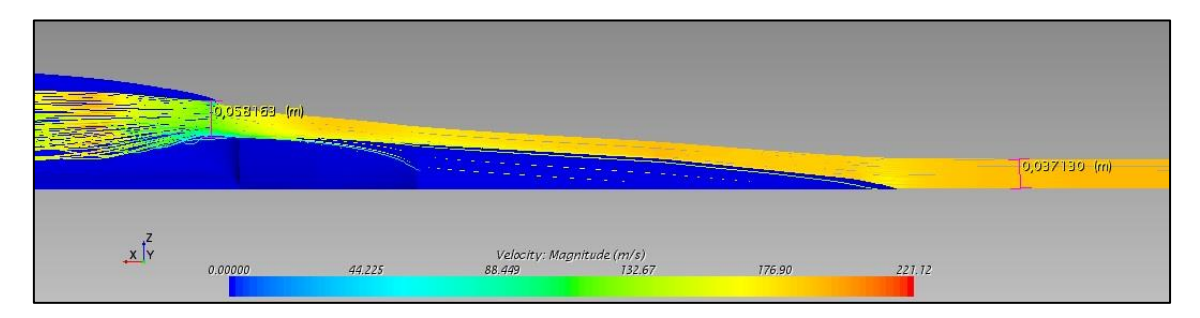

**Figura 55 – Medidas altura sobre líneas de corriente (crucero)**

$$
IFR = \frac{A_{\infty}}{A_{c}} = \frac{0.037130}{0.058163} = 0.6384
$$

#### Análisis cuantitativo

Tal y como se había indicado, a continuación se tratará de introducir ciertos valores numéricos para tratar de cuantificar el funcionamiento de la toma de aire bajo condiciones de vuelo en crucero. Para la obtención de los siguientes parámetros haremos uso de las fórmulas introducidas en el fundamento teórico acerca de los factores que caracterizaban el rendimiento de las tomas de aire.

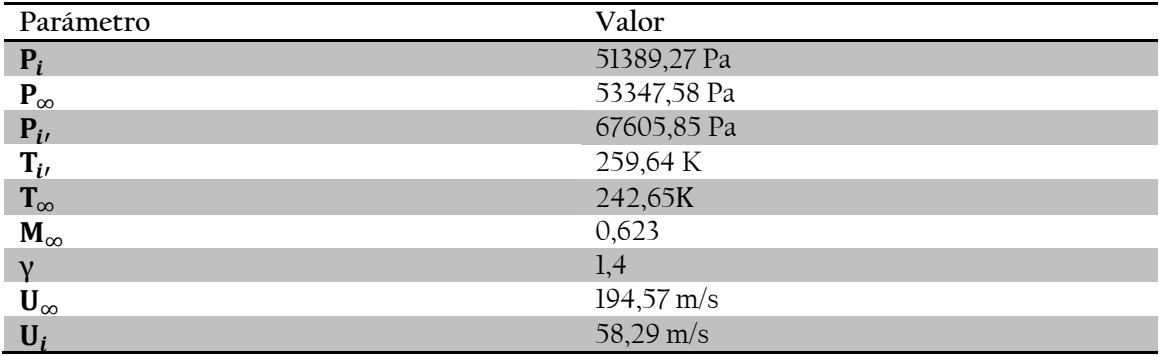

Para ello, se introducirán, en primer lugar, los parámetros que requeridos:

**Tabla 9 – Parámetros actuación toma de aire (crucero)**

Donde el subíndice i hace referencia a la sección previa a la entrada al motor, el subíndice ∞ hace referencia a condiciones atmosféricas no perturbadas aguas arriba, y por último el subíndice i' se refiere a las condiciones en la sección previa a la entrada al motor sobre una corriente isentrópica.

Pérdida de presión

Para conocer la pérdida de presión producida en la toma de aire, se comparará el proceso seguido con el proceso isentrópico equivalente.

$$
\frac{\Delta p_i}{p_{i\prime}} = 1 - \frac{p_i}{p_{i\prime}} = 1 - \frac{10218,73}{15570.86} = 0.2398
$$

Pressure recovery ratio

$$
\eta_r = \frac{p_i}{p_\infty} = \frac{51401,98}{53347,58} = 0,963
$$

#### Distorsión

Por último se obtendrán los contornos de presión en la sección previa al motor. De este modo se podrán emplear los coeficientes previamente definidos, los cuales nos indican el nivel de distorsión presente en el flujo a la entrada del motor. Se ha escogido el coeficiente de distorsión para 60° (DC[60]) de presión. En primer lugar se mostrarán los contornos de presión sobre dicha sección, así como el sector escogido para la obtención del coeficiente, para a continuación mostrar el valor obtenido.

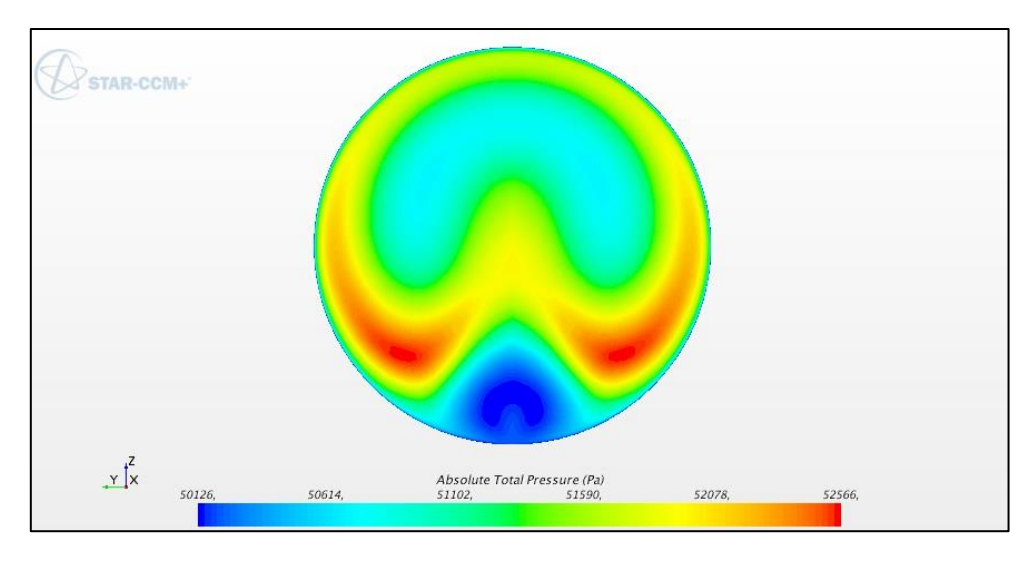

**Figura 56 – Distorsión en presión total sobre sección final difusor (vuelo crucero)**

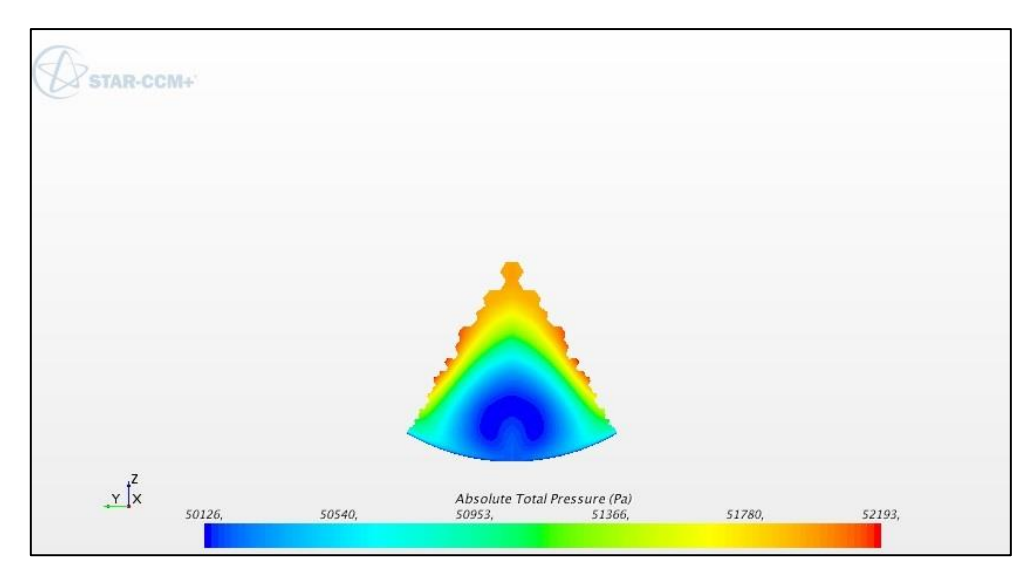

**Figura 57 – sector 60° escogido para el coeficiente de distorsión (vuelo crucero)**

En la siguiente tabla se introducen los valores numéricos requeridos para la obtención del coeficiente.

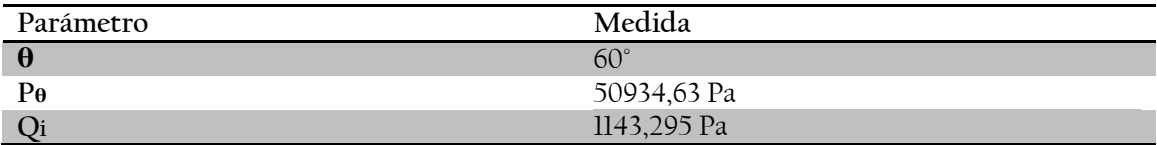

**Tabla 10 – Parámetros distorsión (vuelo crucero)**

Donde el subíndice θ se refiere a las condiciones sobre el sector angular.

$$
DC(60) = \frac{p_f - p_\theta}{q_f} = \frac{51389,27 - 50934,63}{1143,295} = 0,3976
$$

# **4.4.2. Despegue**

Para esta condición de vuelo se procederá de forma similar a la anterior.

Análisis cualitativo

Contornos de velocidad y presión.

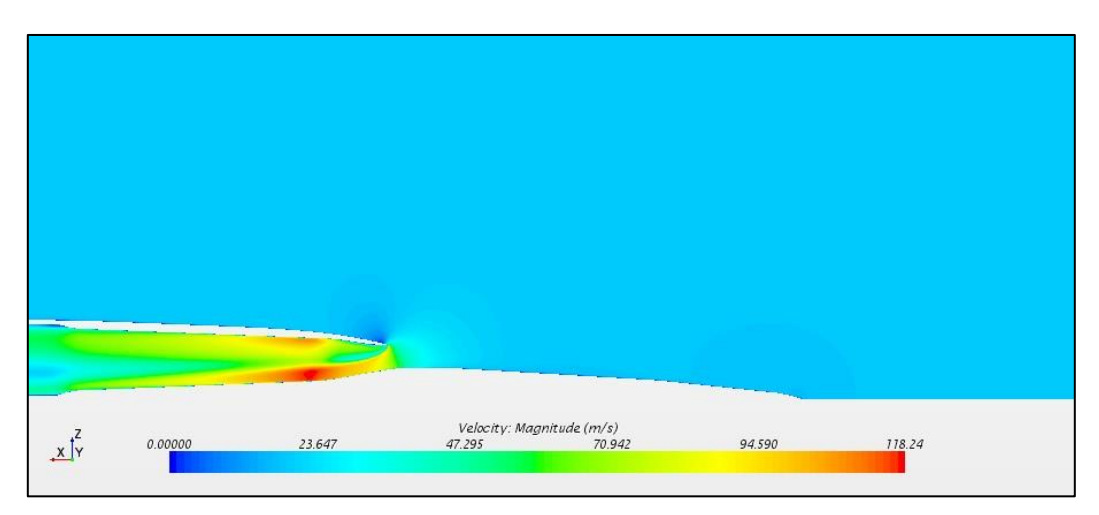

**Figura 58 - Contornos velocidad plano simetría y-z (despegue)**

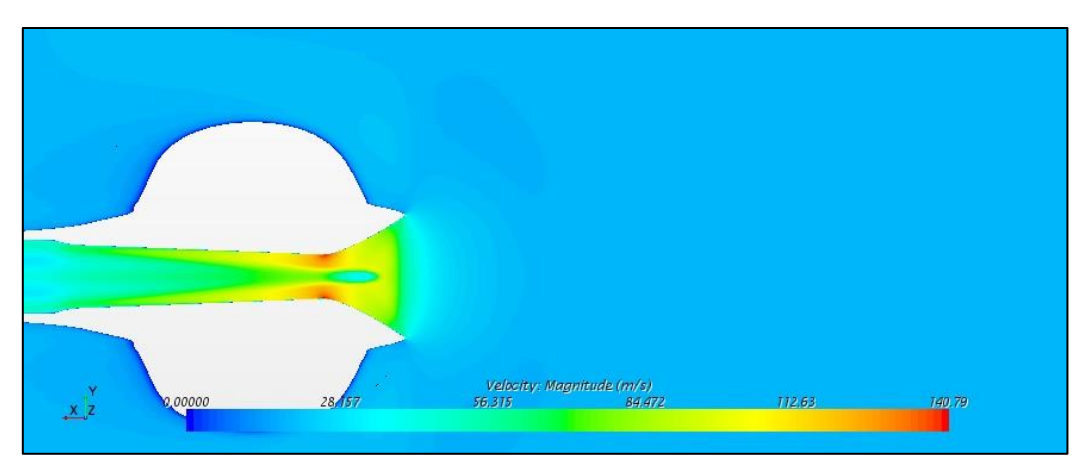

**Figura 59 - Contornos velocidad sección horizontal intermedia conducto (despegue)**

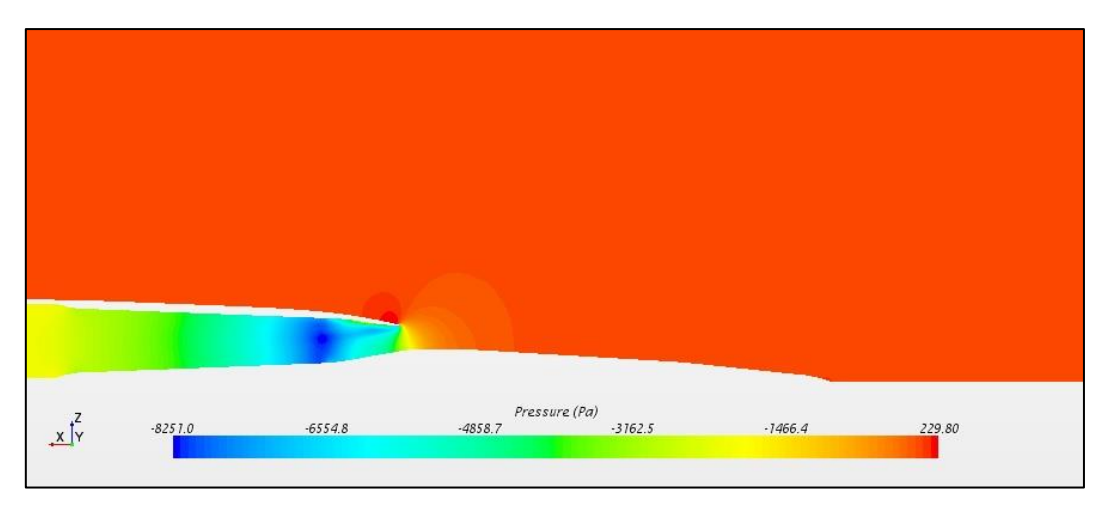

**Figura 60 - Contornos presión plano simetría y-z (despegue)**

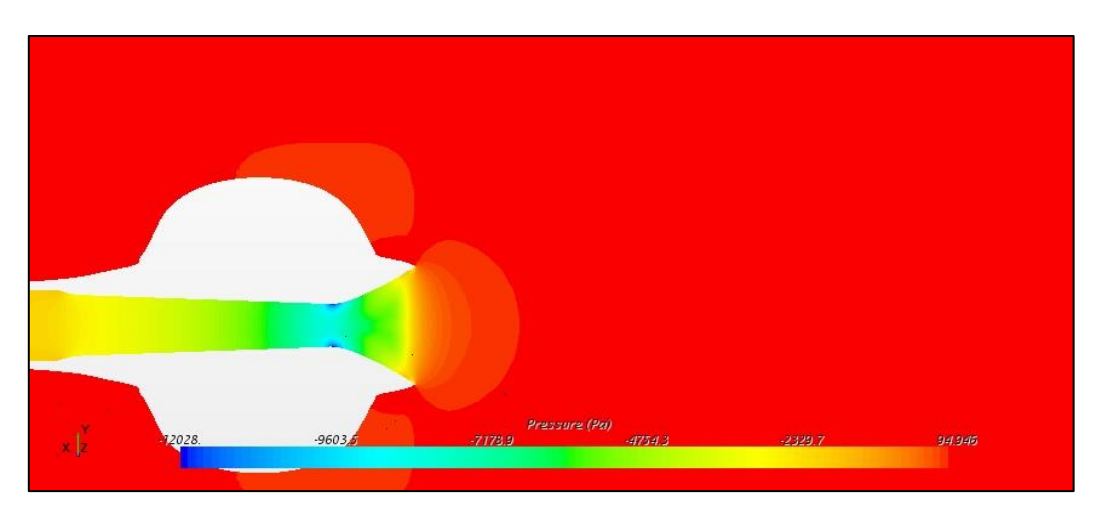

**Figura 61 - Contornos presión sección horizontal intermedia conducto (despegue)**

Para el caso de vuelo al despegue, las condiciones bajo las que trabaja la toma de aire son muy distintas al caso anterior. En este caso, el motor, debido a la succión del flujo másico necesario para su funcionamiento, produce una importante depresión en la sección previa al compresor. De este modo la entrada de la toma de aire produce el efecto contrario al caso de vuelo en crucero. En este caso la presión alrededor de la toma desciende para aspirar el flujo de alrededor. Por ello el flujo, respecto de la presión atmosférica descenderá para adaptarse a las condiciones de velocidad que cumplan con el gasto másico necesario. Si a este efecto se le suma la aportación geométrica de la garganta del conducto, en la dicha sección el flujo aún descenderá en mayor medida su presión.

Si observamos los contornos de velocidad, se puede apreciar como en este caso, debido a la succión del motor y la baja velocidad de vuelo, los efectos del flujo sobre el fuselaje se ven reducidos. La influencia de la succión en la entrada de aire condiciona el comportamiento del flujo a su alrededor, produciendo la aceleración de las líneas de corriente que acceden al conducto, y produciendo una zona de baja velocidad sobre la parte superior del fuselaje tras la toma.

Por otro lado, tras el análisis de la evolución de la velocidad dentro del conducto, se produce un efecto distinto al desprendimiento encontrado para vuelo crucero en la parte inferior del conducto a la entrada. En este caso, también se produce un desprendimiento de flujo en la zona superior del conducto a la entrada, siendo incluso más pronunciado, produciendo un cierto flujo de recirculación. Debido a la succión desde la zona superior a la aeronave, y en parte por la geometría del borde de la entrada de la toma de aire, la cual es muy afilada, el flujo no es capaz de adaptarse al cambio de trayectoria brusco al que se ve sometido.

Además, se puede apreciar en este caso un fenómeno también observado para velocidades de vuelo superiores. Debido al efecto difusor producido por la reducción de área desde el principio de la toma de aire y la garganta, en particular respecto a la reducción vista desde el plano horizontal, el flujo sufre una gran aceleración en las zonas de la pared del conducto. Este efecto, junto con el pequeño desprendimiento comentado, altera la trayectoria del flujo aguas abajo, de forma similar a como ocurría para vuelo crucero.

Líneas de corriente

Del mismo modo que para vuelo crucero, gracias a las líneas de corriente se podrán apreciar los efectos sobre el flujo comentados.

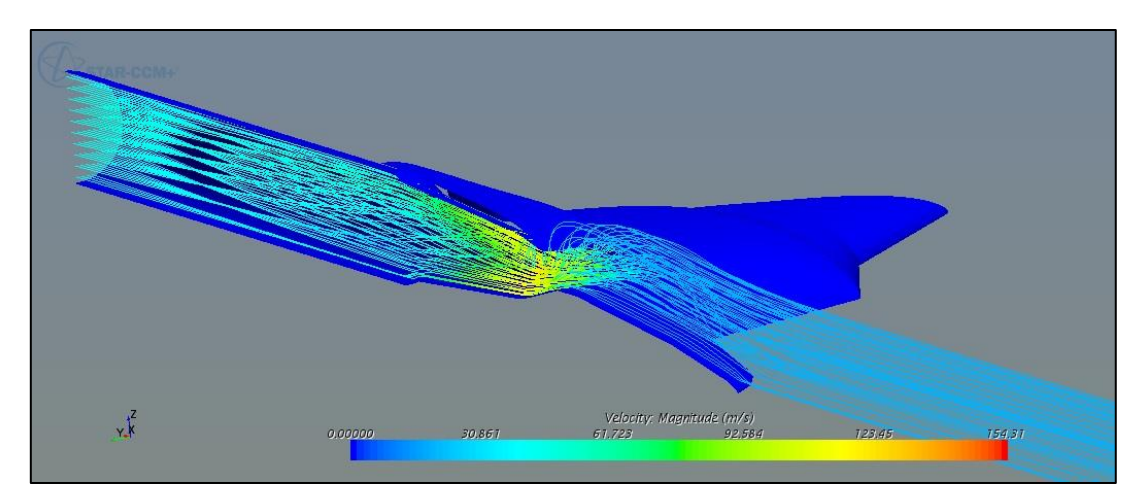

**Figura 62 - Líneas corriente (despegue -vista 1)**

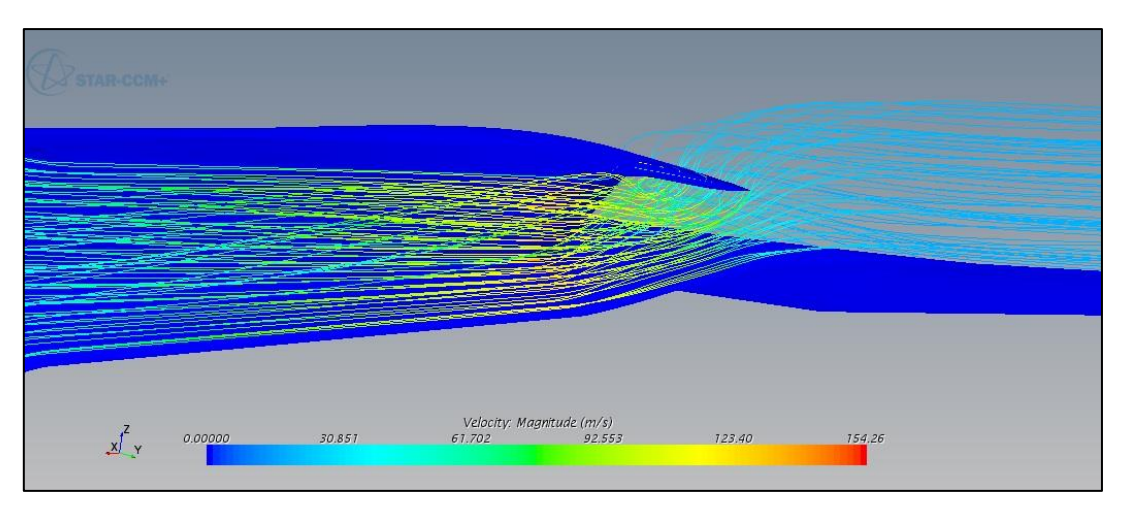

**Figura 63 - Líneas corriente (despegue-vista 2)**

En las figuras anteriores se visualiza perfectamente el efecto de succión producida por el gasto másico impuesto por los motores, donde la entrada de la toma modifica la trayectoria del flujo de forma notable. Además, es posible visualizar el efecto de la mala adaptación del flujo sobre la zona superior de la entrada de la toma, así como el efecto que tiene sobre la trayectoria del flujo aguas abajo.

A su vez, se obtendrá el valor característico del Intake flow ratio (IFR):

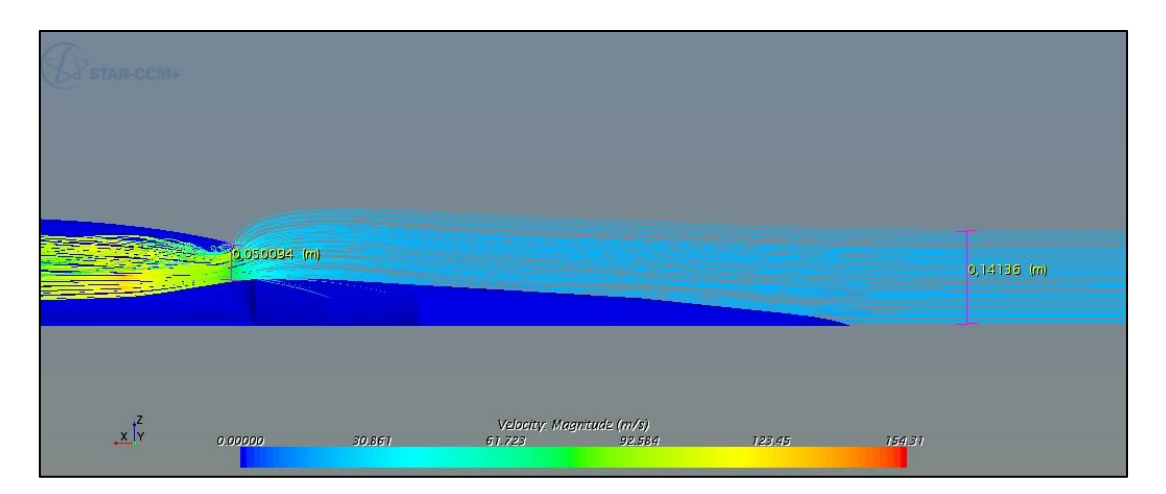

**Figura 64 - Medidas altura sobre líneas de corriente (despegue)**

$$
IFR = \frac{A_{\infty}}{A_{c}} = \frac{0.14136}{0.050094} = 2.8219
$$

#### Análisis cuantitativo

Se introducirán los parámetros requeridos bajo estas nuevas condiciones de estudio:

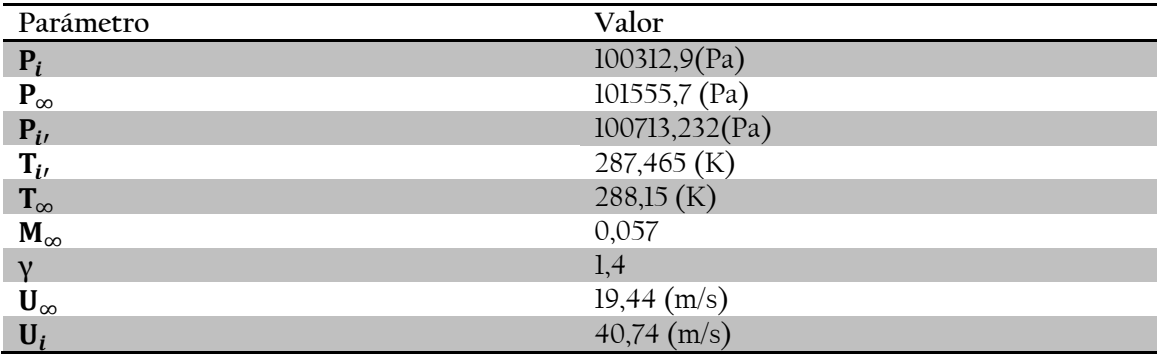

**Tabla 11– Parámetros actuación toma de aire (despegue)**

Donde el subíndice i hace referencia a la sección previa a la entrada al motor, el subíndice ∞ hace referencia a condiciones atmosféricas no perturbadas aguas arriba, y por último el subíndice i' se refiere a las condiciones en la sección previa a la entrada al motor sobre una corriente isentrópica.

#### Pérdida de presión

Para conocer la pérdida de presión producida en la toma de aire, se comparará el proceso seguido con el proceso isentrópico equivalente.

$$
\frac{\Delta p_i}{p_{i\prime}} = 1 - \frac{p_i}{p_{i\prime}} = 1 - \frac{100312.9}{100713.232} = 0.00397
$$
#### Pressure recovery ratio (velocidad baja)

$$
\eta_r = \frac{p_i}{p_\infty} = \frac{100312.9}{101555.7} = 0.9877
$$

Este parámetro había sido definido para velocidades de vuelo superiores, sin embargo al tratarse de un prototipo del diseño final de la toma de aire, se tomará como valor orientativo válido en esta etapa de diseño.

#### Distorsión

Por último se obtendrán los contornos de presión en la sección previa al motor. De este modo se podrán emplear los coeficientes previamente definidos, los cuales nos indican el nivel de distorsión presente en el flujo a la entrada del motor.

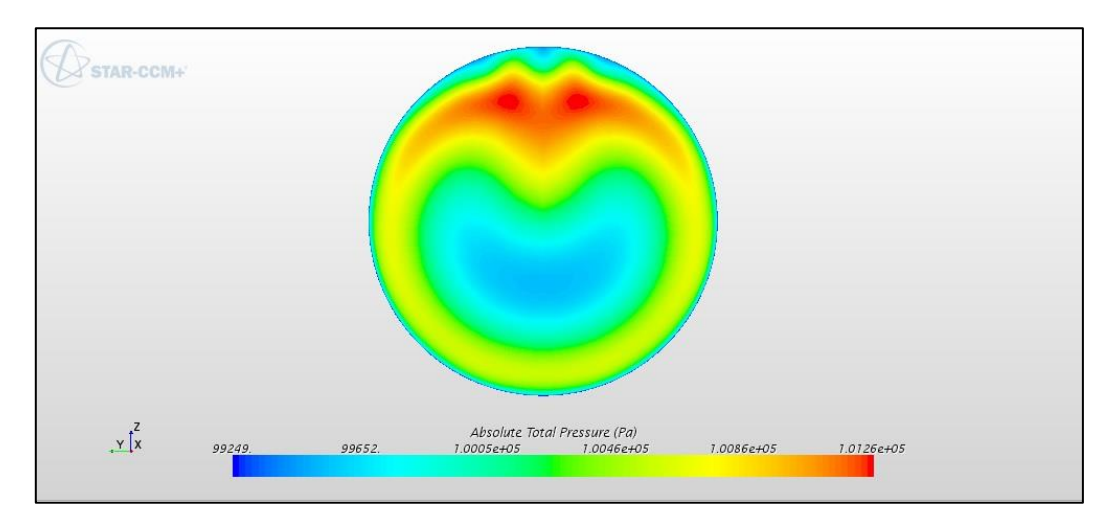

**Figura 65 - Distorsión en presión total sobre sección final difusor (despegue)**

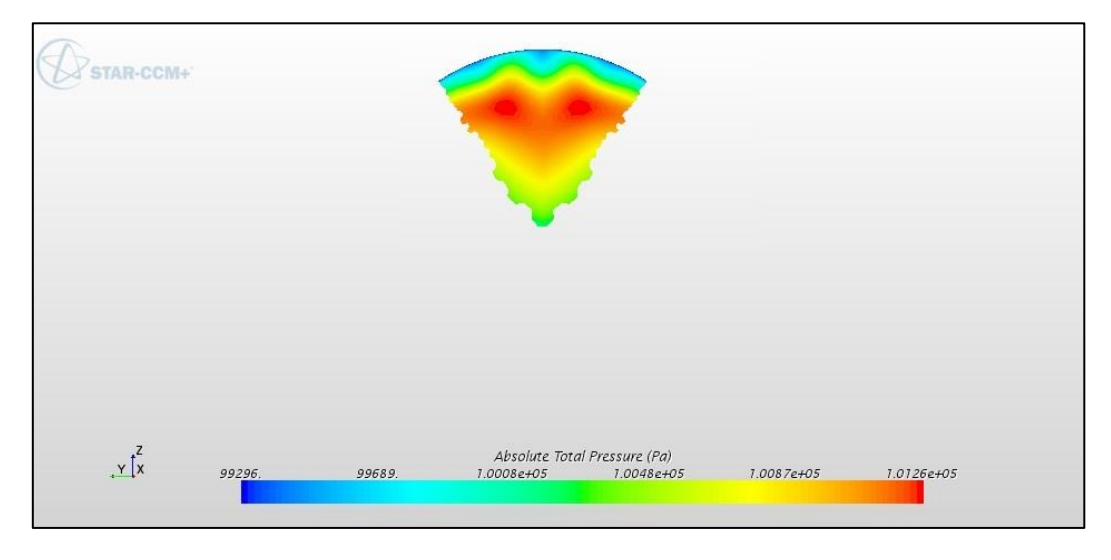

**Figura 66 - sector 60° escogido para el coeficiente de distorsión (despegue)**

En este caso, la sección de mayor variación se encontraba en la zona superior del conducto.

En la siguiente tabla se introducen los valores numéricos requeridos para la obtención del coeficiente.

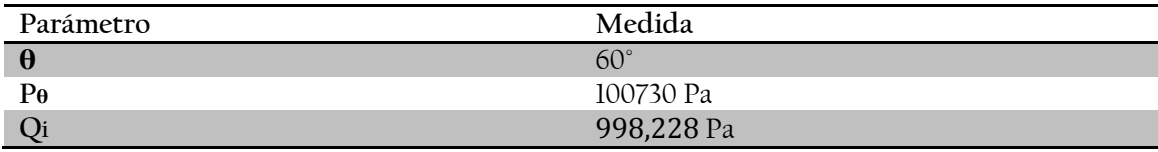

**Tabla 12 - Parámetros distorsión (despegue)**

Donde el subíndice θ se refiere a las condiciones sobre el sector angular.

$$
DC(60) = \frac{p_f - p_\theta}{q_f} = \frac{100312,9 - 100730}{998,228} = 0,4178
$$

Donde se ha establecido el valor como positivo, debido a que se trata de un valor que estima la variación del valor medio, siendo por tanto este resultado en valor absoluto.

### **4.4.3. Contornos de turbulencia**

Tras el análisis cualitativo y cuantitativo de ambas condiciones de vuelo, se ha creído oportuno mostrar la evolución de la viscosidad turbulenta, puesto que muestra perfectamente las características de actuación del flujo sobre de la toma de aire y difusor.

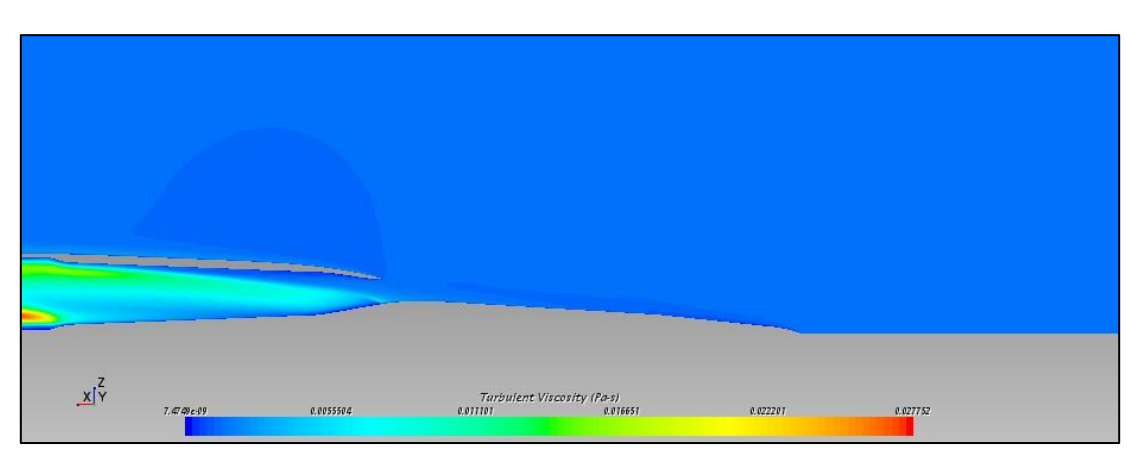

Vuelo crucero

**Figura 67 - Contornos turbulencia vista 1 (vuelo crucero)**

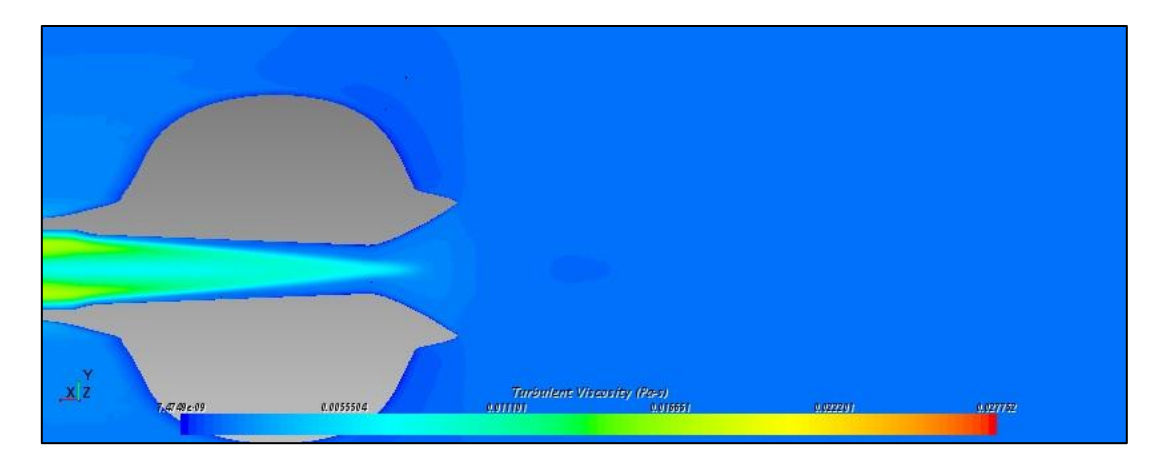

**Figura 68 - Contornos turbulencia vista 2 (vuelo crucero)**

• Despegue

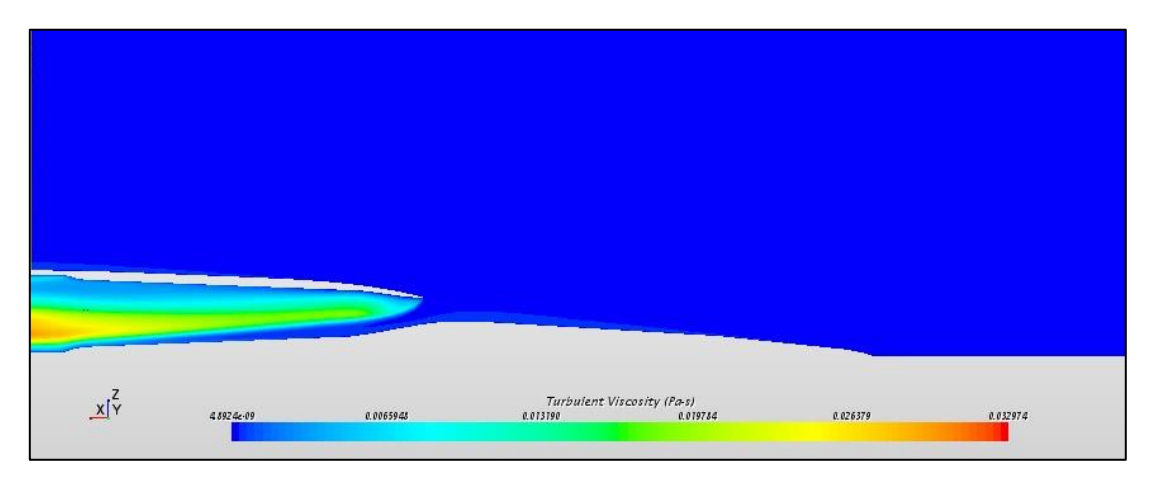

**Figura 69 – Contornos turbulencia vista 1 (despegue)**

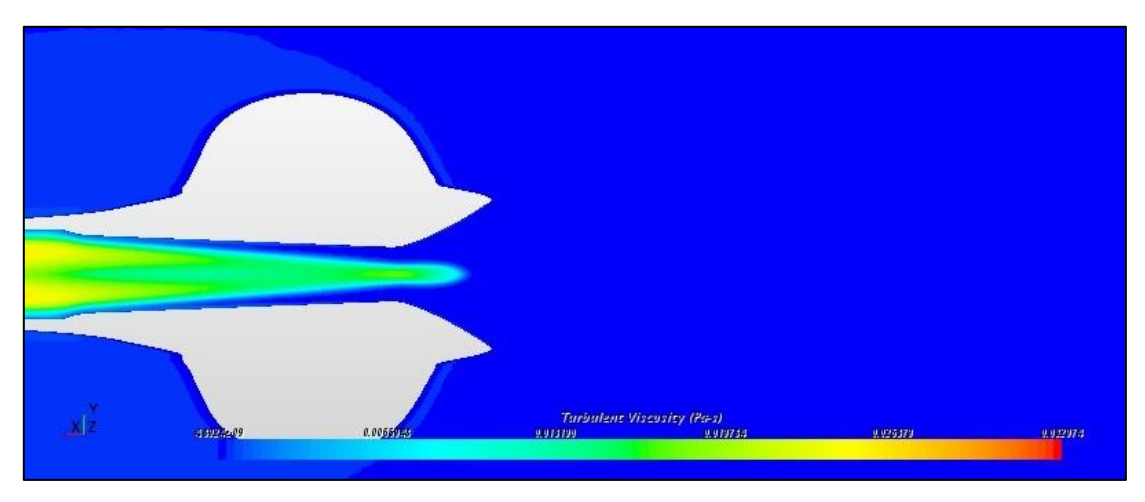

**Figura 70 - Contornos turbulencia vista 2 (despegue)**

Por un lado, y de forma común para regímenes de altas y bajas velocidades, en torno a la sección del plano medio horizontal del conducto, el efecto de la reducción del área afecta de forma muy similar al flujo. En ambos casos se producen grandes depresiones en las zonas de la garganta sobre las paredes del conducto, condicionando la evolución del flujo aguas abajo.

Por otro lado, estos contornos muestran, de forma muy clara, los efectos adversos que debido al diseño de la toma afectan a la adaptación del flujo sobre el conducto. En el caso de vuelo en crucero se puede visualizar como el desprendimiento del flujo en la zona inferior del conducto a la entrada afecta al resto del difusor, así como la turbulencia generada sobre la zona inferior a la altura del motor. El efecto observado a la entrada del motor vendrá dado en gran medida por la influencia del morro sobre la adaptación del flujo en el conducto.

A su vez, para el caso de vuelo al despegue, se evidencia la mala adaptación del flujo sobre la zona superior de la entrada, afectando por tanto al resto del difusor.

Finalmente, destacar de nuevo la mejora conseguida respecto a la aerodinámica externa sobre la zona frontal y central de la aeronave. Esto ya se había denotado de los contornos de velocidad y presión, pero aún se hace más evidente al observar la generación de turbulencia. Si bien es cierto que se puede observar una cierta capa límite de cierta turbulencia, en despegue es muy pequeña y en crucero los valores son relativamente bajos. Aun así será necesario establecer y cuantificar la influencia sobre la toma de aire.

### **4.4.4. Ensayos túnel de viento**

En este apartado se mostrarán los resultados obtenidos del estudio de los casos de CFD. Para validar los resultados obtenidos experimentalmente se mostrarán valores del coeficiente de presión y velocidad a lo largo del conducto. Con ello se pretende, puesto que se dispone de las herramientas para simular mediante CFD, poder analizar con mayor criterio los resultados a obtener en el túnel de viento. Señalar que, puesto que en el ensayo experimental tan solo se obtendrán medidas en el plano medio, sobre la zona superior del conducto, para los presentes casos de estudio solo se mostrarán resultados en la misma línea.

Como ya se había introducido, tan solo se analizaran tres casos de estudio; dos de los cuales serán sin aporte de gasto másico por parte de la turbina (10 y 20 m/s); y otro caso donde se haya empleado el eyector (10m/s). De este modo, sobre todo para el caso donde se hace trata de simular un cierto gasto másico del motor, se buscará dar cierta validez a los resultados experimentales.

Tras mostrar los resultados experimentales en el siguiente capítulo, se obtendrán las conclusiones pertinentes acerca de los ensayos experimentales. En este apartado, se mostrarán los resultados obtenidos para dichos casos en CFD, tratando de analizar, junto con las pruebas de vuelo en crucero y despegue la eficiencia de la toma de aire diseñada.

Señalar que los valores mostrados en las gráficas del coeficiente de presión hacen referencia a una longitud equivalente a la utilizada en las medidas del túnel de viento. Sobre el eje X el valor inicial y el final coinciden con las sondas de presión utilizadas en el modelo a escala. En este caso se han empleado más puntos de medida.

### $\bullet$  10 m/s

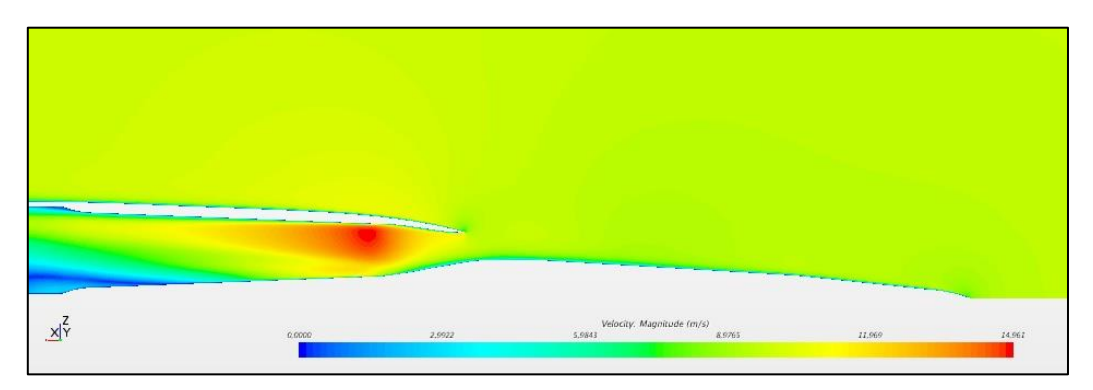

**Figura 71 - Contornos de velocidad (10 m/s)**

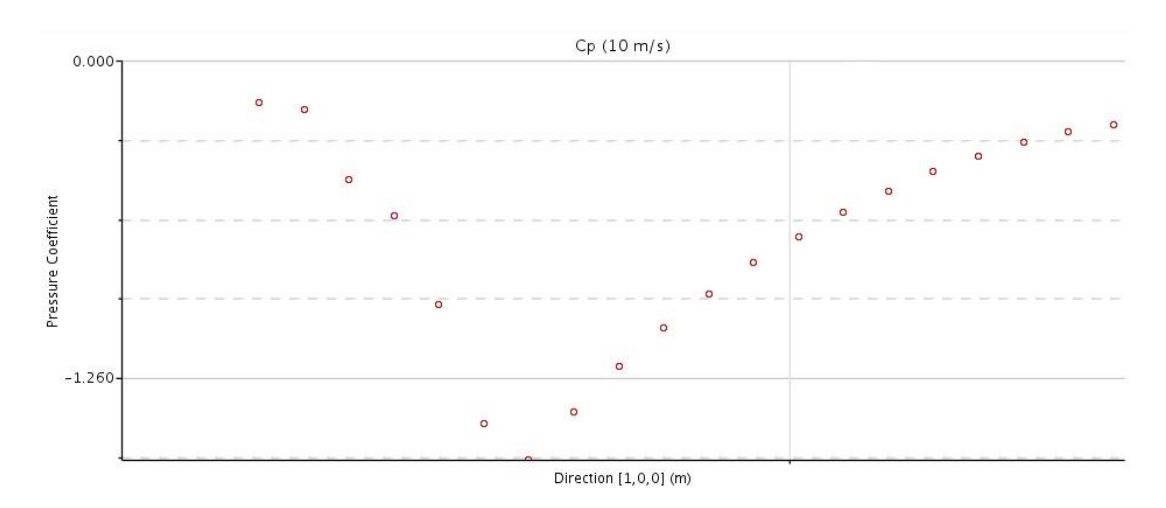

**Figura 72 – Gráfica Cp (10 m/s)**

 $\bullet$  20 m/s

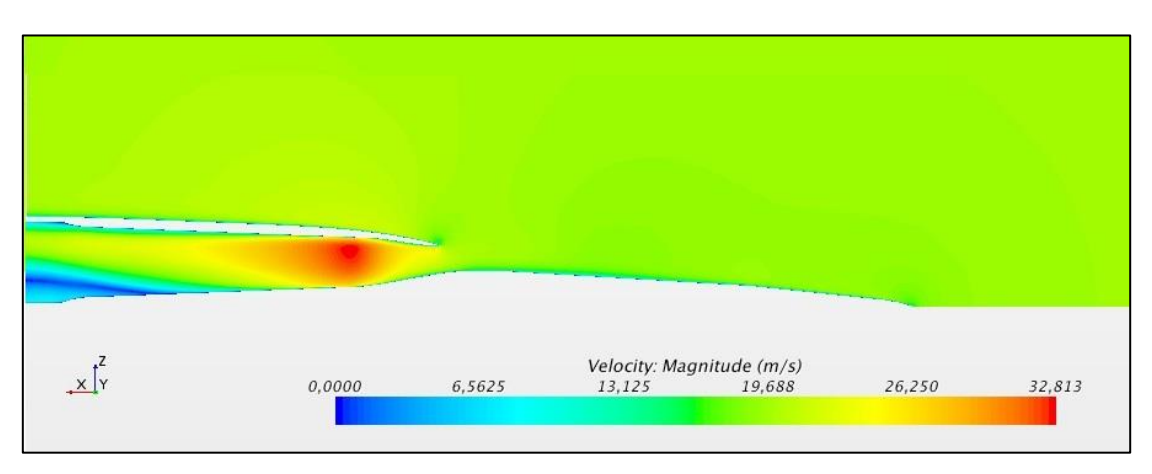

**Figura 73 - Contornos de velocidad (20 m/s)**

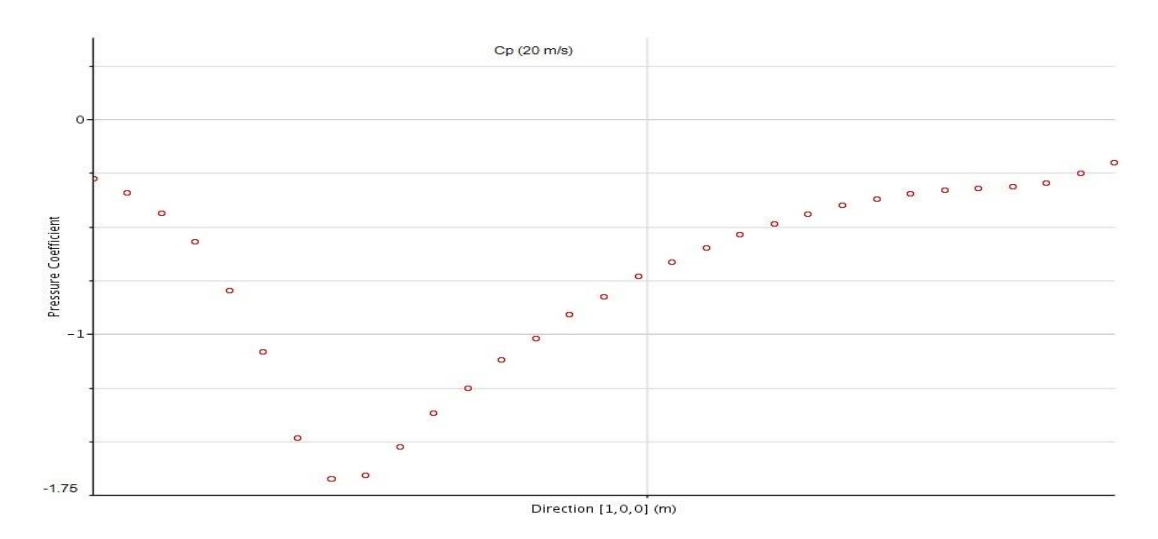

**Figura 74 - Gráfica Cp (20 m/s)**

 $\bullet$  10 m/s (turbina)

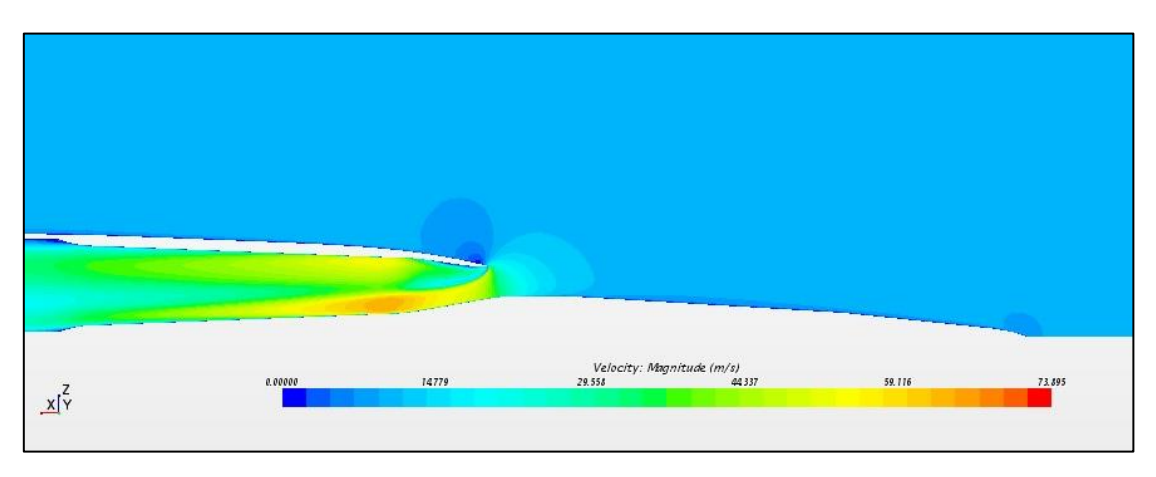

**Figura 75 - Contornos de velocidad (10 m/s-Turbina)**

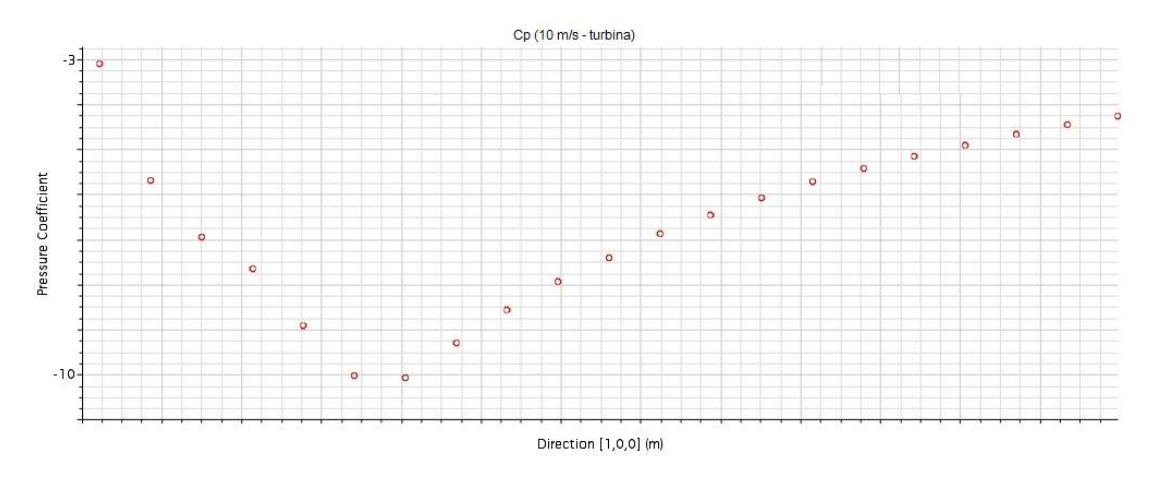

**Figura 76 - Gráfica Cp (10 m/s-Turbina)**

En primer lugar, tanto para el caso de vuelo de 10 m/s y 20 m/s, se puede observar la interacción del flujo con la toma de aire y el difusor sin influencia de gasto másico por parte de las turbinas, efecto que ya se había denotado para el caso de vuelo en crucero. De los contornos de velocidad se puede denotar un hecho muy importante, el cual no se había tenido en consideración en la fase de diseño. Este hecho hace referencia a la interacción entre morro y toma de aire. Se puede observar como la zona frontal por su geometría, además de la colocación no convencional de las tomas de aire sobre el fuselaje (en esta geometría de estudio) interactúa de modo que el flujo tiende a acelerarse en mayor medida sobre la zona superior del conducto. Este efecto resulta perjudicial en cuanto a que modifica el comportamiento del aire aguas abajo, produciendo una cierta distorsión del mismo.

Por otro lado, en el caso de estudio con influencia de la turbina, se puede observar como la influencia del morro de la aeronave, el cual hace que el flujo se acelere en mayor medida en la zona superior del conducto, interactúa con la influencia de la depresión formada en la sección previa a la zona del motor. De este modo se ve como el flujo se acelera principalmente sobre la zona superior e inferior del conducto. Este efecto se hace patente en este caso debido a la baja velocidad de vuelo, ya que en el caso de despegue no se había observado tan claramente la influencia del morro sobre el flujo. Por otro lado, la influencia de succión sobre el contorno alrededor de la entrada de aire es menor que para el caso de despegue.

Además de estas connotaciones acerca del funcionamiento del prototipo en las condiciones de funcionamiento mostradas, se pueden establecer unas ciertas limitaciones a la hora de realizar medidas experimentales sobre el modelo a escala en el túnel de viento.

Como se ha explicado el morro influye en cierta medida sobre el desarrollo del flujo a lo largo del conducto, por ello las medidas que se puedan tomar sobre la zona superior o inferior del conducto podrían no coincidir, es decir, las condiciones del flujo no serán las mismas. Este efecto no será tan marcado sobre el plano horizontal medio del conducto, ya que existe simetría sobre el plano longitudinal.

A su vez, y adelantando los resultados experimentales que se muestran en el siguiente capítulo, las medidas sobre el coeficiente de presiones en valor absoluto resultan ser menores para los casos de estudio en CFD que para los experimentales en los casos donde no existe influencia del gasto másico producido por los motores, mientras que dichas medidas resultan ser mayores en el caso CFD para el caso de estudio de 10 m/s con influencia del motor. Para los casos sin influencia de los motores, esto puede justificarse por la presencia de una mayor turbulencia en los casos experimentales, así como posibles zonas o burbujas de recirculación del flujo que influyan las condiciones aguas abajo. En el caso CFD se muestran resultados estacionarios, mientras que en los estudios experimentales pueden darse condiciones en el flujo altamente no lineales que influyan en los resultados de forma considerable. Por otro lado, sobre el caso con influencia de gasto másico, los resultados acerca del coeficiente de presiones son mayores en valor absoluto que para el caso experimental. Esto se explica claramente por las condiciones de contorno impuestas sobre la sección última del conducto. En el caso experimental se procederá a establecer un cierto gasto másico mediante la depresión a lo largo de un sector circular de salida del aire a presión que produce el eyector, mientras que en el caso CFD se impone un gradiente de presiones sobre toda la sección, el cual será distinto al impuesto en el túnel de viento, donde además influyen parámetros de convergencia del flujo. Este hecho resulta de bastante importancia en la forma que el flujo se adaptará a las condiciones impuestas. Por lo

tanto, debido a este hecho, el flujo se desarrollará de distinto modo, pudiendo incurrir en discrepancias sobre los resultados.

### **4.4.5. Conclusiones CFD**

Tras la realización del estudio en CFD se han obtenido ciertas conclusiones sobre el diseño y eficiencia de la toma de aire. Si bien es cierto que los resultados obtenidos, haciendo referencia a los coeficientes mostrados, así como al análisis cualitativo, no son malos y muestran un comportamiento del flujo aceptable teniendo en cuenta la colocación no convencional de los motores; la propuesta de diseño de la toma de aire deja patentes ciertos puntos claros de mejora. Estas líneas de mejora se enumeran a continuación de forma concisa y esquemática:

 Sección entrada: El área impuesta sobre la entrada de la toma de aire, tras los estudios en CFD, en particular su interacción con la garganta del conducto, ha resultado ser demasiado grande. Por tanto, a expensas de los resultados experimentales donde se ensayará el prototipo con un cierto ángulo de ataque, se puede concluir que el área diseñada ha resultado estar sobredimensionada. El porqué de su tamaño tenía que ver con la correcta succión de flujo para casos donde el fuselaje pudiera bloquear parte del flujo de corriente. Este fenómeno se ensayara en el túnel de viento, será entonces cuando se establezca una conclusión final sobre este parámetro.

Aun así las características más críticas acerca de diseño de la toma tienen que ver, además de por su área total, con el alto y ancho de la entrada:

- o Ancho: Debido al cambio de sección horizontal tan pronunciado se producen depresiones muy elevadas sobre la pared del conducto en el plano medio debido a la aceleración del flujo por el efecto difusor. Por ello sería conveniente rediseñar la entrada de la toma en cuanto a este factor.
- o Alto. La sección debería ser algo más alta para evitar efectos adversos a la entrada de la toma. Sobre todo a bajas velocidades, donde el flujo se deprende en la zona superior, formando una zona de recirculación.

Además, un hecho muy significante ha resultado ser la escasa o nula curvatura proporcionada al borde de la entrada de la toma. Puesto que se trataba de un primer diseño de la toma ha habido ciertos parámetros que no se han tenido en cuenta, siendo este uno de ello. Por lo tanto queda patente la necesaria remodelación de esta zona. De este modo el flujo se adaptará mucho mejor debido a la succión en la zona superior de la entrada.

Zona interior inferior de la toma de aire. La entrada de la toma debería tener menos ángulo de inclinación en la zona inferior, para adaptar mejor el flujo en condiciones crucero a altas velocidades. Además, un detalle que no se tuvo en consideración a la hora de diseñar la entrada de la toma de aire ha sido la influencia que el morro podría tener sobre ésta. Puesto que se había considerado una buena aerodinámica de la zona frontal, no se denotó que, a pesar de poseer un aerodinámica capaz de adaptar muy bien el flujo de aire, por su forma curvada y colocación de la toma de aire, modifica e influye en la trayectoria que las líneas de corriente toman sobre el conducto interior. Tanto en los contornos de velocidad y turbulencia en vuelo crucero, como para los casos CFD sobre las pruebas experimentales (sin aportación de la turbina) se observa como el flujo tiende a acelerarse en mayor medida en la zona superior del conducto, lo cual viene dado por la interacción entre morro y toma

de aire. En vuelo crucero, puesto que se forma un desprendimiento en la zona inferior, el efecto del morro se ve compensado con la zona de baja presión que forma dicha zona de desprendimiento, es decir el flujo tiene a acelerarse sobre toda la sección del conducto de forma más homogénea debido a la influencia que la zona de baja presión tiene a modificar la trayectoria del aire. Sin embargo, en los casos de vuelo sin aportación de gasto másico de los motores, la influencia entre morro y toma de aire se hace evidente, indicando que se requiere de una cierta remodelación para tener en cuenta este efecto que en el proceso de diseño no se supo ver.

# 5. Ensayos en Túnel de Viento

## 5.1. Introducción

En este capítulo se hablará de los ensayos experimentales llevados a cabo en el túnel de viento con el fin de validar los resultados obtenidos en la parte de cálculo en CFD. Para ello se ha realizado todo un proceso de escalado sobre el modelo de aeronave diseñado. Se ha tomado la misma geometría que para el mallado en CFD, la cual, tras el ajuste de diseño para el correcto acoplamiento en el túnel de viento, se ha impreso mediante una impresora 3D, siendo el material empleado para ello, plástico. Este prototipo se ha establecido de tal manera que la escala fuera la mayor posible sin que ello supusiera interferencias con el túnel de viento, debido a sus medidas geométricas. Finalmente, el modelo propuesto se ha escalado a 1:5, lo que significa que será cinco veces más pequeño que el modelo original. A continuación se muestra dicho modelo:

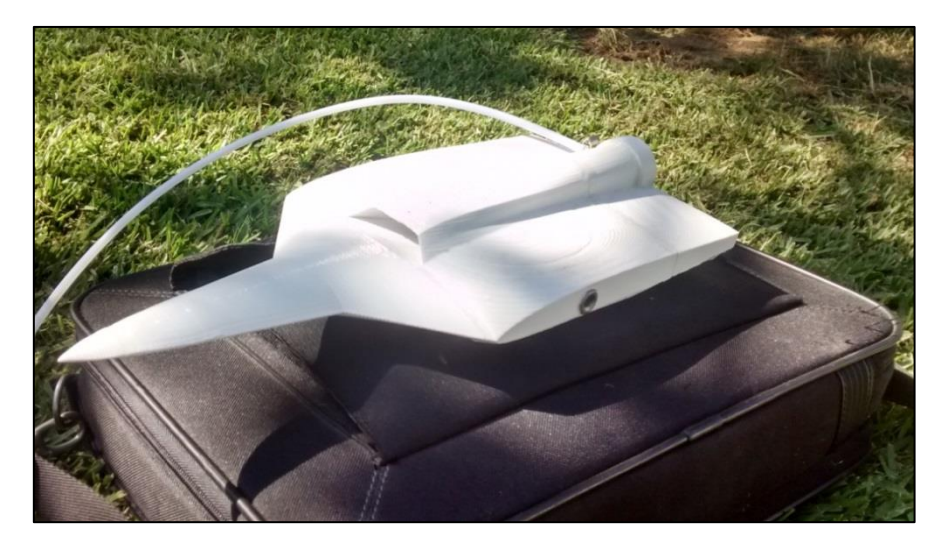

**Figura 77 – Modelo a escala**

Señalar que para el estudio práctico sobre la toma de aire no se realizará un estudio de la sección final, tal y como precisan este tipo de ensayos. Debido a las limitaciones existentes para la realización del ensayo, se procederá a realizar un estudio cualitativo del comportamiento del flujo. No se calcularán parámetros ni coeficientes relacionados con la pérdida de presión en la tobera o la distorsión.

## **5.1.1. Medidas en túnel de viento**

Tal y como se ha indicado en la sección de teoría relacionada con los ensayos experimentales, gracias a una serie de similitudes, podemos predecir el valor de cualquier magnitud en un fenómeno a partir de la medida hecha en otro semejante. El análisis dimensional permite la reducción de la cantidad de variables que determinan un proceso físico e identificar los parámetros característicos. Dos procesos son físicamente semejantes si sus parámetros característicos son idénticos.

Los ensayos de estos modelos a escala se suelen hacer en un túnel de viento para simular las condiciones del flujo requeridas. Si se lleva a cabo el análisis dimensional del problema dado por un cuerpo sumergido en una corriente fluida uniforme y de baja velocidad, se encuentra la existencia de una dependencia casi exclusiva con el número de Reynolds, el cual se define como:

$$
Re = \frac{\rho \cdot U \cdot l}{\mu}
$$

Donde

ρ: Densidad del aire

U: Velocidad del aire

l: Longitud característica

μ: Viscosidad del aire

Este parámetro adimensional determina el tipo de flujo: laminar o turbulento. Por ello, mediante este parámetros se asemejarán los estudios realizados en la parte experimental con el prototipo real estudiado en CFD, manteniendo en todo momento la similitud dinámica (mismo número de Reynolds).

A su vez, los ensayos en túnel de viento consistirán en someter al prototipo a distintas condiciones de vuelo y de actuación de la turbina, simulando un gasto másico de aire, tal y como se ha establecido en los estudios en CFD. Como parámetros a medir, se procederá mediante sondas de presión estática a lo largo del conducto para la obtención de la evolución de la presión a lo largo del difusor; comprobando de este modo el correcto funcionamiento del mismo. A su vez, con las medidas de presión y considerando una misma línea de corriente, se procederá por '' El teorema de Bernoulli'' para conocer la velocidad del flujo a su paso por cada una de los sensores de presión. De este modo se estimará el comportamiento real del flujo a lo largo de la toma de aire y del difusor.

 El principio de Bernoulli describe el comportamiento de un fluido a lo largo de una línea de corriente, tomando un fluido ideal (sin viscosidad ni rozamiento) en estado de circulación por un conducto cerrado, la energía que posee el fluido se mantiene constante a lo largo de su recorrido. Esta energía consta de tres componentes: Cinética, potencial o gravitatoria y energía de presión. Estas energías se definen como la energía debida a la velocidad del fluido, la energía debido a la altitud que posea el fluido, y la energía que un fluido contiene debido a la presión a la que se encuentre sometido, respectivamente. Este teorema se traduce en la siguiente expresión:

$$
\frac{V^2\rho}{2} + P + \rho gz = \text{constante}
$$

Dónde:

V: velocidad del fluido en la sección considerada

ρ: densidad del flujo

P: presión a lo largo de la línea de corriente

g: aceleración gravitatoria

z: altura en la dirección de la gravedad desde una cota de referencia

A su vez, como hipótesis de trabajo se supondrá flujo incompresible, estacionario e ideal entre dos puntos a lo largo de una línea de corriente.

Mediante el principio de Bernoulli se obtendrán tanto presiones como velocidades en cada uno de los puntos de medida haciendo uso del manómetro del banco de presiones. Este manómetro consta de una serie de tubos huecos con un cierto líquido en su interior sobre una cuadrícula reglada. Las sondas de presión se conectan a cada uno de los tubos, dejando, como mínimo, uno a presión atmosférica. Con la variación de presión las columnas de líquido se desplazan, pudiendo entonces tomar la presión relativa respecto de la atmosférica, u otro punto, en cada uno de los puntos donde se esté midiendo. Esto se obtiene, simplemente, igualando presiones y calculando la presión dada por la diferencia en altura de la columna de líquido. Como se ha indicado, la presión total se mantiene constante a lo largo de una línea de corriente, por tanto, aplicando semejanza entre varios puntos podemos conocer la presión relativa entre ambos. Este procedimiento se muestra de forma gráfica a continuación:

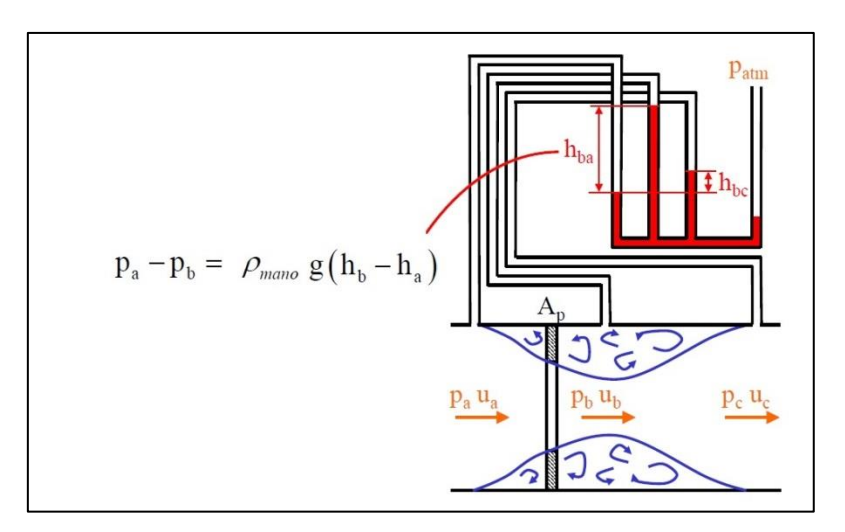

**Figura 78 – Medida de presión manómetro**

Donde  $\rho_{mano}$  indica la densidad del líquido del manómetro. En la realización de los experimentos la densidad del líquido empleado ha sido de 784 kg/ $m^3$ .

Por otro lado, la presión diferencial entre la presión total y la estática corresponde a la presión dinámica. Aplicando el principio de Bernoulli, se obtendrán las velocidades en cada punto de medición. De este modo se tendrá una idea realista de la eficiencia del difusor, observando cuanto es capaz de reducir la velocidad del flujo.

Por último, mediante el cálculo de las áreas de sección transversal del conducto en cada uno de los puntos de medida, y conociendo el valor de velocidad, se calculará el caudal de flujo de aire que pasa a través de la toma de aire. Este parámetro se empleará para verificar el correcto flujo másico aun en condiciones de grandes ángulos de ataque, manteniendo así el correcto funcionamiento de la turbina. Esta condición era una de las premisas de diseño para el aumento del área inicial de la toma. Por otro lado, estudiando la evolución del caudal a lo largo del difusor, se podrá establecer cierta relación cualitativa de la pérdida de presión que sufre la toma de aire por la generación de turbulencia.

## 5.2. Montaje modelo a escala

A su vez, para poder realizar los ensayos requeridos y tomar las medidas de presión a lo largo de todo el conducto interior ha sido necesario establecer ciertos orificios para la instalación de los sensores de presión que nos permitan conocer el comportamiento del flujo en la zona interior del conducto.

Estos orificios han sido de 2 mm de diámetro y están distanciados 15 mm entre ellos, comenzando a 10 mm de distancia del inicio de la entrada de la toma de aire en la parte superior del conducto. Por dichos orificios se introducirán unos tubos huecos de metal del mismo diámetro, los cuales se unirán en el banco de ensayos con las sondas de presión. La colocación de los sensores de presión se ha realizado en la zona superior del modelo a escala, teniéndose tan solo una medida de presión en la zona del conducto inferior. Esto ha sido así por temas prácticos, puesto que en un principio se había contemplado la idea de poner sensores tanto en la parte superior como inferior, además de en la zona lateral.

En total se tendrán 10 tomas de presión, de las cuales 9 estarán en la zona superior del conducto y 1 en la parte inferior, siendo esta última la más próxima al morro, es decir, la toma de presión más próxima al inicio del conducto, la cual se considerará que se encuentra en la sección inicial de la toma de aire. Dichos orificios, así como la denominación de cada uno de los puntos se muestran en la siguiente figura:

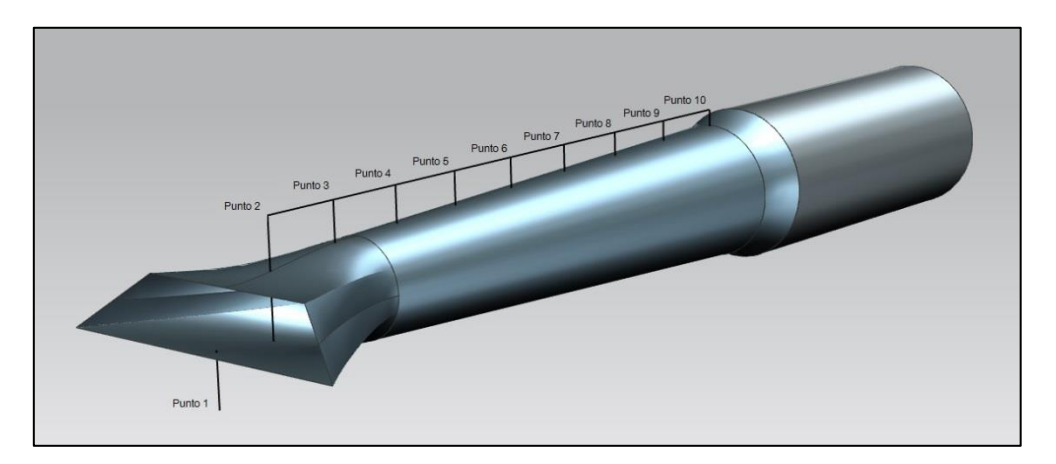

**Figura 79 – Puntos de medida**

A continuación se mostrarán algunas imágenes donde se puede observar el proceso de montaje llevado a cabo:

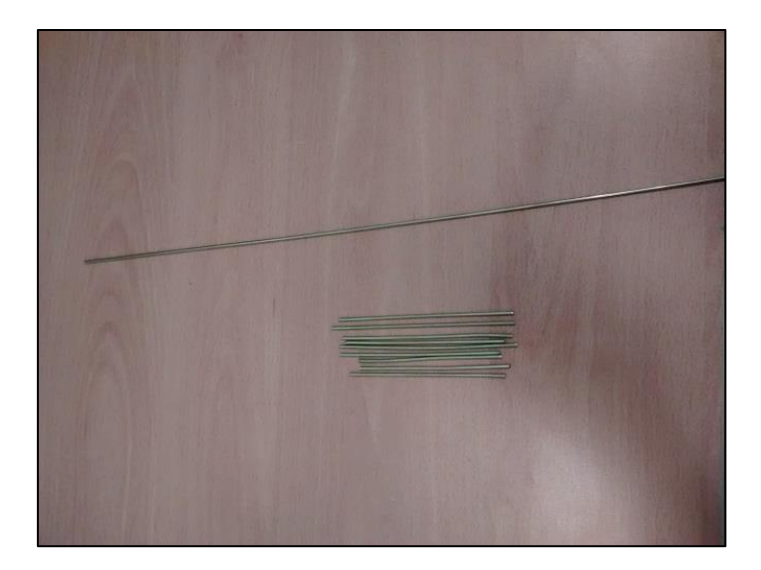

**Figura 80 – Tubos metálicos de ensayo**

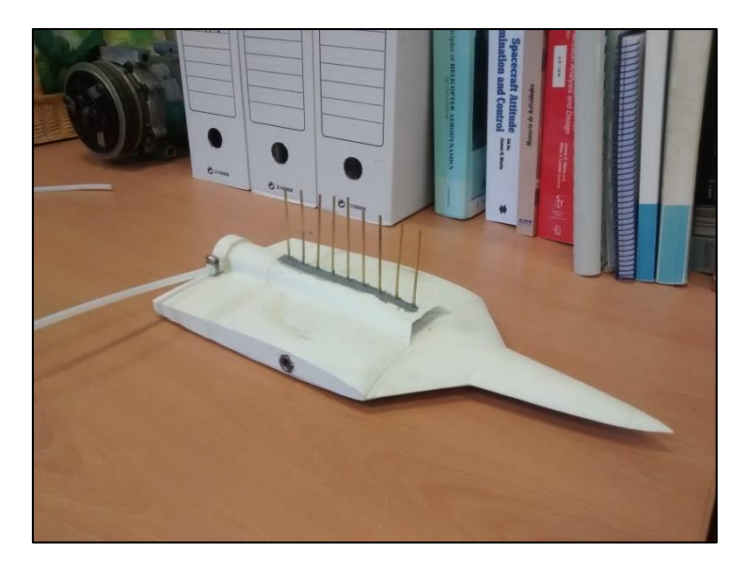

**Figura 81 – Montaje de los tubos sobre modelo a escala**

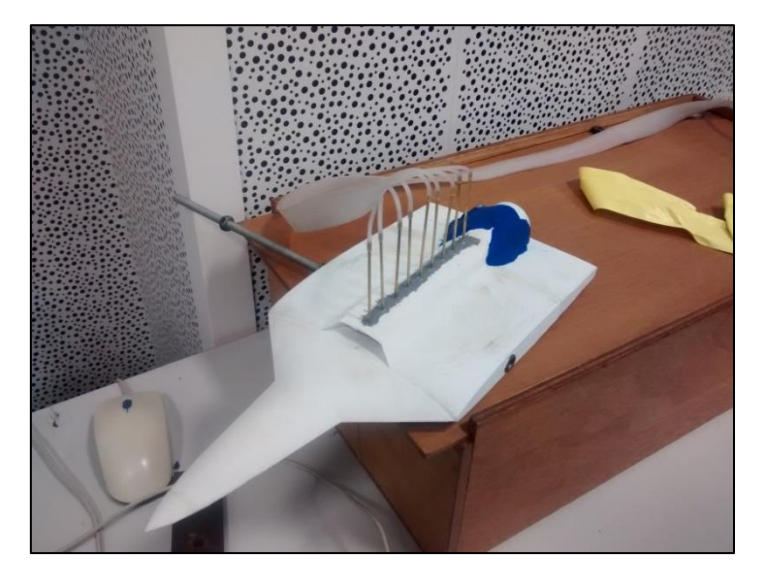

**Figura 82 – Montajes sondas de presión**

Por otro lado, tal y como puede observarse en las imágenes, para la aproximación a la actuación de la turbina, se ha diseñado un eyector de aire. Mediante este aparato, el cual se encuentra acoplado a la sección final del conducto del difusor se expulsa aire comprimido hacia fuera del conducto, generando de este modo una depresión que produce, a su vez, un cierto gasto másico constante dentro de la toma de aire. El eyector posee un diámetro interno de 30 mm, para adaptarse a la geometría del conducto interior, 42 mm de diámetro exterior; además, la toma de presión (orificio por donde se introducirá el aire a presión) tiene 6mm de diámetro interno y 10 mm de diámetro externo.

Además, la plastilina azul que se puede observar en la última imagen se ha colocado en el borde entre el modelo y el eyector para asegurar la continuidad aerodinámica.

A continuación se muestran dos vistas del eyector diseñado:

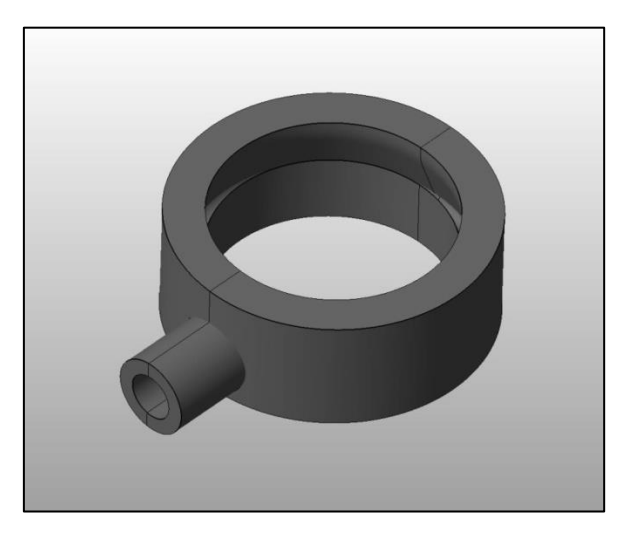

**Figura 83 – Eyector (vista completa)**

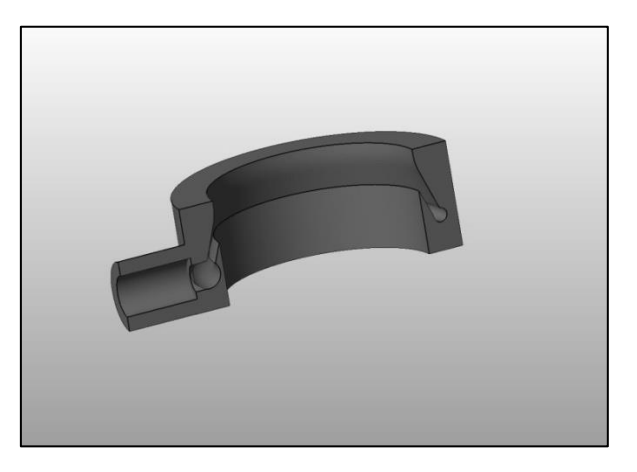

**Figura 84 – Eyector (sección intermedia)** 

Destacar que este diseño se ha llevado a cabo por parte de Germán Torres Royo.

Por último, la instalación del modelo a escala sobre el túnel de viento se realizará mediante la barra de metal con rosca que se observa en las figuras anteriores. De este modo se anclará el modelo al suelo del túnel. Este montaje se realizará con el avión de forma lateral por especificaciones de montaje, lo cual no influirá en los resultados a obtener. A continuación se muestra la colocación del modelo sobre el túnel de viento:

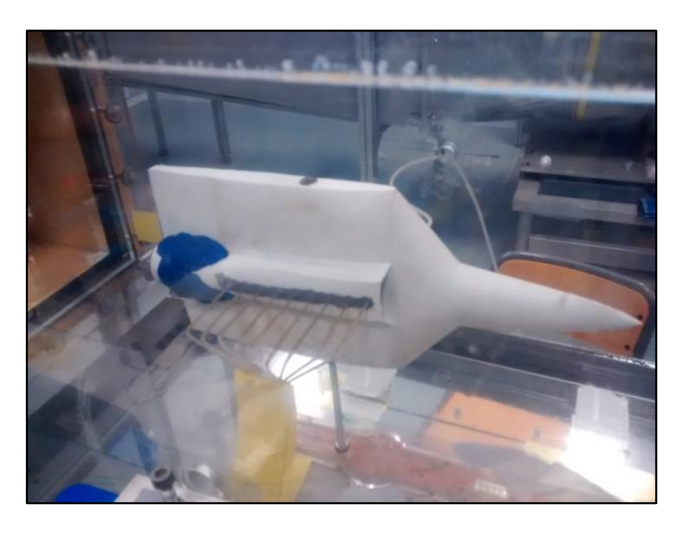

**Figura 85 – Montaje sobre túnel de viento 1**

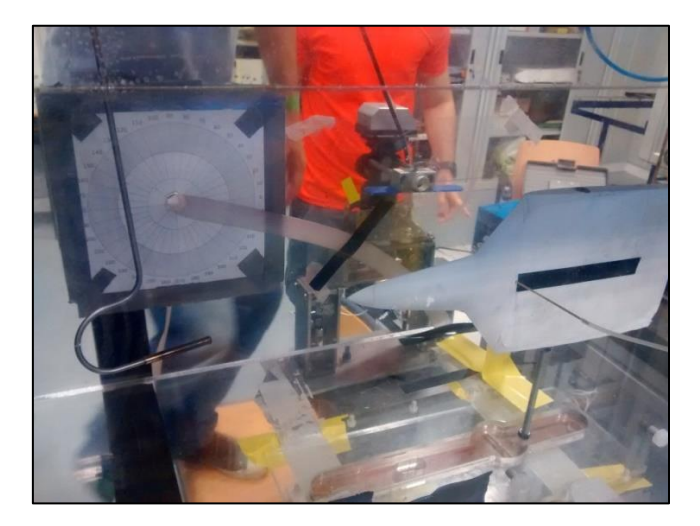

**Figura 86 – Montaje sobre túnel de viento 2**

Como puede observarse, las sondas de presión van unidas a los tubos metálicos hasta el banco de medidas de presión.

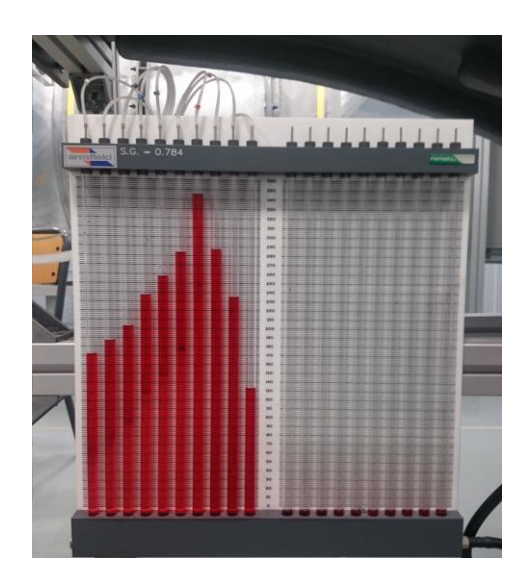

**Figura 87 – Banco medidas de presión estática**

## 5.3. Realización de los ensayos

Una vez realizado el montaje del modelo a escala sobre el túnel de viento, se procederá a realizar los siguientes ensayos.

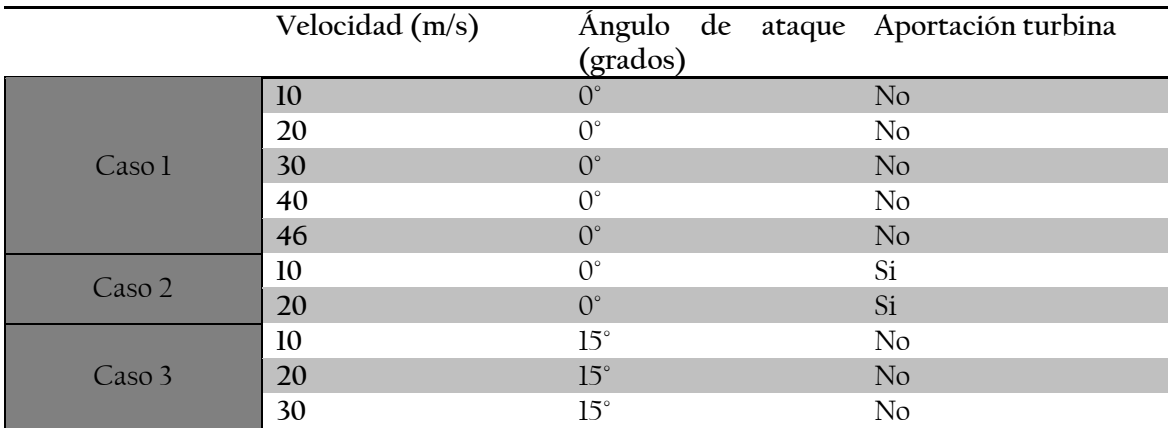

**Tabla 13 – Ensayos túnel de viento**

Donde la aportación de la turbina se refiere a si existe gasto másico por parte de los motores o no. Además, para diferenciar los ensayos, los agruparemos en tres bloques, el caso 1 contendrá las mediciones sin aportación de la turbina ni ángulo de ataque, el caso 2 hará referencia a la aportación de la turbina, y finalmente, el caso 3 serán las mediciones con ángulo de ataque.

Señalar el hecho de que este tipo de ensayos no permite obtener resultados aptos para establecer un conocimiento total del desarrollo del flujo. Con estos ensayos, se realizará un estudio cualitativo del comportamiento del flujo, tratando de establecer las conclusiones que sean posibles sin incurrir en mucho error.

Los datos acerca de los parámetros atmosféricos son:

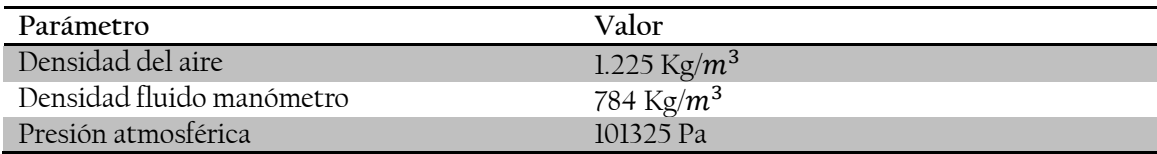

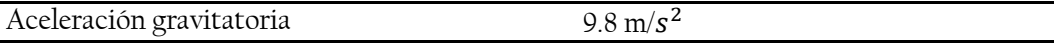

**Tabla 14 – Parámetros atmosféricos y de medida**

## 5.4. Análisis de los resultados

Tras realizar los ensayos y anotar las medidas de altura de líquido del manómetro, las cuales implican medidas de presión relativa sobre la presión atmosférica, se procederá a obtener resultados numéricos empleando los principios físicos introducidos previamente. Para ello, se adjuntarán las siguientes tablas y gráficas con los resultados de presión, velocidad y caudal volumétrico en cada uno de los puntos de medición sobre el conducto de la toma de aire y difusor. Además, para los parámetros de presión se adjuntará también la evolución del coeficiente de presión para cada una de las velocidades de ensayo. En primer lugar se presentarán los tres casos de estudio por separado, y finalmente se comentarán los resultados obtenidos.

En el caso 1 se buscará el análisis del funcionamiento de la toma de aire en condiciones de vuelo horizontal variando la velocidad de incidencia del flujo, para con ello comparar su comportamiento a distintos regímenes de vuelo.

Por otro lado, en el caso 2, haciendo uso del eyector para establecer un cierto flujo másico a la salida del difusor, se compararán los resultados entre el funcionamiento de la toma de aire con y sin la aportación de la turbina.

Por último, en el caso 3 se someterá el modelo a un cierto ángulo de ataque y con ello se tratará de establecer el comportamiento del difusor con la interferencia que provoca el morro de la aeronave.

## **5.4.1. Tablas y gráficas**

Presión

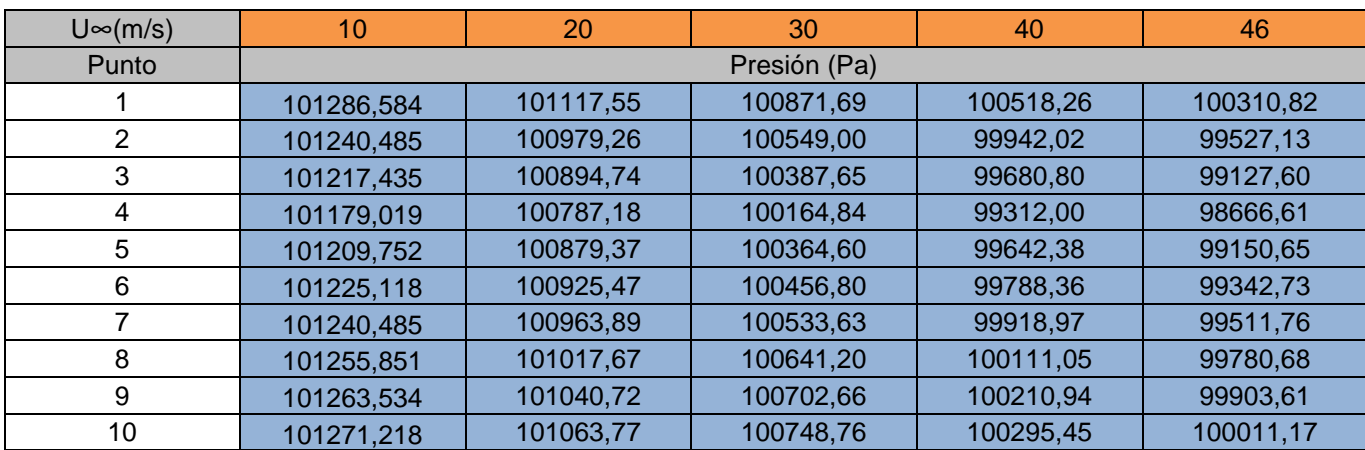

**Caso 1**

**Tabla 15 – Medidas presión caso 1**

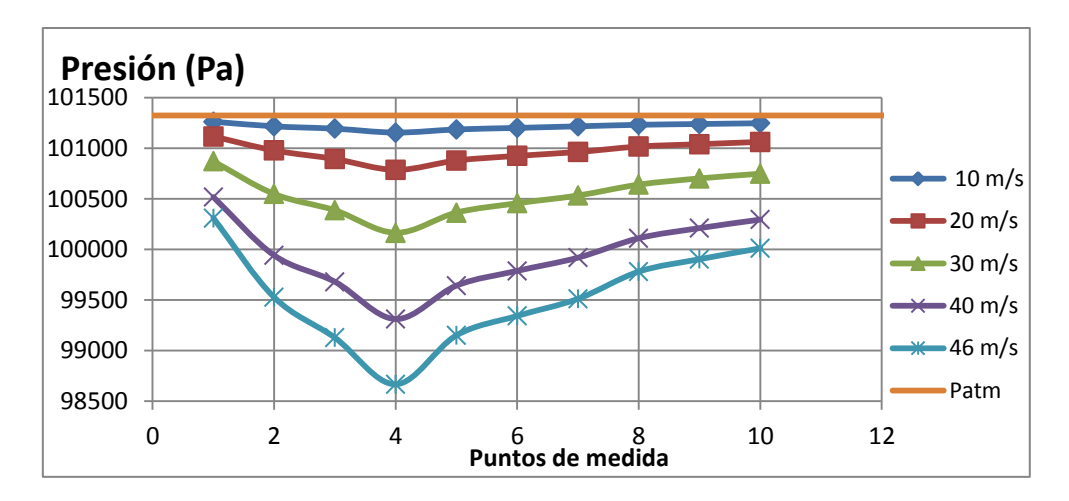

**Figura 88 – Evolución presiones caso 1**

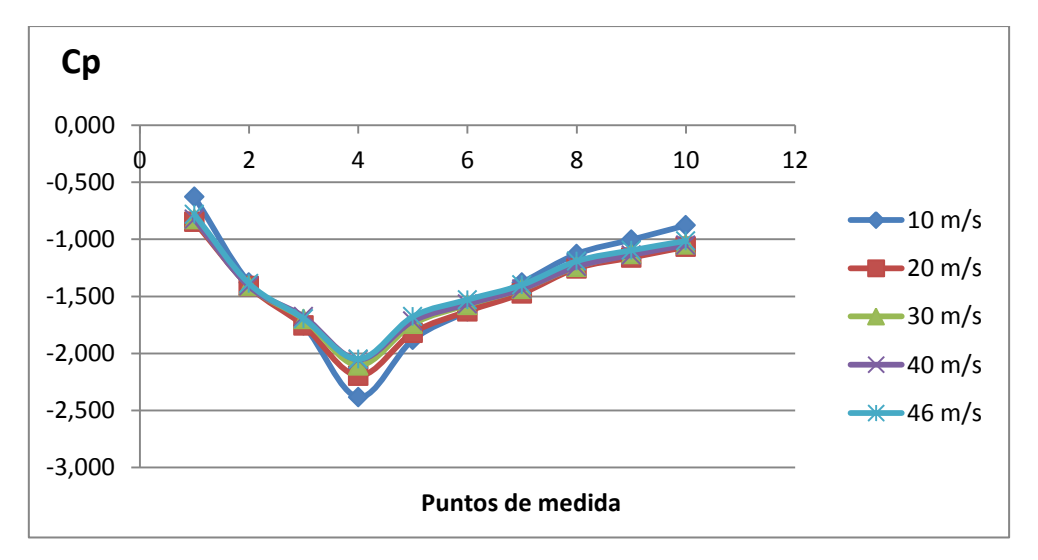

**Figura 89 – Evolución Cp caso 1**

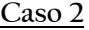

| $U \infty(m/s)$ | 10           | 20        |  |
|-----------------|--------------|-----------|--|
| Punto           | Presión (Pa) |           |  |
| 1               | 101263,53    | 101025,36 |  |
| 2               | 101033,04    | 100741,08 |  |
| 3               | 100971,57    | 100618,15 |  |
| 4               | 100917,79    | 100495,21 |  |
| 5               | 100986,94    | 100618,15 |  |
| 6               | 101017,67    | 100687,29 |  |
| 7               | 101048,40    | 100741,08 |  |
| 8               | 101079,14    | 100817,91 |  |
| 9               | 101102,19    | 100856,32 |  |
| 10              | 101125,24    | 100894,74 |  |

**Tabla 16 – Medidas presión caso 2**

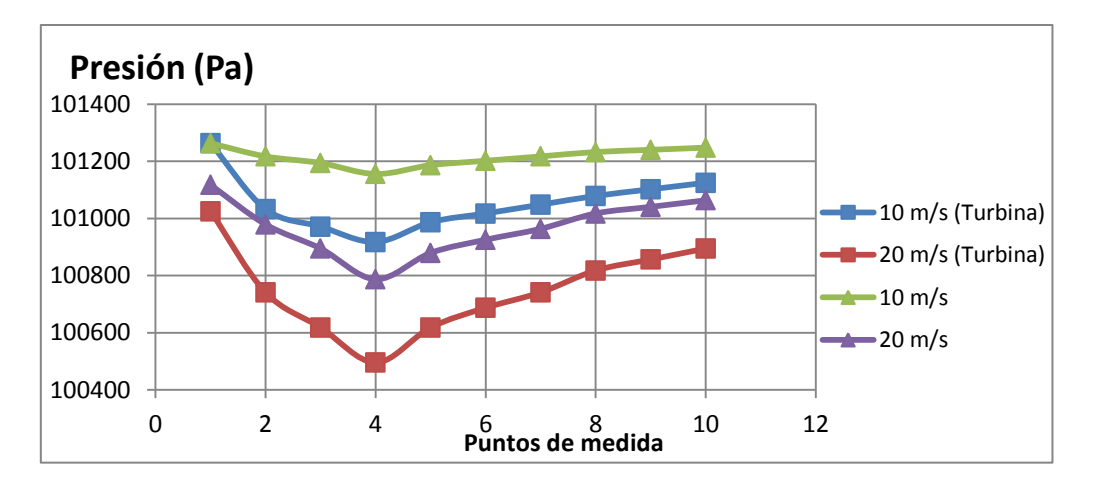

**Figura 90 - Evolución presiones caso 2**

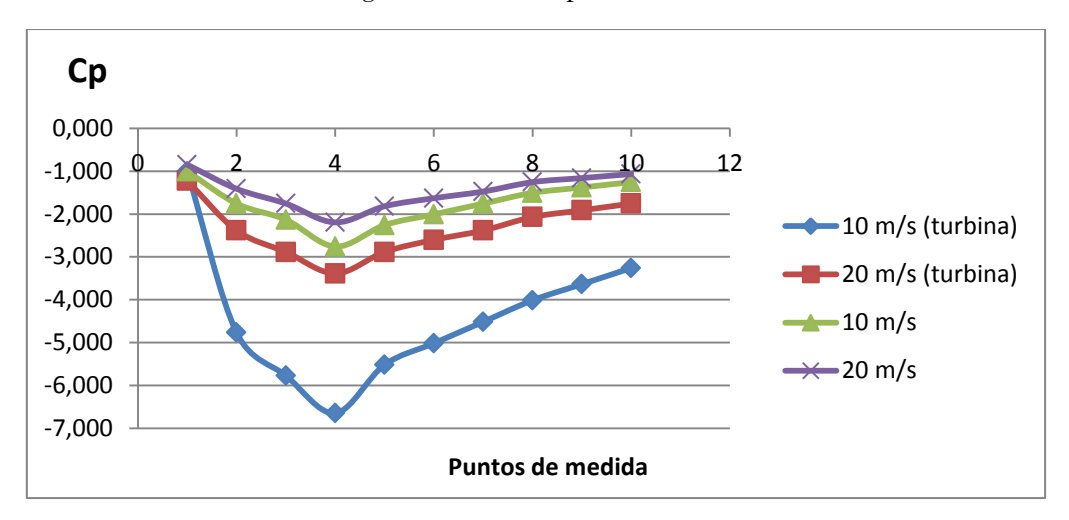

**Figura 91 - Evolución Cp caso 2**

| $U \infty(m/s)$ | 10           | 20        | 30        |  |
|-----------------|--------------|-----------|-----------|--|
| Punto           | Presión (Pa) |           |           |  |
|                 | 101248,17    | 101040,72 | 100718,03 |  |
| 2               | 101202,07    | 100894,74 | 100395,33 |  |
| 3               | 101186,70    | 100802,54 | 100195,57 |  |
| 4               | 101163,65    | 100702,66 | 100011,17 |  |
| 5               | 101202,07    | 100802,54 | 100203,25 |  |
| 6               | 101225,12    | 100864,01 | 100318,50 |  |
| 7               | 101240,48    | 100917,79 | 100418,38 |  |
| 8               | 101255,85    | 100971,57 | 100541,31 |  |
| 9               | 101271,22    | 101009,99 | 100625,83 |  |
| 10              | 101278,90    | 101048,40 | 100687,29 |  |

**Caso 3**

**Tabla 17 – Medidas presión caso 3**

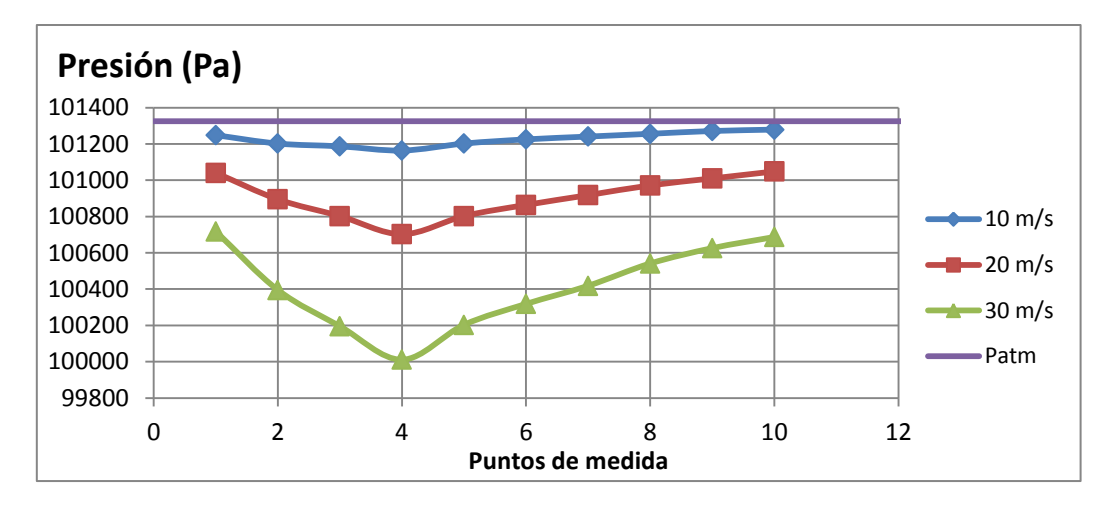

**Figura 92 - Evolución presiones caso 2**

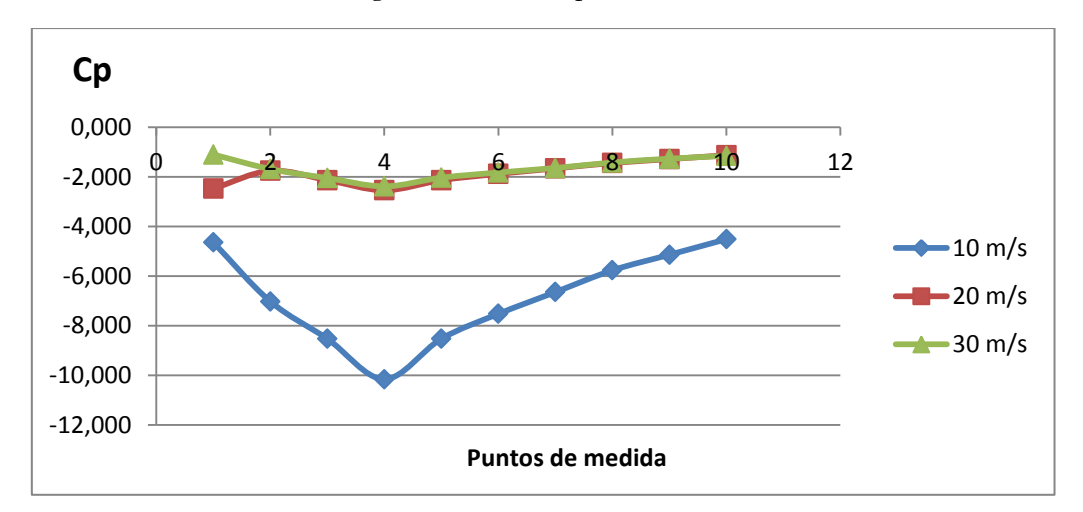

**Figura 93 - Evolución Cp caso 3**

Velocidad

#### **Caso 1**

| $U \infty(m/s)$ | 10              | 20    | 30    | 40    | 46    |
|-----------------|-----------------|-------|-------|-------|-------|
|                 |                 |       |       |       |       |
| Punto           | Velocidad (m/s) |       |       |       |       |
|                 | 10,02           | 18,40 | 27,20 | 36,29 | 40,69 |
| 2               | 13,25           | 23,76 | 35,59 | 47,52 | 54,18 |
| 3               | 14,60           | 26,50 | 39,12 | 51,81 | 59,90 |
| 4               | 16,61           | 29,63 | 43,52 | 57,33 | 65,88 |
| 5               | 15,03           | 26,97 | 39,60 | 52,41 | 59,58 |
| 6               | 14,17           | 25,54 | 37,65 | 50,09 | 56,89 |
| 7               | 13,25           | 24,28 | 35,94 | 47,91 | 54,41 |
| 8               | 12,27           | 22,40 | 33,41 | 44,52 | 50,21 |
| 9               | 11,75           | 21,54 | 31,88 | 42,65 | 48,17 |
| 10              | 11,20           | 20,65 | 30,67 | 41,00 | 46,31 |

**Tabla 18 – Medidas velocidad caso 1**

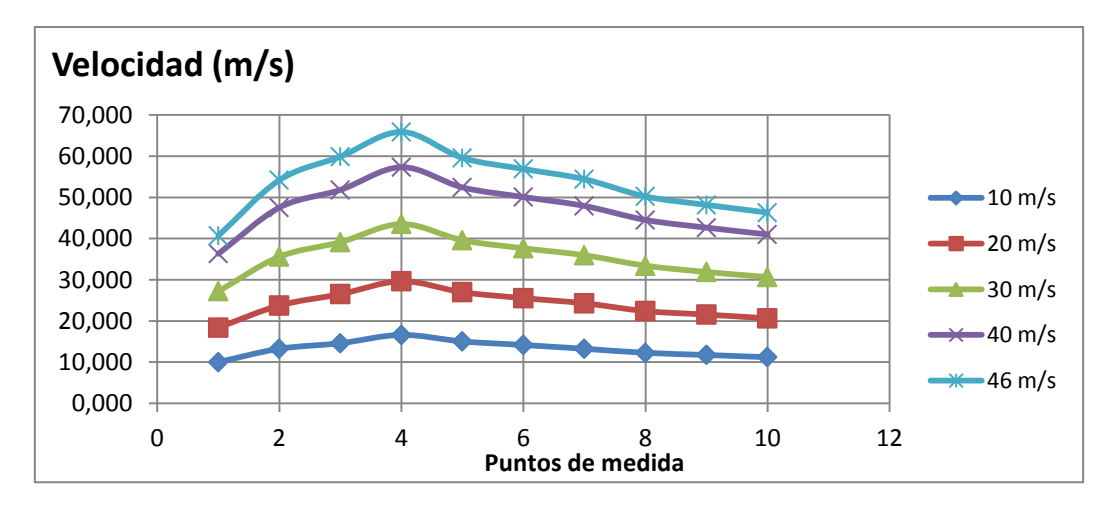

**Figura 94 – Evolución velocidades caso 1**

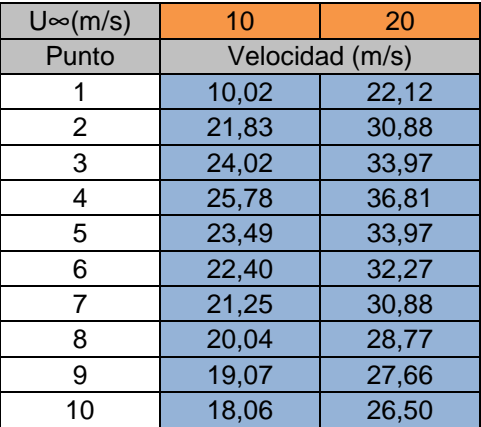

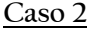

**Tabla 19 – Medidas velocidad caso 2**

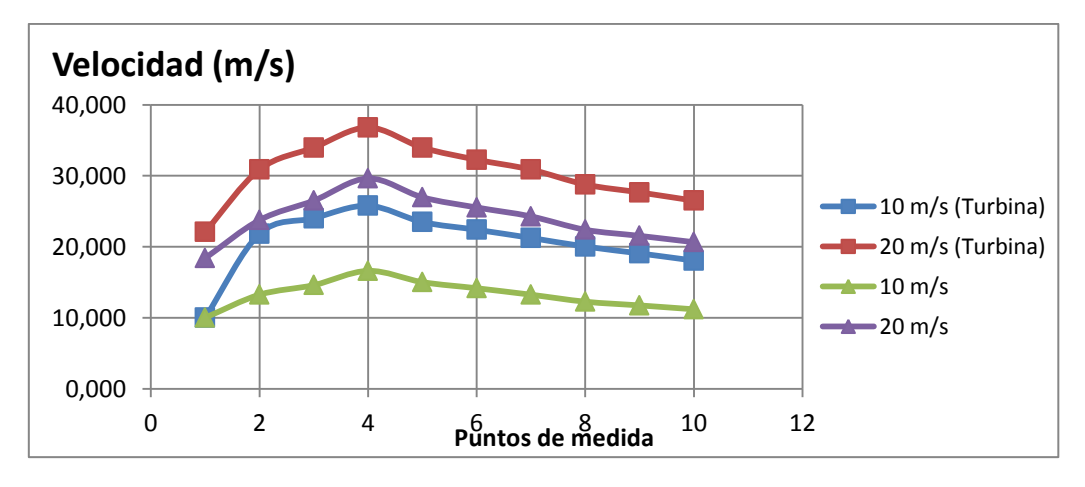

**Figura 95 – Evolución velocidades caso 2**

| $U \infty(m/s)$ | 10              | 20    | 30    |  |
|-----------------|-----------------|-------|-------|--|
| Punto           | Velocidad (m/s) |       |       |  |
|                 | 11,20           | 21,54 | 31,48 |  |
| 2               | 14,17           | 26,50 | 38,96 |  |
| 3               | 15,03           | 29,21 | 42,94 |  |
| 4               | 16,23           | 31,88 | 46,31 |  |
| 5               | 14,17           | 29,21 | 42,80 |  |
| 6               | 12,77           | 27,43 | 40,54 |  |
| 7               | 11,75           | 25,78 | 38,47 |  |
| 8               | 10,63           | 24,02 | 35,77 |  |
| 9               | 9,37            | 22,68 | 33,79 |  |
| 10              | 8,68            | 21,25 | 32,27 |  |

**Caso 3**

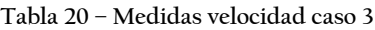

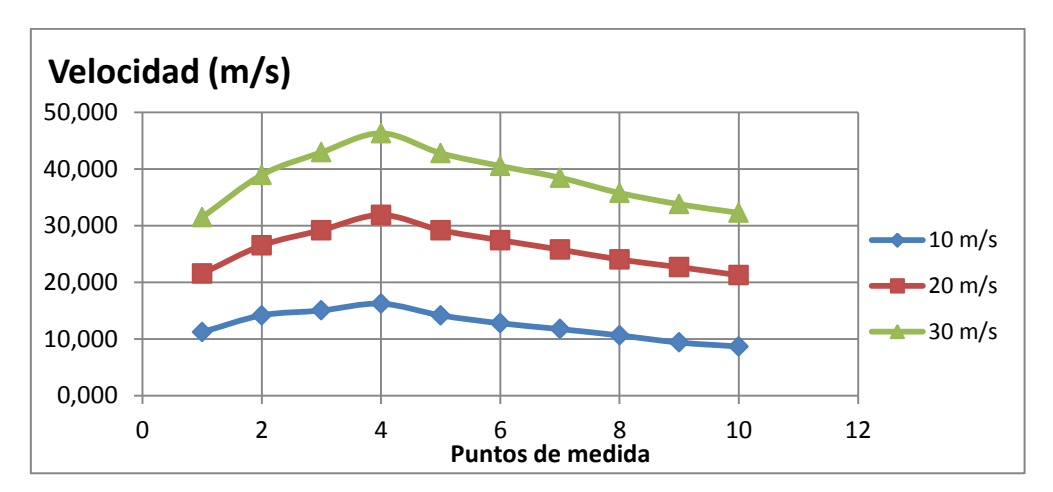

**Figura 96 – Evolución velocidades caso 3**

• Caudal

**Caso 1**

| U∞(m/s)          | 10       | 20       | 30       | 40       | 46       |
|------------------|----------|----------|----------|----------|----------|
| Caudal $(m^3/s)$ | 0.005073 | 0.009218 | 0.013647 | 0,018163 | 0,020625 |

**Tabla 21 – Medidas caudal medio caso 1**

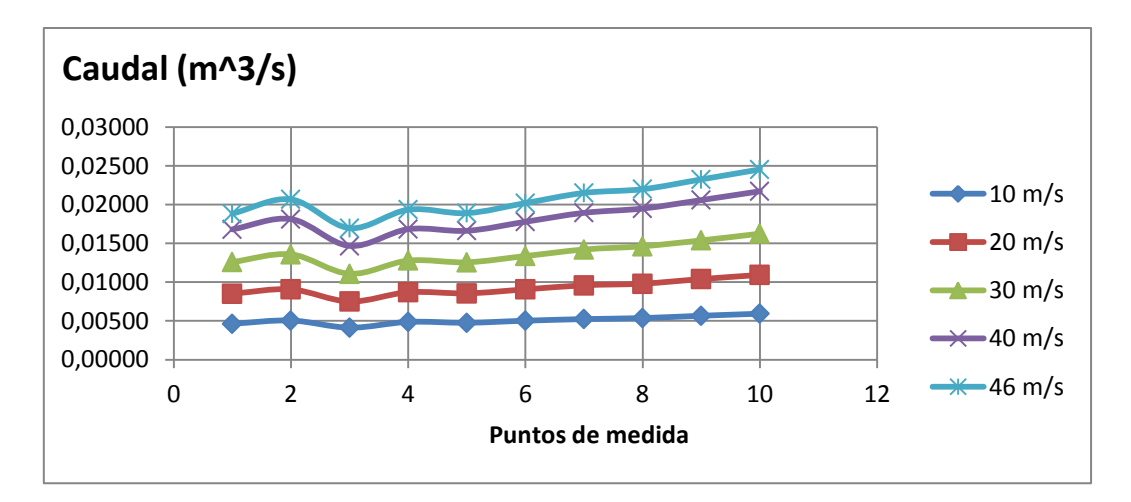

**Figura 97 – Evolución caudal caso 1**

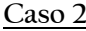

| $U \infty(m/s)$       | 10.      |          |
|-----------------------|----------|----------|
| Caudal<br>$(m^{3}/s)$ | 0,007871 | 0,011691 |

**Tabla 22 – Medidas caudal medio caso 2**

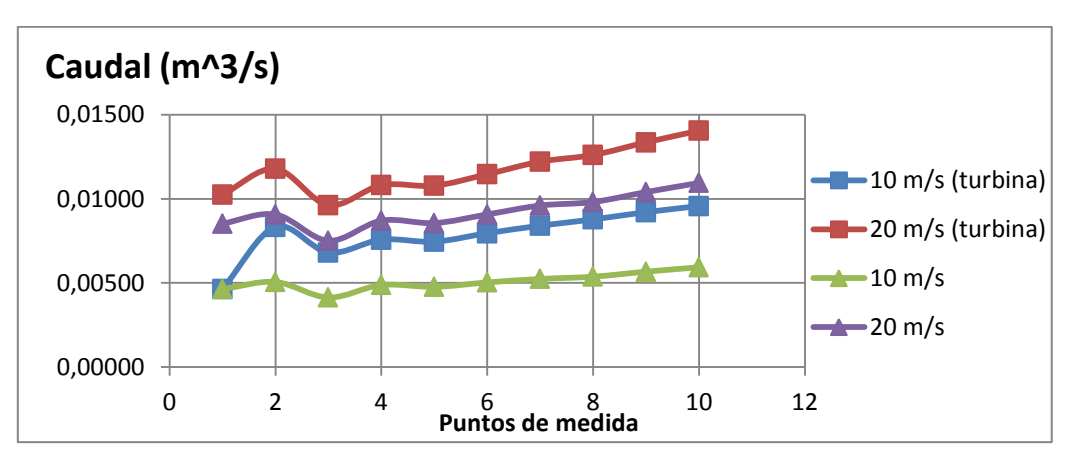

**Figura 98 – Evolución caudal caso 2**

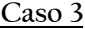

| $U^{\infty}(m/s)$     | 10.      | 20       | 30       |
|-----------------------|----------|----------|----------|
| Caudal<br>$(m^{3}/s)$ | 0,004707 | 0.009966 | 0.014748 |

**Tabla 23 – Medidas caudal medio caso 3**

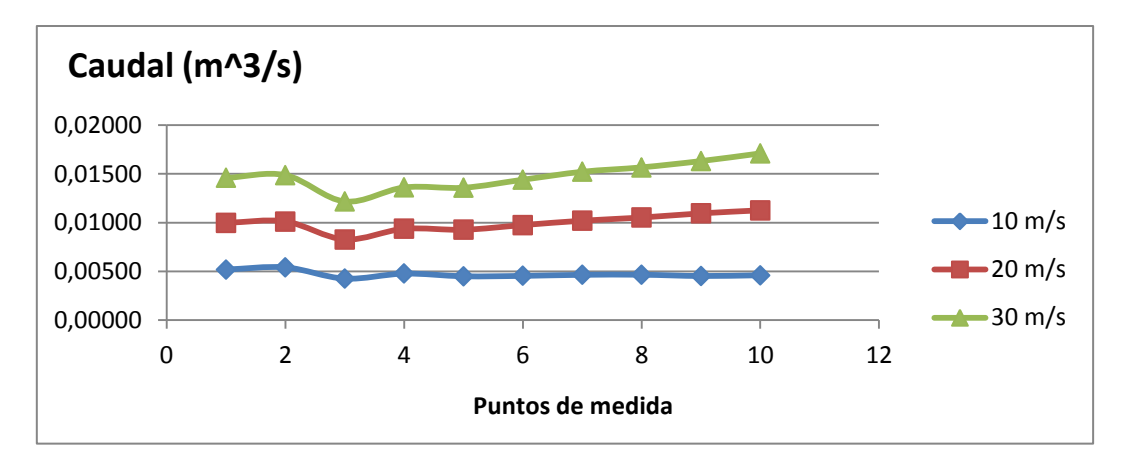

**Figura 99 – Evolución caudal caso 3**

### **5.4.2. Conclusiones ensayos experimentales**

Tras introducir los resultados obtenidos de forma gráfica y ordenada para cada uno de los casos y parámetros de estudio, se procederá al análisis de dichos resultados por cada uno de los casos.

Caso 1

Tal y como puede observarse de las gráficas, tanto de presión como de velocidad, el flujo se acelera en la toma de aire, para luego decelerar hasta el final del conducto. Este efecto es más pronunciado conforme se aumenta la velocidad de vuelo. Se puede observar, además, como la velocidad en la sección final es, para cada caso, proporcionalmente superior a la velocidad de entrada a la toma de aire. Esto indica que, por el diseño del área de entrada respecto de la primera sección del conducto del difusor, el flujo se acelera mucho en lo que podemos considerar la garganta del conjunto toma de aire y difusor. Esta zona es la de menor área, y por tanto donde el flujo experimenta una mayor aceleración. Tal y como se intuía, el difusor establecido frena el flujo de manera eficiente, sin embargo es el diseño de la toma de aire el que provoca esta aceleración tan pronunciada del flujo. Por ello, al igual que las conclusiones obtenidas del estudio en CFD, podría considerarse que el área inicial de la toma de aire es relativamente grande. Sin embargo, esto ya se tuvo en cuenta a la hora de diseñar esta entrada de aire de cara a poder mantener un flujo másico en condiciones donde el flujo se vea perturbado, produciéndose un apantallamiento por parte de la entrada de aire.

El gráfico de coeficiente de presión sobre el conducto a distintas velocidades muestra de forma clara que el funcionamiento de la toma de aire y difusor es muy similar y equivalente a bajas velocidades.

Por otro lado, se observa como el caudal varía a lo largo del conducto, además de incrementar conforme aumenta la velocidad de vuelo. Señalar que el flujo másico de aire ha de mantenerse constante. Por tanto no tiene mucho sentido que la evolución sea de un incremento del caudal a lo largo del conducto. Este fenómeno observado a raíz de las tomas de presión puede explicarse por la existencia de cierta turbulencia, la cual afecte a las medidas de presión en aquellos puntos más influidos por ella. Estos puntos serían los más cercanos a la sección final, de hecho se observa como este supuesto incremento de caudal se hace patente a partir del sexto punto de medida. Por otro lado, es lógico que en una prueba como ésta el caudal aumente con el incremento de la velocidad.

#### Caso 2

Para este segundo caso de estudio, se han mostrado las gráficas conjuntas con las respectivas en velocidad de vuelo del caso 1. Esto se ha realizado para comparar el comportamiento de los parámetros en presencia de un cierto gasto másico, tal y como sucedería en el caso real de actuación de los motores.

Como es lógico, el fenómeno observado es el de un aumento de la velocidad del flujo sobre el conducto, lo cual se traduce en menores presiones para cada uno de los puntos de medida.

Acerca del coeficiente de presiones, comentar que en el caso de 10 m/s con actuación del eyector, se observa una gran discrepancia respecto al resto de casos, la cual posiblemente venga dada con alguna zona de recirculación de flujo que altere el comportamiento del mismo. Este fenómeno, junto con las discrepancias respecto al estudio experimental y en CFD ya se comentó en el capítulo anterior. Aun así, se puede observar una reducción en los valores del coeficiente de presión. Esto es lógico puesto que se está produciendo una depresión en la sección previa a la colocación del eyector, provocando un descenso en los valores del Cp.

Para el caso del caudal sucede lo ya comentado para el caso 1, siendo los valores medios para el caudal superiores en aquellos casos donde tenemos actuación de eyector.

#### Caso 3

En este último caso de estudio en el túnel de viento, se ha sometido el prototipo a un ángulo de ataque de 15°, simulando de este modo lo que podría ser una maniobra de ascenso en vuelo.

Realmente es complicado establecer el comportamiento del flujo, únicamente, con las medidas de presión dadas de un ensayo de este tipo. Sin embargo se tratarán de establecer algunas conclusiones sobre los resultados graficados. Aparentemente, en comparación con el caso 1, los resultados obtenidos son muy similares, obteniéndose las mismas tendencias y casi los mismos valores absolutos.

Como es lógico pensar, debido a la geometría en planta del prototipo, y al elevado ángulo de ataque, existirán zonas de elevada turbulencia y desprendimiento. El descenso en los valores en el caso de vuelo de 30 m/s, puede deberse a dicha turbulencia. Sin embargo puede considerarse que en el interior del conducto el flujo mantiene un mismo comportamiento. Por lo tanto, podría establecerse que el aumento del área inicial a la entrada de la toma de aire favorece la ingesta de aire a pesar de las condiciones desfavorables del flujo. Este hecho era precisamente el que se buscaba a la hora de imponer un cierto ángulo de ataque.

Por lo tanto, de cara al rediseño impuesto sobre el actual diseño de la toma de aire, será necesario tener en consideración el efecto positivo que la sobredimensionalización de la entrada de la toma lleva consigo. Según lo observado en las pruebas experimentales, el incremento de área favorece la correcta ingesta de aire por parte del difusor.

# 6. Conclusiones

Finalmente, en este capítulo se establearán unas ciertas conclusiones y valoraciones globales acerca de todo el desarrollo de trabajo llevado a cabo.

Se comenzó esta segunda etapa sobre el proyecto de diseño de un prototipo de avión blanco en base al trabajo llevado a cabo Javier Bellido Mestre. A lo largo de esta fase, se ha procedido a una remodelación en base a nuevas especificaciones de diseño, y haciendo hincapié en aquellas áreas de mejora establecidas. Algunas de estas áreas de trabajo se mantienen para los trabajos futuros que en esta segunda etapa se establecerán, como pueda ser el estudio en la estabilidad lateral de la aeronave. Sin embargo, se ha trabajado en una nueva línea de diseño, por lo que no ha sido posible abarcar todos los objetivos que habían sido propuestos.

A lo largo de un primer capítulo de diseño de la geometría externa y de las toberas, el cual supuso un proceso largo y en el que se tuvieron que tomar muchas consideraciones y decisiones sobre el diseño de cada uno de los componentes que forman la totalidad de la aeronave; finalmente se ha obtenido un prototipo aparentemente capaz de cumplir con las especificaciones de mejora y diseño impuestas. En futuros trabajos y etapas de diseño deberá estudiarse de forma específica las características aerodinámicas de dicha geometría externa y verificar que las predicciones impuestas en el actual trabajo son ciertas.

Se considera que se ha llevado a cabo un gran paso en el proceso de diseño final de dicho prototipo. Se han establecido unas especificaciones de vuelo concretas y se ha realizado toda una remodelación en base a esas premisas. Además se ha puesto énfasis en la implementación de la planta propulsora sobre el fuselaje de la aeronave. Para ello, esta segunda etapa se ha centrado en el diseño de una toma de aire capaz de adaptar el flujo de forma correcta a las toberas requeridas a los motores escogidos. Los resultados obtenidos no son los finales, sin embargo se trataba de una primera fase de diseño, en la que el objetivo principal era el de poner un punto de partida a lo que podría considerarse una propuesta del diseño final de toda la aeronave. Se buscaba establecer una propuesta de diseño sobre la toma de aire con unas ciertas características y alguna que otra restricción. Tras la obtención de resultados, mediante programas de cálculo y pruebas experimentales, quedan patentes muchos fallos de diseño, los cuales no se supieron ver en el proceso de bocetado sobre los cálculos iniciales del posible comportamiento del flujo. Sin embargo, es importante resaltar la labor llevada a cabo en esta etapa ya que las conclusiones establecidas servirán como base de una toma de aire que realmente sea capaz de adecuar el comportamiento de flujo en todo el dominio de vuelo.

# 7. Trabajos Futuros

Tras la obtención de los resultados acerca de los distintos ensayos, tanto en CFD como experimentales, tanto de toma de aire como del difusor, se pueden establecer distintas líneas de actuación de cara a establecer un prototipo final de avión blanco. Como ya se indicó al inicio de este trabajo, el desarrollo de un proyecto de estas características no es tarea sencilla y requiere de bastante trabajo y dedicación. Se trata de procesos largos de diseño, en los cuales cada una de las líneas de actuación para desarrollar la totalidad de la aeronave se desarrollan de forma paralela. Por ello, a continuación se mostrarán las líneas de trabajo que tras el trabajo desarrollado se consideran importantes para la continuación del proceso de diseño final, las cuales dependerán, en muchos casos, unas de otras:

Optimización Toma de aire. Ya se han establecido los diferentes parámetros sobre el diseño de la toma de aire que requieren de una mejora o remodelación. Tras los estudios llevados a cabo se ha observado el comportamiento del flujo sobre la propuesta de diseño desarrollada en esta segunda etapa, la cual ofrece ciertas características que requieren de mejora.

Ensayos reales sobre turbinas olympus HP. Si bien es cierto que durante este trabajo se han realizado pruebas acerca de la eficiencia de la toma de aire en relación a un cierto gasto másico, simulando de esa forma la actuación real de los motores; estos ensayos tan solo han sido una aproximación a la actuación real del conjunto de la planta propulsora con la aeronave. Ensayos que sirven de base para el siguiente paso en el proceso de diseño de las toberas y la toma de aire. Una vez obtenido los resultados acerca del funcionamiento de la toma de aire y difusor diseñados en esta etapa, y conociendo la manera en la que evoluciona el flujo para distintas condiciones de vuelo; tras la optimización de estos elementos en previsión a resultados en el flujo que realmente sean los óptimos para el funcionamiento de los motores, se deberán realizar los correspondientes ensayos con las turbinas reales. Para ello habrá que fabricar, tanto difusor como tomas de aire, y someterlos a condiciones de trabajo reales.

Estudio toberas de salida. A su vez, de cara a obtener resultados de empuje reales, también se deberá incurrir en el estudio de las toberas de salida, las cuales han sido diseñadas en esta etapa en base al manual de las turbinas ''Olympus HP''. Sin embargo, tras la optimización de las entradas de aire y el conocimiento real de trabajo de los motores, el siguiente paso será el desarrollo de un diseño acerca de las toberas que optimicen la obtención de empuje para distintas condiciones de vuelo.

Optimización geometría externa. En esta segunda etapa se ha establecido un avance de bastante importancia respecto a la geometría externa de la aeronave. Se considera que la geometría desarrollada hasta el momento presenta grandes ventajas aerodinámicas, por ello podría establecerse como base de la geometría final. De cara al siguiente paso de diseño, habría que desarrollar un estudio enfocado a la optimización de cada uno de los componentes que conforma la totalidad del prototipo por separado, en primer lugar, y finalmente de forma conjunta, analizando la interacción entre ellos. Estos elementos son:

 Zona frontal (morro). En este trabajo se ha mantenido toda la planta del prototipo inicial, la cual se prevé que se siga respetando, sin embargo se ha realizado una completa remodelación de la zona frontal del prototipo. Tras los estudios realizados se puede confirmar la mejora en la aerodinámica exterior sobre dicha zona. Sin embargo, de cara a una optimización completa del morro de la aeronave podrían suavizarse los trazados de las secciones, para con ello conseguir una geometría más curvada y no tan

afilada. Con ello se establecerá un transición entre el flujo de la zona superior e inferior menos acusada.

Además, tras el estudio de la toma de aire, ha quedado patente la interacción existente entre estos dos componentes. Interacción que no había sido prevista, pero que sin embargo ya se conoce. Por ello, con los resultados obtenidos será necesario estudiar dicha interacción para optimizar la geometría del morro de la aeronave.

- Perfil alar. Puesto que la planta alar era una de las especificaciones de diseño del prototipo de avión blanco, respecto a esta zona tan solo será necesario establecer el perfil alar que mejor se ajuste a las características de vuelo. En esta etapa del proyecto no se ha incurrido en detalle sobre esta línea de diseño, estableciendo un perfil a modo de primera aproximación sobre los cambios efectuados en las especificaciones de la aeronave. Por lo tanto, como trabajos futuros, el diseño del perfil alar adecuado será uno de los puntos de mayor importancia, relacionado a su vez con algunas del resto de líneas de trabajo, como el estudio de la estabilidad de la aeronave.
- Zona central. En relación a esta zona, la cual ha sido uno de los objetivos de diseño de mayor importancia en esta etapa, se considera que presenta características aptas para un posible diseño final de la geometría externa de la aeronave. Sin embargo, un factor importante, el cual no se ha optimizado en este trabajo, es la correcta adaptación con el resto de elementos de la aeronave (morro y planta alar). Por lo tanto, como posibles trabajos futuros se establece la optimización respecto a la interacción y transición con el resto de elementos.

Estudio estabilidad longitudinal y lateral. En el presente trabajo, debido a la cantidad de carga de trabajo llevada a cabo, no se ha podido realizar un estudio acerca de la estabilidad de la aeronave. En la primera etapa del desarrollo del prototipo de avión blanco ya se estimó un estudio de la estabilidad longitudinal. Puesto que la mayoría de características relacionadas con la planta alar se han mantenido, podría considerarse dicho estudio igualmente válido para este caso, teniendo muy presente que se trataría de una primera aproximación. Además como trabajos futuros se estableció la necesidad de realizar un estudio acerca de la estabilidad lateral. Este hecho toma aún más relevancia, puesto que la geometría desarrollada en esta segunda etapa presenta características aerodinámicas muy marcadas. En particular, debido a la colocación de los motores, se predice que la aeronave contará con una gran estabilidad lateral. Aun así, se han diseñado unas ciertas superficies estabilizadoras verticales, las cuales habrá que analizar de forma precisa en base a las necesidades reales de la aeronave. Por todo ello, una de las líneas de estudio de mayor importancia de cara a establecer un prototipo de avión blanco válido, será el estudio de estabilidad total de la aeronave.

Con todo ello, se abre un abanico de carga de trabajo orientado a apartados concretos de la aeronave. De este modo el proceso de desarrollo de un prototipo de avión blanco se aproxima en mayor medida a un diseño final. En lo que prosigue será necesario el trabajo conjunto por parte de cada uno de los apartados previamente comentados de cara a conseguir una optimización real sobre el conjunto de la aeronave, puesto que cada uno de los elementos de un avión se encuentran relacionados, debiendo llegar en muchos casos a un equilibrio en los parámetros de diseño para con ello establecer condiciones de trabajo eficientes en diversos puntos de actuación de la aeronave.

# Bibliografía

*airfoiltools*. (s.f.). Obtenido de http://airfoiltools.com/

Bellido Mestre, J. (s.f.). *Estudio bibliográfico de la aerodinámica de los aviones de combate como base para el diseño preliminar de un caza de superioridad aérea.*

Diferentes autores. (s.f.). *Wikipedia, the free encyclopedia*.

Dolz, V. (s.f.). Apuntes Mecánica de Fluidos.

HP, O. (s.f.). Manual and Engine Log.

Magraner Rullán, J. P. (s.f.). Apuntes Mecánica de vuelo.

Omar Tiseira, A. (s.f.). Apuntes Tecnología Aeroespacial.

Sanz Andrés, Á., Montañés Garcia, J., & Mesenguer Ruiz, J. (2012). *Aerodinámica de las tomas de aire de las aeronaves.* Madrid: Garceta.

STAR-CCM+. (s.f.). STAR-CCM+ UserGuide.

Vega Molero, V. (s.f.). *Simulación CFD de la entrada de aire de un motor a reacción.*

*www.inta.es*. (s.f.).

# 8. Anexos

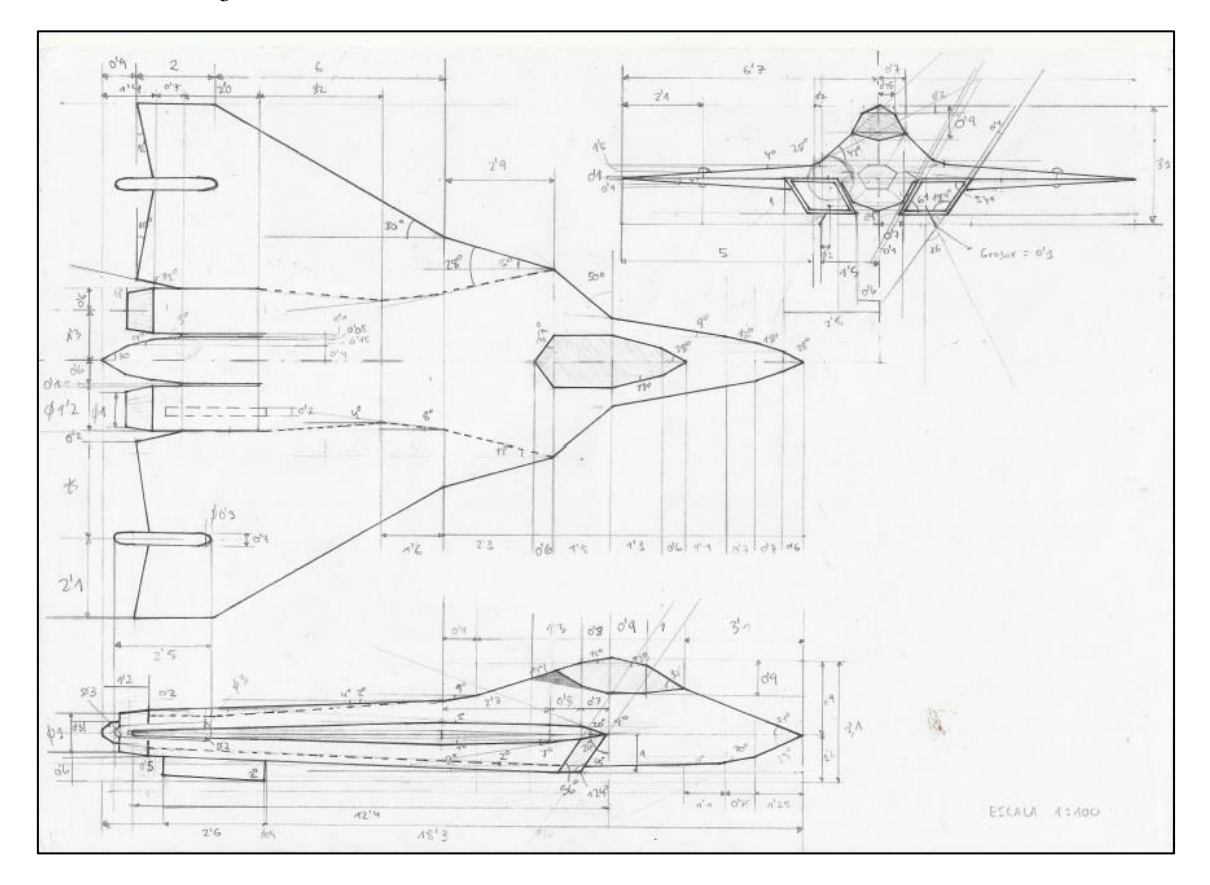

# 8.1. Planos Javier Bellido Mestre

**Figura 100 – Planos 3 vistas Prototipo etapa 1**

Medidas en centímetros.

## 8.2. Planos toberas

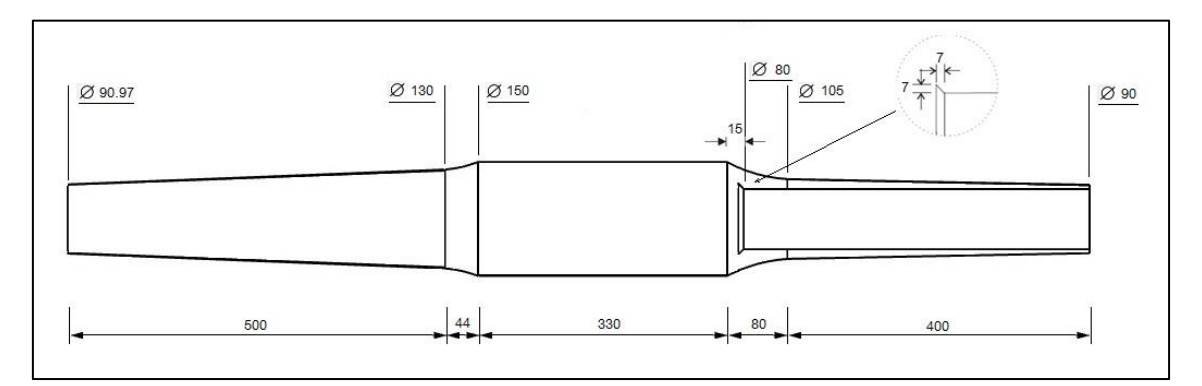

**Figura 101 – Plano 1 vista diseño toberas**

Todas las medidas en milímetros. Aquí se presentan las medidas principales, habiéndose mostrado con detalle cada una de las partes de la tobera. En concreto, las zonas de transición, han sido mostradas en detalle en el apartado de diseño en CAD.

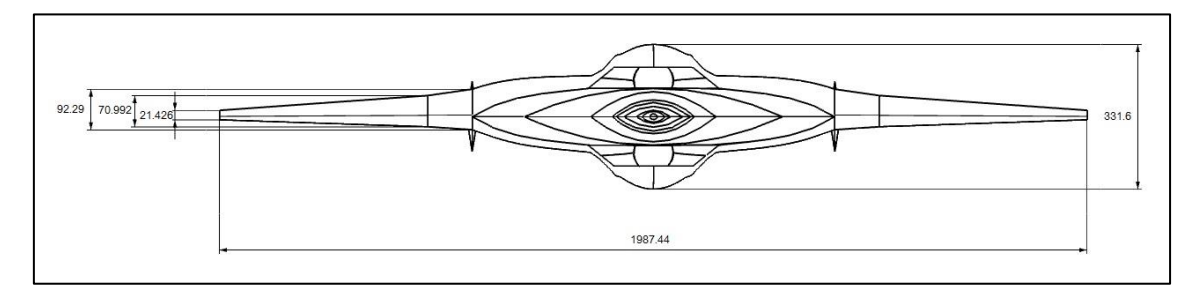

# 8.3. Planos prototipo 2

**Figura 102 – Vista alzado Prototipo etapa 2**

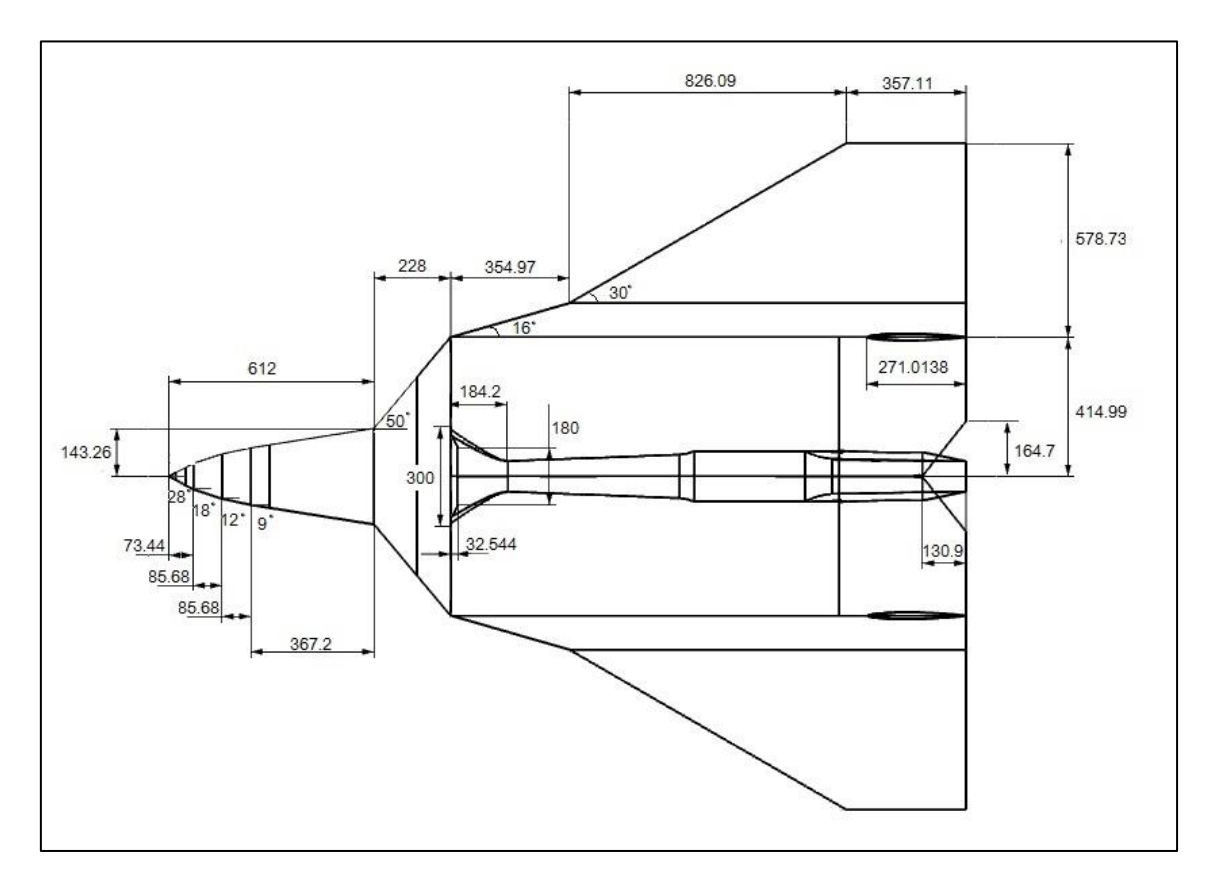

**Figura 103 - Vista planta Prototipo etapa 2**

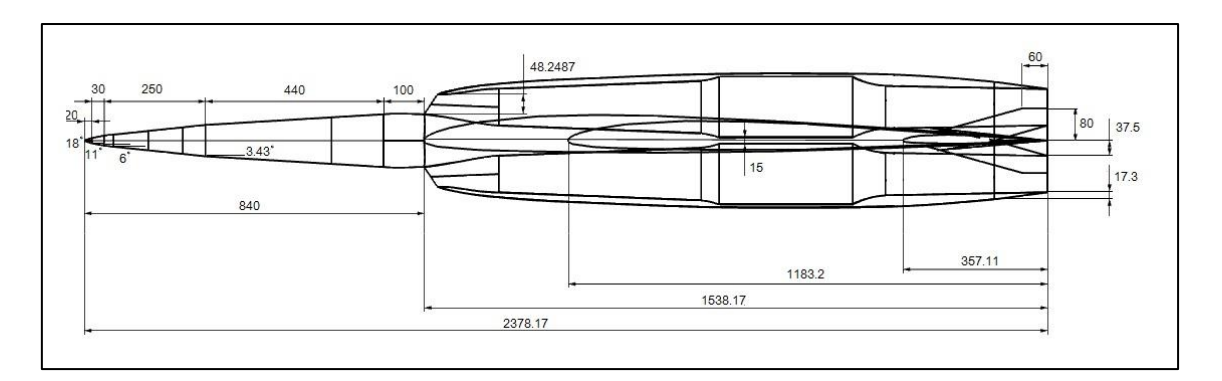

**Figura 104 - Vista perfil Prototipo etapa 2**

Todas las medidas en milímetros. Aquí se presentan las medidas principales del prototipo, dejando, tanto las transiciones no lineales entre secciones, como las secciones o cotas de detalles para el apartado del trabajo de diseño en CAD donde se abordan cada uno de estos componentes.

# 9. Presupuesto

### 9.1. Introducción

En este documento se presentan los gastos principales que ha supuesto el desarrollo del presente trabajo. Entre los distintos gastos se encuentran aquellos costes relacionados con el personal implicado (mano de obra), así como recursos materiales. Dentro de este último apartado se encontrarán licencias de uso de programas informáticos, los equipos informáticos en sí, así como maquinaria y materiales empleados en el desarrollo de los productos.

Para el desarrollo de este presupuesto se establecerán, en primer lugar, las formulas empleadas para el cálculo de los costes, y las distintas actividades en las que se puede dividir el proceso de trabajo seguido.

## 9.2. Cálculo de costes

Las variables mediante las cuales se tratará de establecer un gasto total del proyecto serán el coste de amortización y la tasa horaria, variables mediante las cuales se establecerán los costes unitarios y, finalmente, costes globales.

$$
A = \frac{VC - VR}{n}
$$

$$
t_h = \frac{amortización}{h}
$$

Dónde

```
A: Amortización (€/año)
```

```
VC: Valor de compra (\epsilon)
```
VR: Valor residual al cabo del periodo de amortización (€)

N: Periodo de amortización (años)

 $t_h$ : Tasa horaria (€/horas)

h: horas anuales trabajadas

## 9.3. Recursos empleados y costes unitarios

Para el desarrollo de este apartado se establecerán parámetros estimados acerca de precios y horas empleadas por cada elemento de forma coherente con el trabajo llevado a cabo a lo largo del curso académico. A continuación se establecerán los recursos empleados en la totalidad del proyecto:

- Recursos informáticos:
	- Ordenador portátil

$$
A = \frac{650 - 195}{4} = 113,75
$$

Habiéndose estimado un valor de vida residual del 30%

$$
t_h = \frac{113,75}{375} = 0,3033 \text{ } \in/h \text{oras}
$$

Estación de cálculo

$$
A = \frac{3000 - 750}{10} = 225
$$

Habiéndose estimado un valor de vida residual del 25%

$$
t_h = \frac{225}{20} = 11,25 \text{ } \in/h \text{or as}
$$

- Licencias software

Para este apartado se introducirán los programas empleados, los cuales se establecen amortizados en este año de licencia y sin valor residual. Como periodo de uso se tendrá en cuenta, únicamente, las horas estimadas de trabajo; 375 horas.

o Programa CAD

Se estima que el valor de la licencia para el tipo de programa empleado sería de unos 3500€.

$$
t_h = \frac{3500}{375} = 9{,}33 \, \text{€/horas}
$$

o STAR-CCM+

Se estima que el valor de la licencia para el tipo de programa empleado sería de unos 50€/semana para un proyecto de estas características. Si se considera un periodo de uso de 3 meses, el gasto por licencia total será de 600€.

$$
t_h = \frac{600}{375} = 1.6 \text{ } \in/\text{horas}
$$

o Microsoft office 2010

El valor de licencia anual ronda los 80€.

$$
t_h = \frac{80}{375} = 0.213 \, \text{€/horas}
$$

o programas para impresora 3D
Los programas empleados para el desarrollo de la geometría del modelo de impresión son de software libre, por lo tanto no han supuesto ningún gasto. Éstos son, Netfabb, Slic3r y Pronterface, los cuales sirven para tratar la geometría, calcular el código de impresión y para imprimir el modelo, respectivamente.

Para establecer un coste total sobre la totalidad de las licencias empleadas, se sumarán las tasas horarias de cada uno de los programas mencionados, obteniendo una tasa horaria total por uso de programas informáticos igual a:

$$
t_{\text{htotal}} = 11{,}143 \text{ } \in / \text{horas}
$$

- Recursos materiales
	- Equipos y material de fabricación (impresora 3D)

Este proceso no ha sido empleado para todo el proyecto, simplemente se han requerido de sus servicios en un momento puntual del trabajo. Por ello se establecerá tan solo el gasto que ha podido acarrear en términos de alquiler y contratación del equipo. El uso dado ha sido para todo el modelo a escala de la aeronave, lo cual incluye la geometría de estudio y el eyector utilizado. El gasto total asciende a 120€.

Túnel de viento

Del mismo modo, para el equipo de túnel de viento se han realizado las pruebas pertinentes empleando este equipo un número de horas fijas. Se estima que la tasa horaria del total de gasto producido es igual a:

$$
t_{\text{htotal}} = 500 \, \text{f/horas}
$$

- Recursos humanos
	- Proyectando. El alumno ha realizado este proyecto de manera no remunerada como parte de la finalización de sus estudios de grado.

Coste unitario =  $0 \in \Lambda$ 

Tutor

Coste unitario = 25€/h Horas trabajadas = 70 horas

Ingeniero superior

Coste unitario = 16€/h Horas trabajadas = 15 horas Técnico

Coste unitario = 7,80 €/h Horas trabajadas = 30 horas

Señalar que la realización del proyecto se ha realizado en su mayoría fuera del despacho asignado en el Departamento de Máquinas y Motores Térmicos de la Universidad Politécnica de Valencia. Aun así, a continuación se estimará un cierto presupuesto relacionado con el gasto producido por el coste de oficina:

 Alquiler y gastos de oficina Para esta estimación se empleará un promedio del tiempo de utilización, el cual estaría, en total, en 1 mes.

Coste unitario =  $300 \text{ } \in /$ mes

- Material de oficina
	- $-$  Libreta: 15€
	- Material de escritura: 5€

## 9.4. Costes globales

Finalmente, se muestra el total de los gastos mostrados de forma desglosada, donde ahora sí, se le han sumado los impuestos pertinentes relacionados con el impuesto del valor añadido (IVA). Este valor de impuestos será del 21%.

Para ello se dividirán los gastos en tres bloques principales: recursos informáticos, recursos materiales y recursos humanos, donde los costes de oficina iría dentro de los costes por recursos materiales.

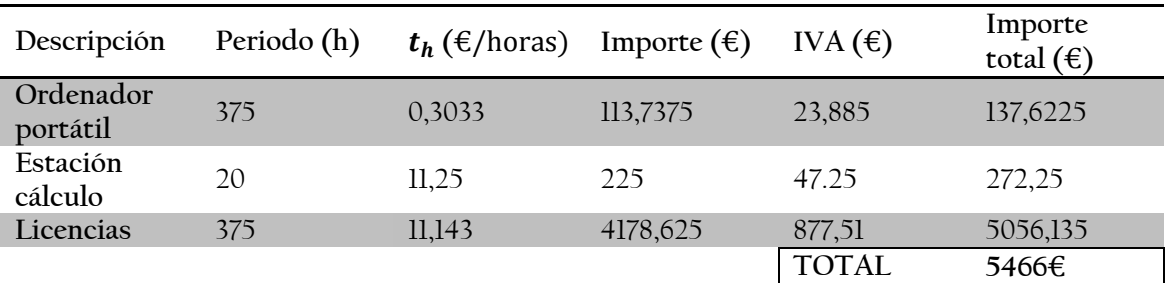

Recursos informáticos:

**Tabla 24 – Presupuesto recursos informáticos**

El coste total para los recursos informáticos asciende a

CINCO MIL CUATROCIENTOS SESENTA Y SEIS EUROS

## Recursos materiales

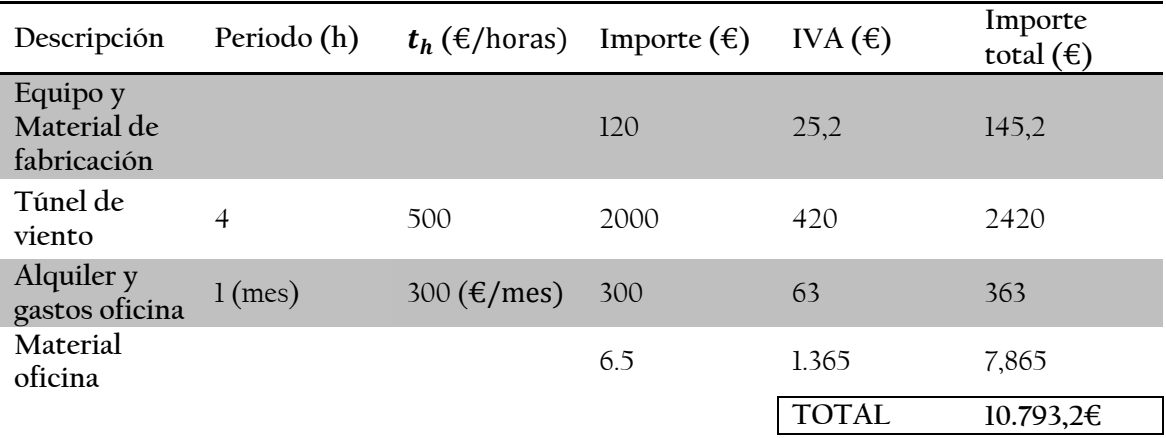

**Tabla 25 – Presupuesto recursos materiales**

El coste total para los recursos materiales asciende a

## DIEZ MIL SETECIENTOS NOVENTA Y TRES CON VEINTE EUROS

Recursos humanos

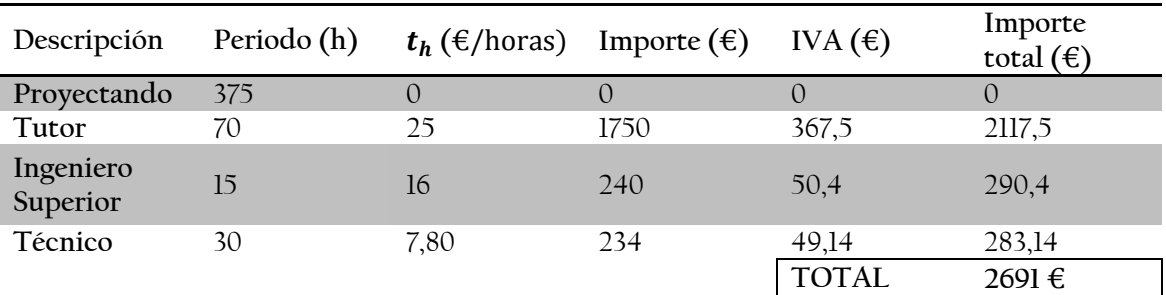

**Tabla 26 – Presupuesto recursos humanos**

El coste total para el personal asciende a

DOS MIL SEISCIETOS NOVENTA Y UN EUROS

## 9.5. Resumen del presupuesto total

Finalmente, sumando cada uno de los presupuestos parciales se tiene:

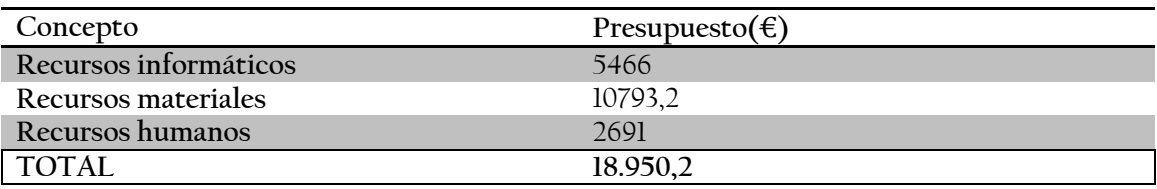

**Tabla 27 – Presupuesto total**

El presupuesto total se encuentra en

DIECIOCHO MIL NOVECIENTOS CINCUENTA CON DOS EUROS